Achive file

**Final** report **UM-HSRI-79-6** \

**June 28, 1979** 

# **VALIDATION COMMAND LANGUAGE**

#'

## (1979 VERSION)

**R. 0. Bennett J. M. Becker**  D. H. Robbins

 $\sim 40$ 

**Highway Safety Research Institute The University of Michigan Ann Arbor, Michigan** 

**i"i** 

 $\label{eq:2.1} \frac{1}{\sqrt{2}}\left(\frac{1}{\sqrt{2}}\right)^{2} \left(\frac{1}{\sqrt{2}}\right)^{2} \left(\frac{1}{\sqrt{2}}\right)^{2} \left(\frac{1}{\sqrt{2}}\right)^{2} \left(\frac{1}{\sqrt{2}}\right)^{2} \left(\frac{1}{\sqrt{2}}\right)^{2} \left(\frac{1}{\sqrt{2}}\right)^{2} \left(\frac{1}{\sqrt{2}}\right)^{2} \left(\frac{1}{\sqrt{2}}\right)^{2} \left(\frac{1}{\sqrt{2}}\right)^{2} \left(\frac{1}{\sqrt{2}}\right)^{2} \left(\$ 

 $\ddot{\cdot}$ 

 $\cdot$ 

 $\ddot{\cdot}$ 

 $\label{eq:2} \frac{1}{\sqrt{2}}\int_{0}^{\infty}d\mu\,d\mu\,.$ 

 $\label{eq:2.1} \frac{1}{\sqrt{2}}\int_{\mathbb{R}^3}\frac{1}{\sqrt{2}}\left(\frac{1}{\sqrt{2}}\right)^2\frac{1}{\sqrt{2}}\left(\frac{1}{\sqrt{2}}\right)^2\frac{1}{\sqrt{2}}\left(\frac{1}{\sqrt{2}}\right)^2\frac{1}{\sqrt{2}}\left(\frac{1}{\sqrt{2}}\right)^2.$ 

Technical Report Documentation Page

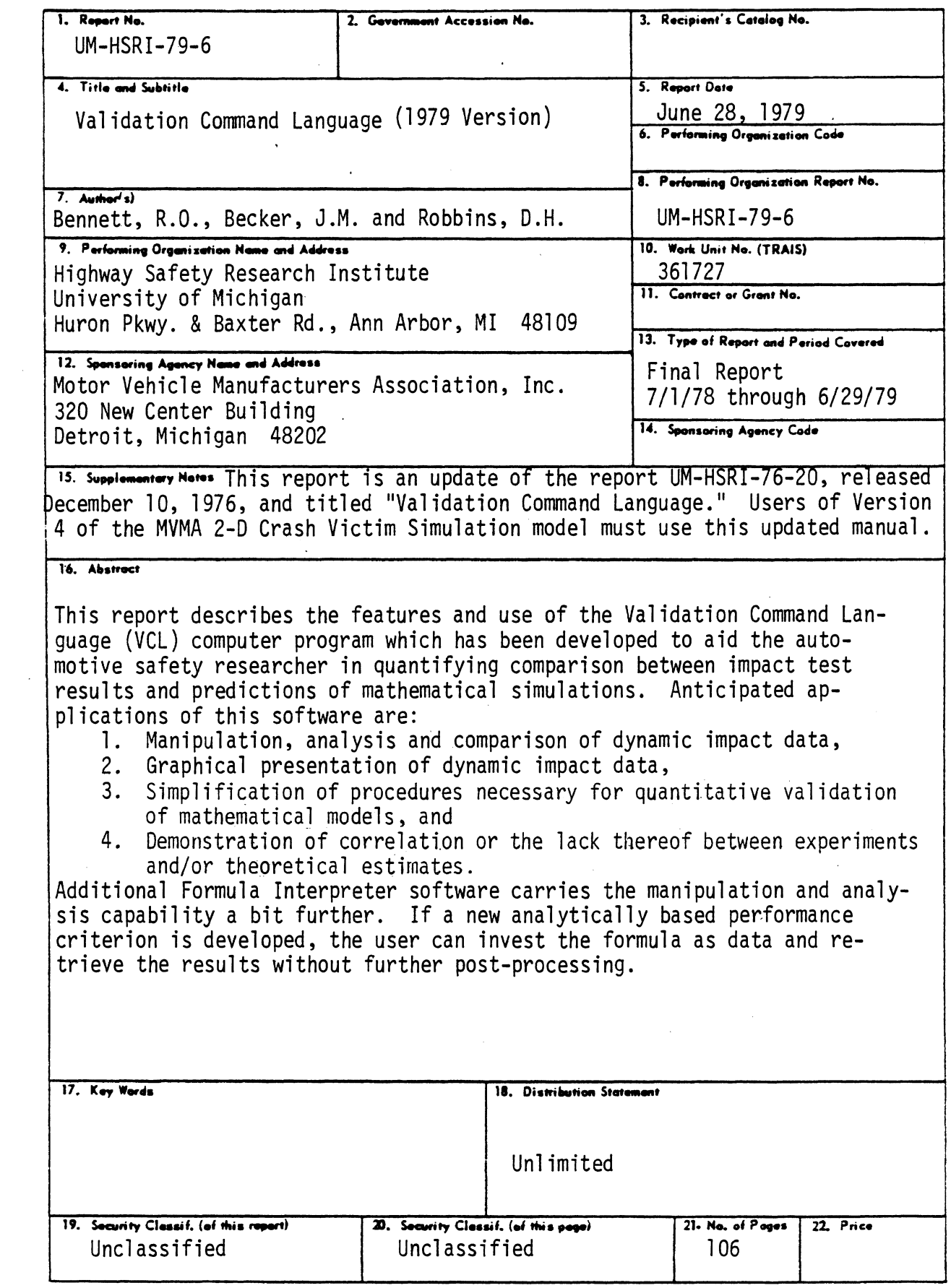

 $\hat{\mathcal{A}}$ 

 $\hat{\mathcal{A}}$ 

 $\label{eq:2.1} \frac{1}{2} \sum_{i=1}^n \frac{1}{2} \sum_{j=1}^n \frac{1}{2} \sum_{j=1}^n \frac{1}{2} \sum_{j=1}^n \frac{1}{2} \sum_{j=1}^n \frac{1}{2} \sum_{j=1}^n \frac{1}{2} \sum_{j=1}^n \frac{1}{2} \sum_{j=1}^n \frac{1}{2} \sum_{j=1}^n \frac{1}{2} \sum_{j=1}^n \frac{1}{2} \sum_{j=1}^n \frac{1}{2} \sum_{j=1}^n \frac{1}{2} \sum_{j=1}^n \frac{$ 

 $\label{eq:2.1} \frac{1}{\sqrt{2}}\left(\frac{1}{\sqrt{2}}\right)^{2} \left(\frac{1}{\sqrt{2}}\right)^{2} \left(\frac{1}{\sqrt{2}}\right)^{2} \left(\frac{1}{\sqrt{2}}\right)^{2} \left(\frac{1}{\sqrt{2}}\right)^{2} \left(\frac{1}{\sqrt{2}}\right)^{2} \left(\frac{1}{\sqrt{2}}\right)^{2} \left(\frac{1}{\sqrt{2}}\right)^{2} \left(\frac{1}{\sqrt{2}}\right)^{2} \left(\frac{1}{\sqrt{2}}\right)^{2} \left(\frac{1}{\sqrt{2}}\right)^{2} \left(\$ 

 $\mathcal{L}^{\text{max}}_{\text{max}}$  and  $\mathcal{L}^{\text{max}}_{\text{max}}$ 

## CONTENTS

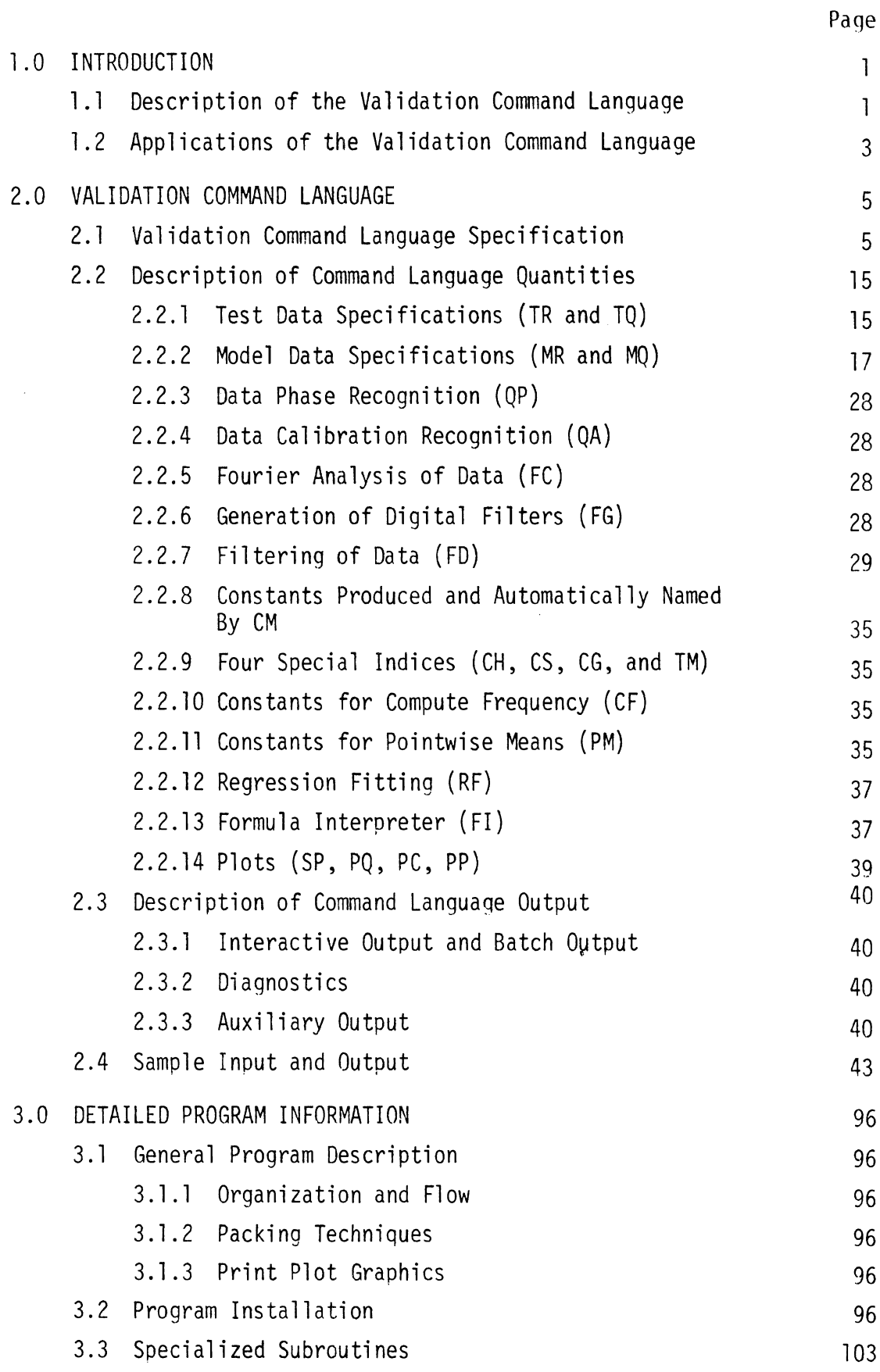

## CONTENTS (Continued)

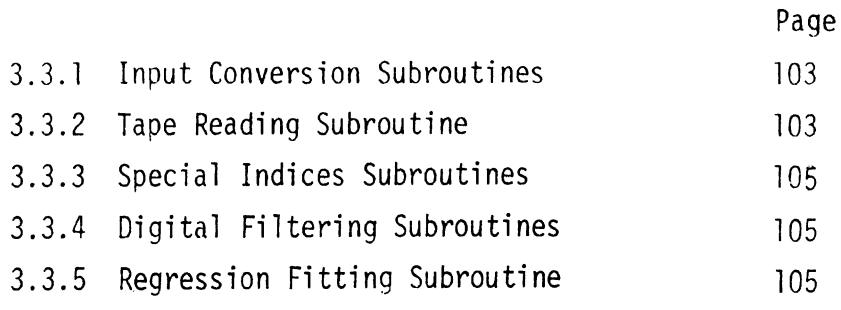

 $\bar{z}$ 

## TABLES

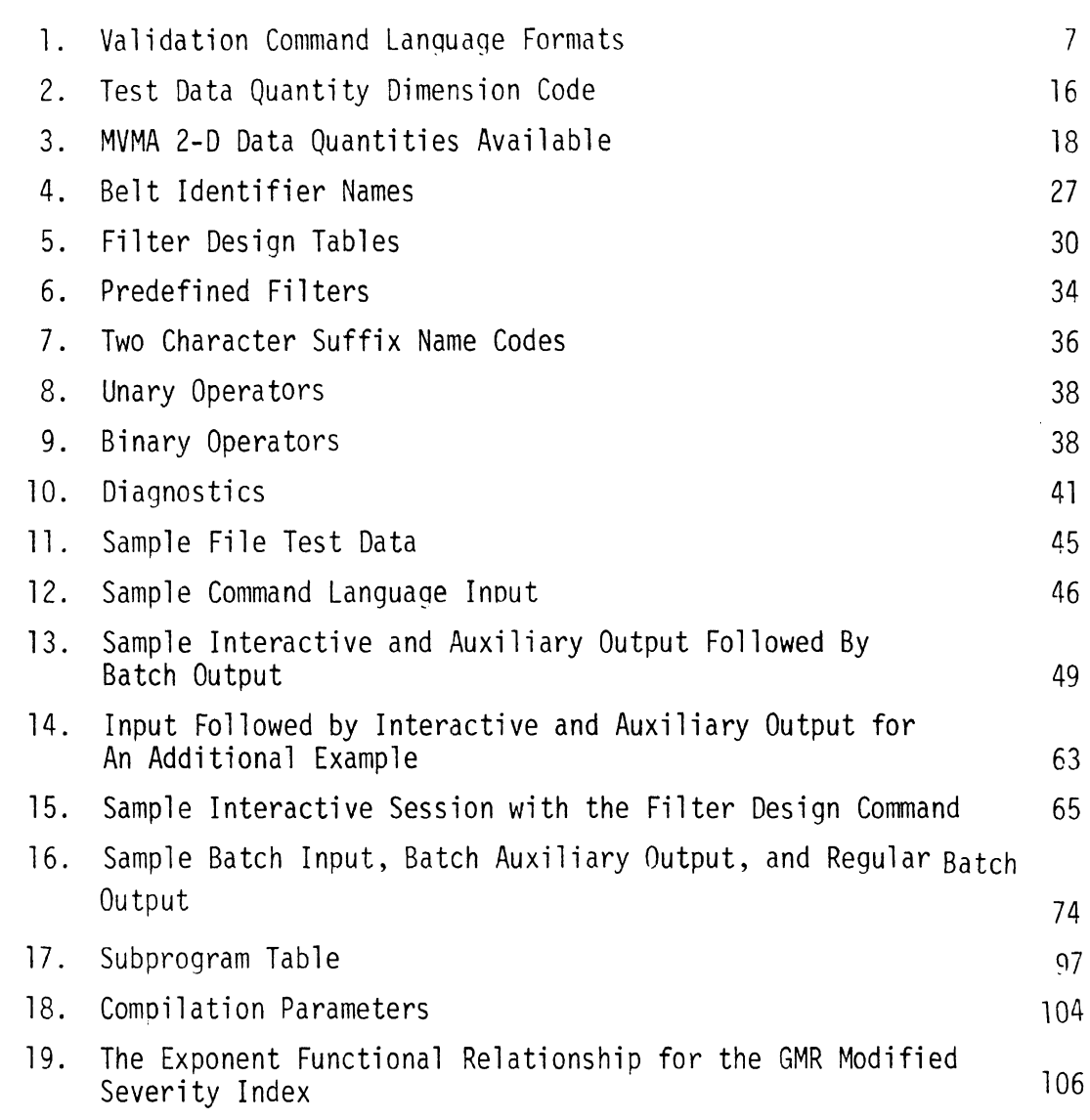

Page

#### 1 .0 INTRODUCTION

This report describes the features and use of the Validation Command Language (VCL) computer program which has been developed to aid the automotive safety researcher in quantifying comparisons between impact test results and predictions of mathematical simulations. Although these simulations have been installed on various computers, both within and outside the industry, extensive validations have been carried out only within the industry. The proprietary nature of the automotive hardware used in the test programs necessitates that the results be kept proprietary. This fact leads safety researchers and government standards writers not havina access to the data to question the potential and applicability of models. The VCL will aid in publicizing models, many of which have been developed largely under MVMA funding, and demonstrating their accuracy.

#### 1.1 Description of the Validation Command Language

Procedures have been developed by which the output from two-dimensional and three-dimensional mathematical model simulations of specific crashes can be quantitatively compared to the results of experimentally staged simulations of the same crash. Since crash victim simulation deals with the physical parameters of crash victim dynamics, it is desirable to compare output from the model with the same types of physical parameters gathered during experimental simulation. The comparison techniques accomodate variance between computed and experimentally measured variables which may differ in amplitude, phase, and frequency content. The procedure, which is general enough to be used in comparisons of any two or more sets of simulated and/or physical data, has been demonstrated utilizing the MVMA Two-Dimensional Crash Victim Simulation model in the text which follows.

The VCL has been structured to provide:

- 1. User ease;
- **2.** Self-contained analytical power; and
- 3. Graphical output capability.

The technique of a command language has been chosen to provide user ease.

 $\mathbf{1}$ 

It consists of simple English words which can be entered into the computer at a remote terminal or in a batch process. The words are designed for use by a wide range of professionals whether they be an engineer or computer programmer -- a designer or a manager. With these commands, the user can operate with the three basic elements of a validation procedure :

1. Experimental and/or mathematically simulated data files;

2. Analytical tools with the capability of comparing data files, computing statistical parameters and injury indices, combining variables , etc.; and,

3. Output graphic displays showing validation, correlation and/or compari sons.

Comands in VCL are described in Part 2.2 of the report. Examples of their use are given in Part 2.4.

One of the primary features of VCL is that provision has been made for a large collection of analytical tools which can be used to operate on the subject data sets:

1. Simple file manipulation,

2. Determination of Fourier coefficients of a digitized time dependent signal;

3. Signal integration (HIC, severity index, area, etc. ) ;

4. Statistical measures (minimum, maximum, variance, median, confidence interval length, etc.);

**5.** Data filtering with filter definition chosen by the user;

**6.** Regression fitting of data; and,

**7.** Imp1 ementation of user supplied formula combining physical data quantities in a simple analytical expression (Formula Interpreter).

The important fact to note is that the software associated with the various analytical procedures have been provided with the VCL thus making it a stand-alone package.

Additional power is provided by the Formula Interpreter. In those cases where a particular standard analytical tool is not available for operation on a data set, the user can write an analytical expression combining the pertinent data quantities and insert it as input data. The resulting formula will then be evaluated automatically. Therefore,

 $\overline{c}$ 

the user can:

- 1. supply his own performance indicators;
- 2. compute resul tant accelerations, etc. ; and,
- 3. perform complex data file combinations.

After the user has operated on the subject data files using the interactive commands of VCL, he is provided with additional commands for the purpose of producing useful and demonstrative graphic output. Labels, units, and scales are at user option. The three types of standard plots available are:

- 1. Cartesian (x vs. y for up to five variables);
- 2. Phase plane; and,
- 3. Deviation (x-y vs. time for up to five plots).

In addition, a summary plot containing all the discrete comparison or validation indicators can be produced. This plot is in the form of a polar plot with the various quantities printed along the various radii . Example plots are shown in Part 2.4 of the report.

#### 1.2 Applications of the Validation Command Language

In attempting to determine the "validity" of mathematical crash victim simulations and, for that matter, experimental simulations of crash events, the following question always seems to arise: "How does one compare the results of impact events?" It follows that the two problems which must be faced in establishing validity are: 1. the making of decisions on what performance indicators should be used and how good the comparisons should be on a quantitative basis; and, 2. the actual comparison of analytical and/or experimental data. A variety of performance indicators have been proposed for one application or another by industrial, governmental and other groups. Several of the more common of these are included among .the computational tools of the VCL. However, there is no real consensus within the highway safety community as to an ultimate performance indicator or definition of validation.

The VCL has been developed to serve within the present scenario of safety and restraint system research and evaluation. In this regard, the anticipated applications are summarized in the following list:

3

1. Manipulation, analysis and comparison of dynamic impact data;

2. Graphical presentation of dynamic impact data;

3. Use as an organizing tool to simplify quantitative validation of mathematical models ; and,

4. Use as an organizing tool to demonstrate correlation or the lack thereof between experiments and/or theoretical estimates .

The Formula Interpreter software carries the manipulation and analysis capability a bit further. If a new analytically-based performance criteria is developed, the user can insert the formula as data and retrieve the results without further post-processing.

In conclusion, the VCL has been developed to provide the user with software necessary for conducting validation or correlation studies given experimental or simulated data. It is not capable of making a decision for him as to whether a model is valid, but rather, is intended to provide him with the tools he needs to aid him in making the decision.

This manual applies only to the Val idation Command Language for Version 4 of the MVMA 2-D CVS model. Users of VCL for Version 3 should refer to the December 10, 1976, HSRI report number UM-HSRI-76-20. Users of VCL for the CAL 3-D model should refer to that same report and additional ly to Appendix C of the April 1978 Monthly Report to NHTSA on Contract DOT-HS-7- 01 659.

### 2.0 USER'S GUIDE FOR THE VALIDATION COMMAND LANGUAGE

### 2.1 Validation Command Language Specification

The purpose of the Validation Command Language is to provide aid in data reduction, data preparation, data presentation, comparison of model results and experimental results, and the presentation of such comparisons. These computational services are made available in the form of a command language in order to provide maximum flexibility. This Command Language is currently implemented only for use on runs for the MVMA Two-Dimensional CVS Model and experimental data. A second version of the command language has been developed for use on runs of the CAL 3-D program and experimental data.

The Command Language is broken into the following major divisions:

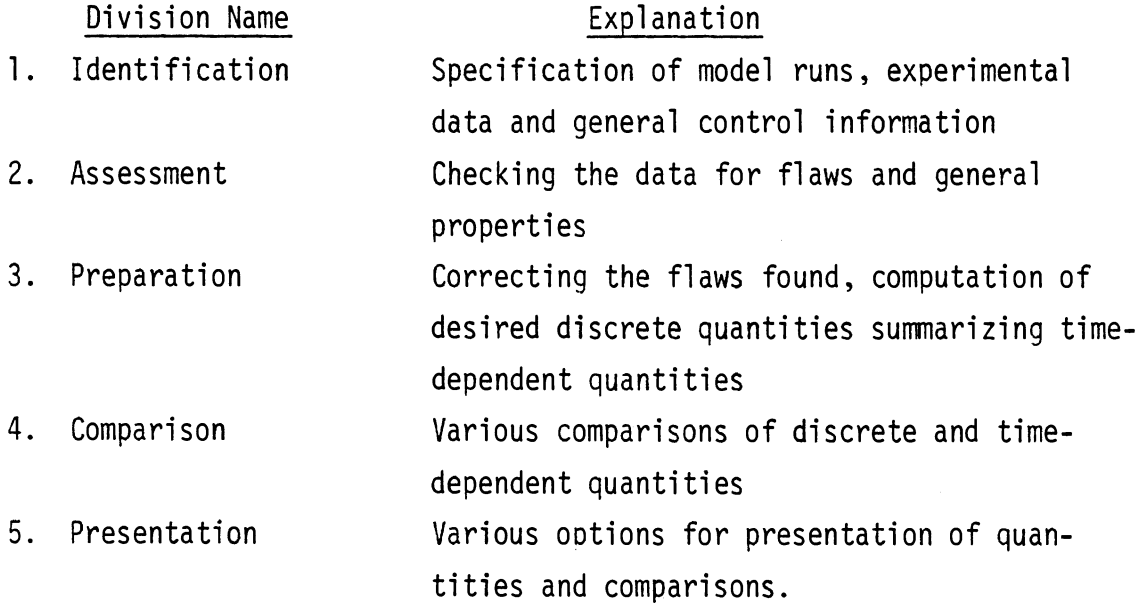

Table 1 contains a detailed description of each command. The first column of this table shows a facsimile of the sentence which identifies the command together with markings which indicate possible abbreviations. The second column includes the shortest sentence abbreviations. The third column includes the necessary description for compiling the commands.

Underlined letters in the first column of each word are those upon which the identification of the card is made and must be correct. The identification process is confined to the first two words. These two words may be abbreviated by these two letters placed contiguously or separated by one or more blanks. The commands can be used in any

 $\overline{5}$ 

order but all information for each command must be placed in the order shown and in one contiguous string of up to ten lines or cards.

Many commands require user-supplied names to identify data sets or constants in order to provide for later reference of the information generated by the command. Such names are indicated in Table 1 by a phrase in the command description beginning with a capital letter and containing the word "name." User-supplied names consist of any sequence of letters and numbers which is one to six characters long and begins with a letter. Such names are defined upon their first use and may be reused as many times as necessary. In case of subsequent use to hold the output of a command, the original values will be stored over.

The term "data set" always implies a set of values for a time-dependent variable specified at least at two time points. The term "constant" is used whenever the variable is time-independent or when only one time point is specified.

Where brackets enclose a number of choices separated by slashes in the command descriptions, one such choice must be made. Items enclosed in parentheses are optional. If an item is totally in capitals in the Command description, it is a code word and must appear as shown if it is used at all. Every command must end with a period.

Many commands contain a data section. The standard format for data sections is that all numerical values are specified as floating point numbers (in the Fortran F or E-format) and separated by commas with the end of data marked by an asterisk. Data must start on a new card from the card containing the period, must have at least one complete number specification per card, and the last number must be followed by an asterisk. Table 1 contains a description of the data to be included in the order in which it is to appear. Column three contains specification of any difference from the standard data format.

 $6\overline{6}$ 

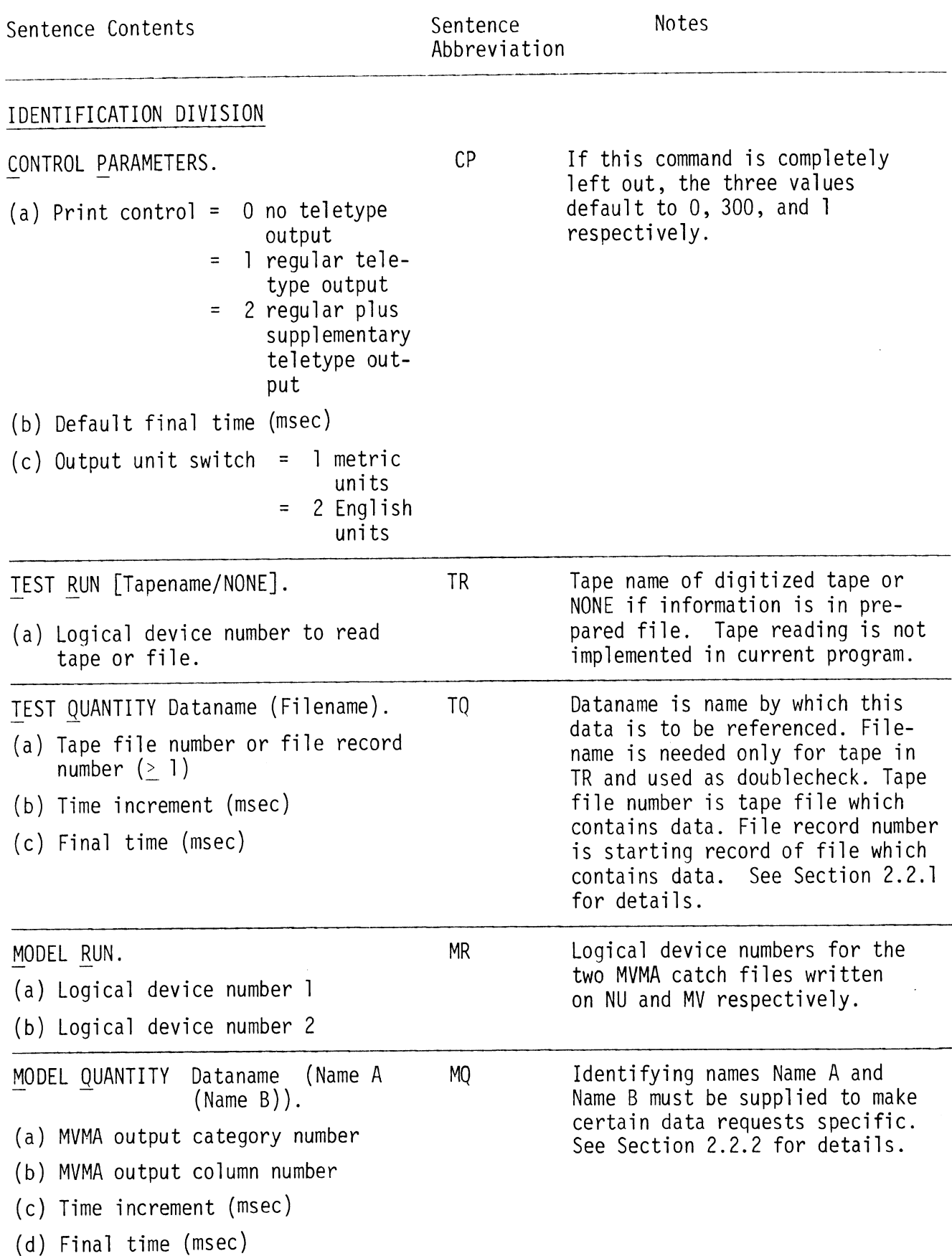

## TABLE 1. VALIDATION COMMAND LANGUAGE FORMATS

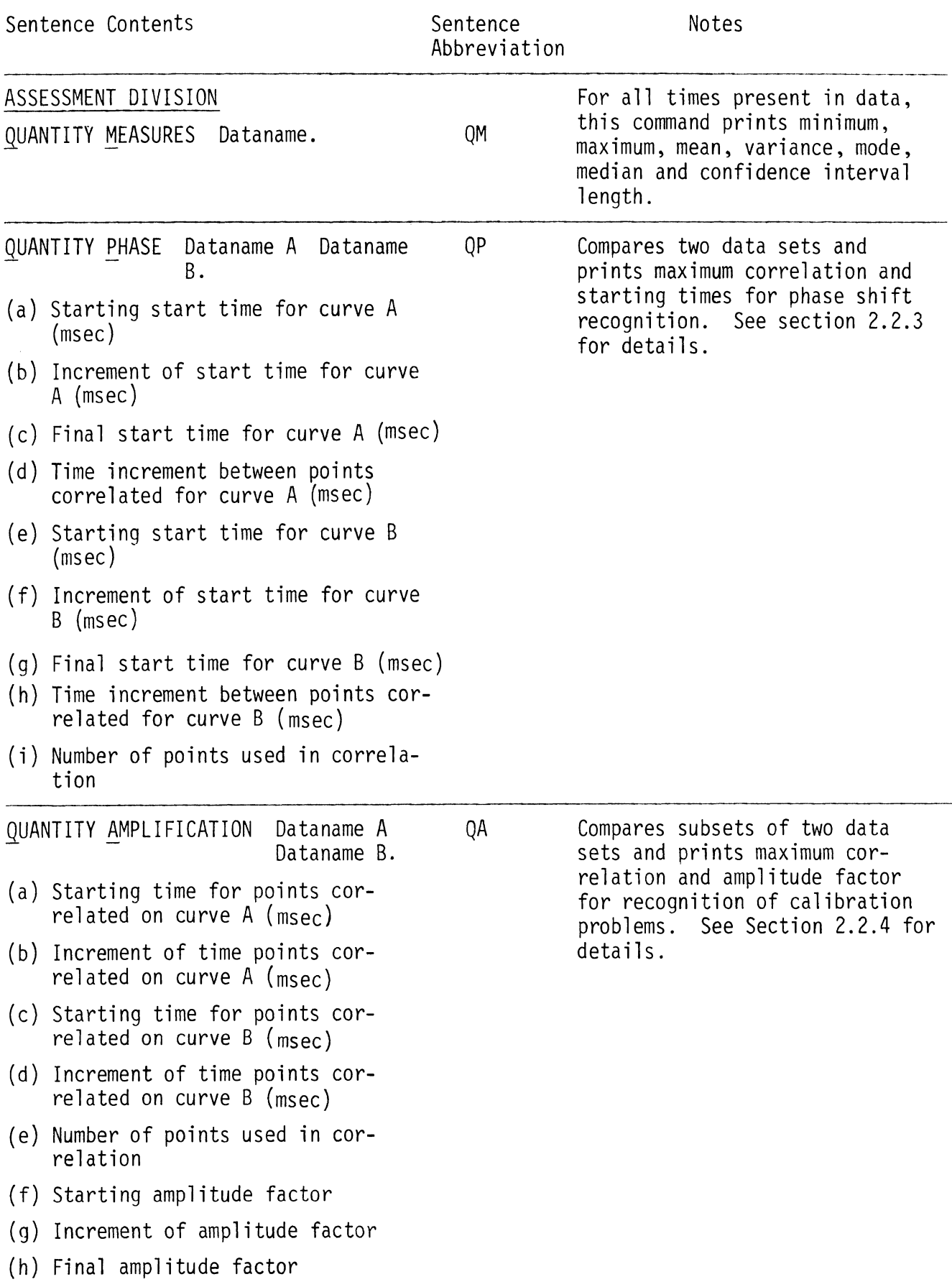

 $\sim 10$ 

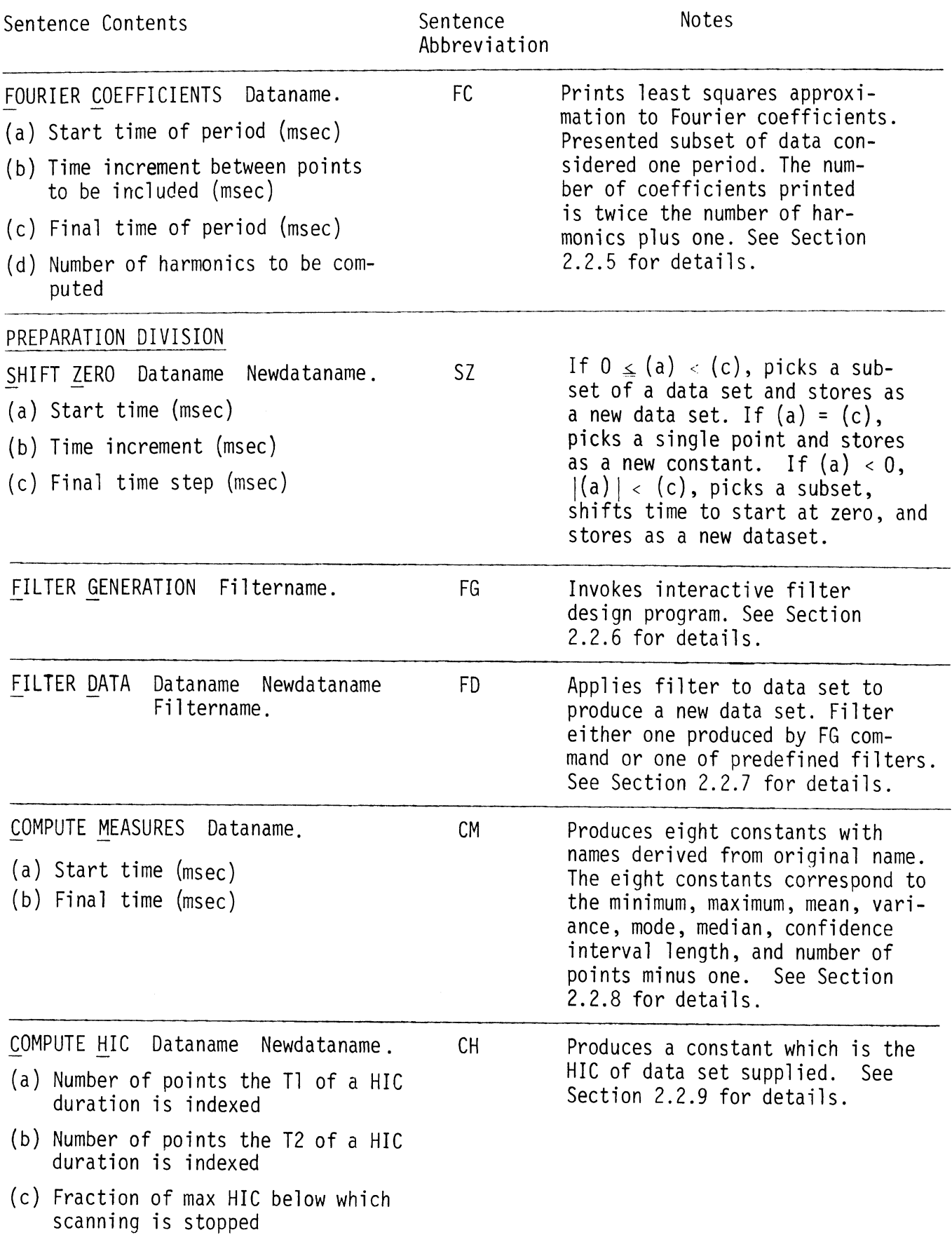

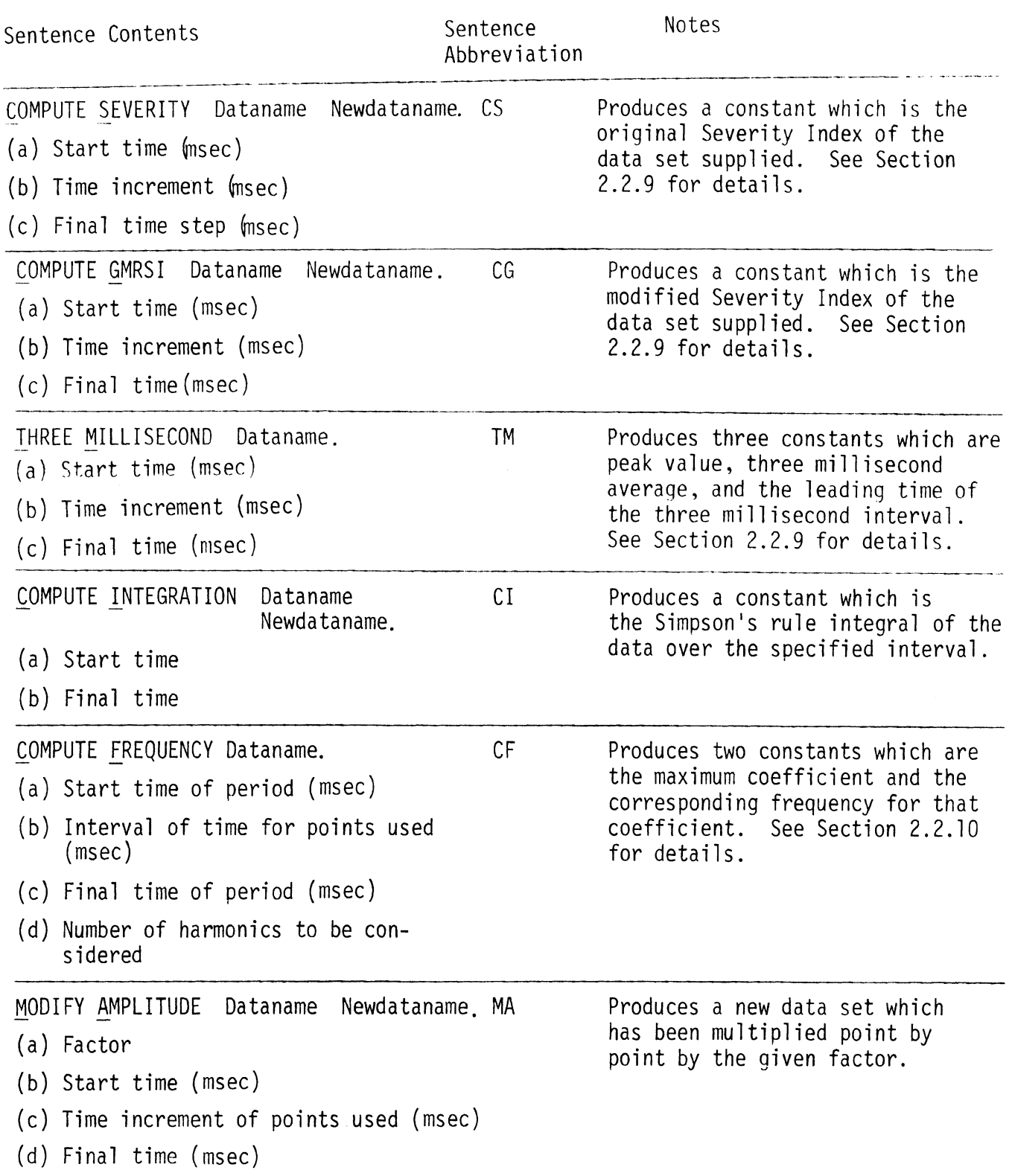

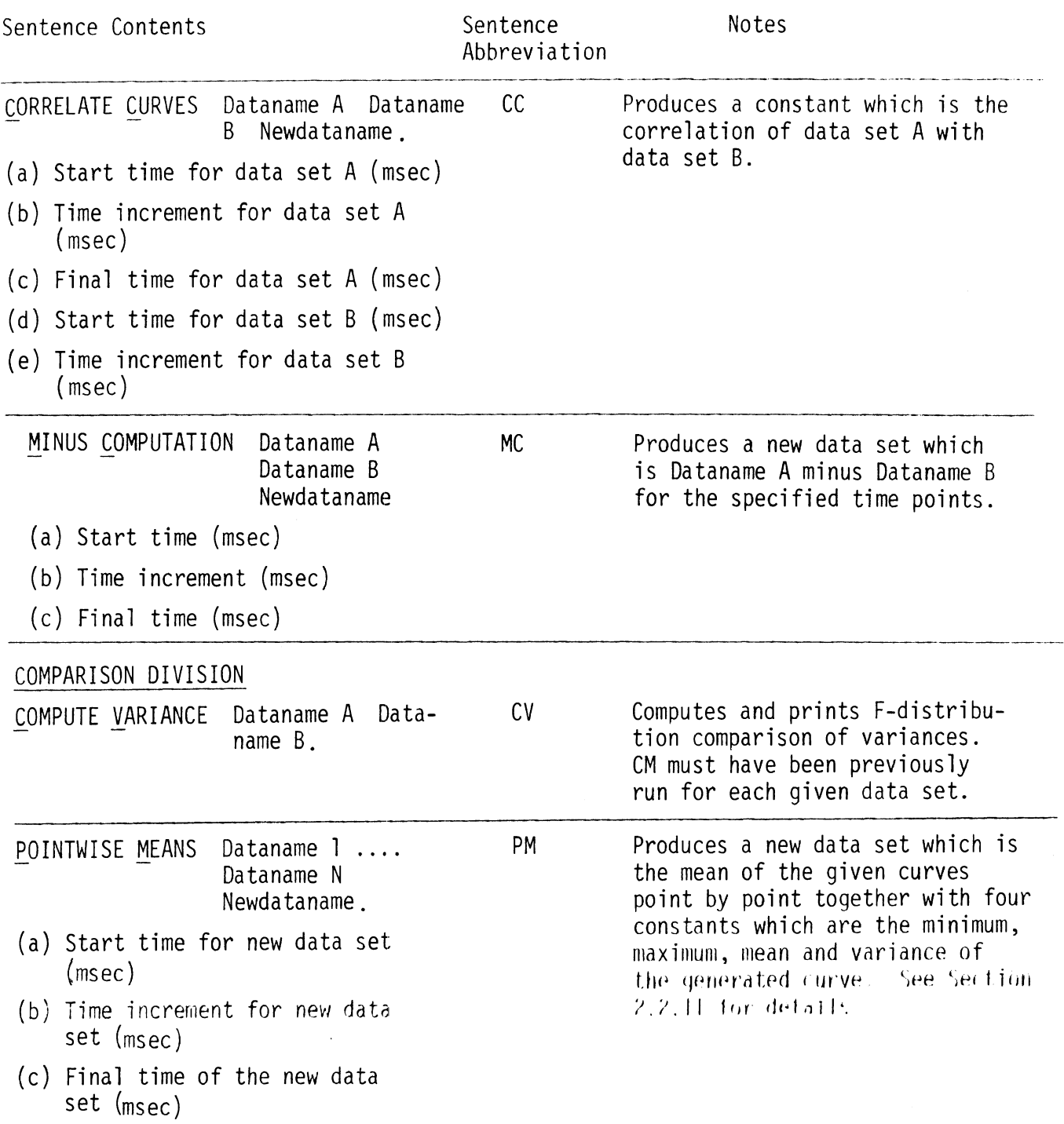

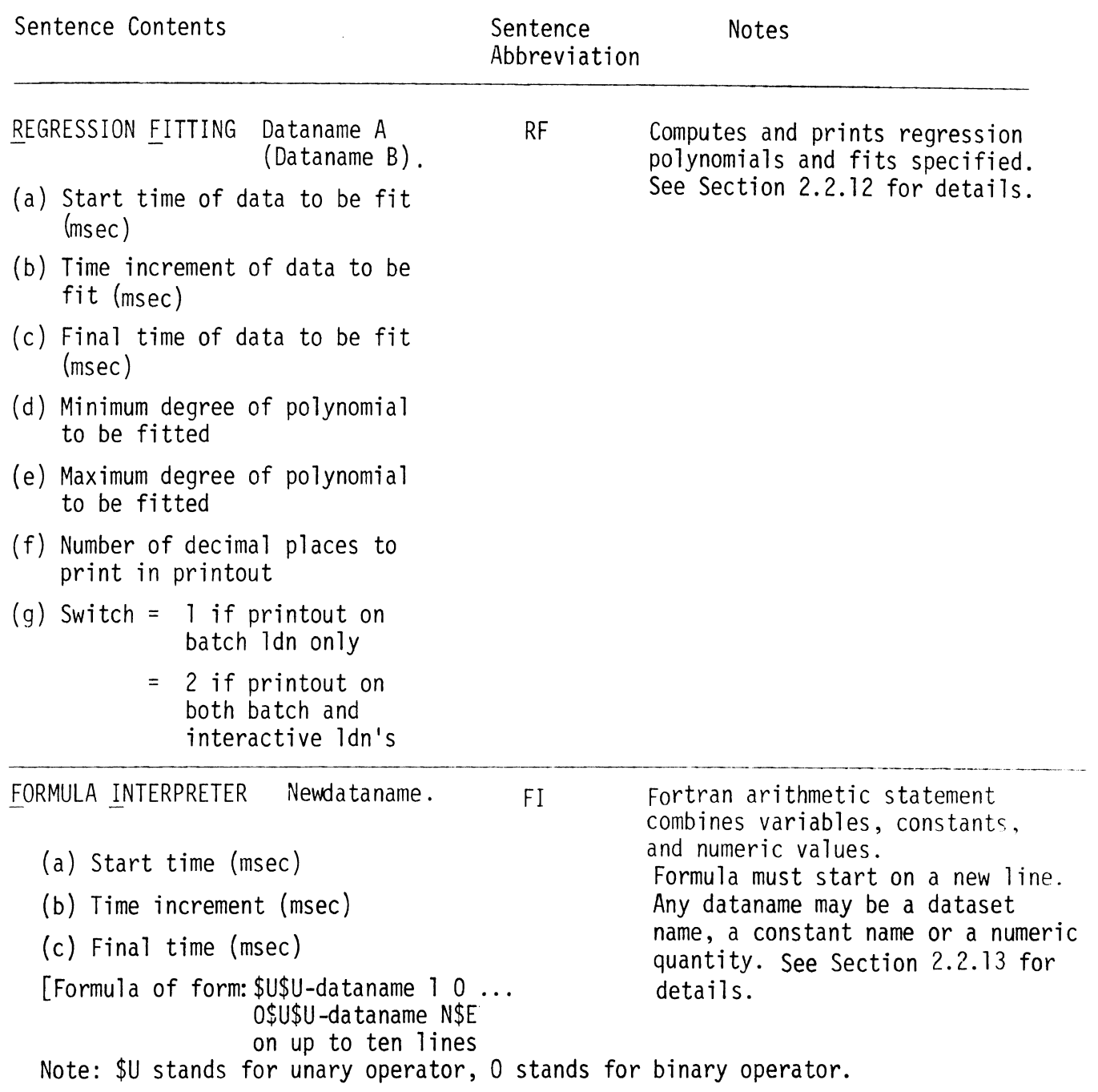

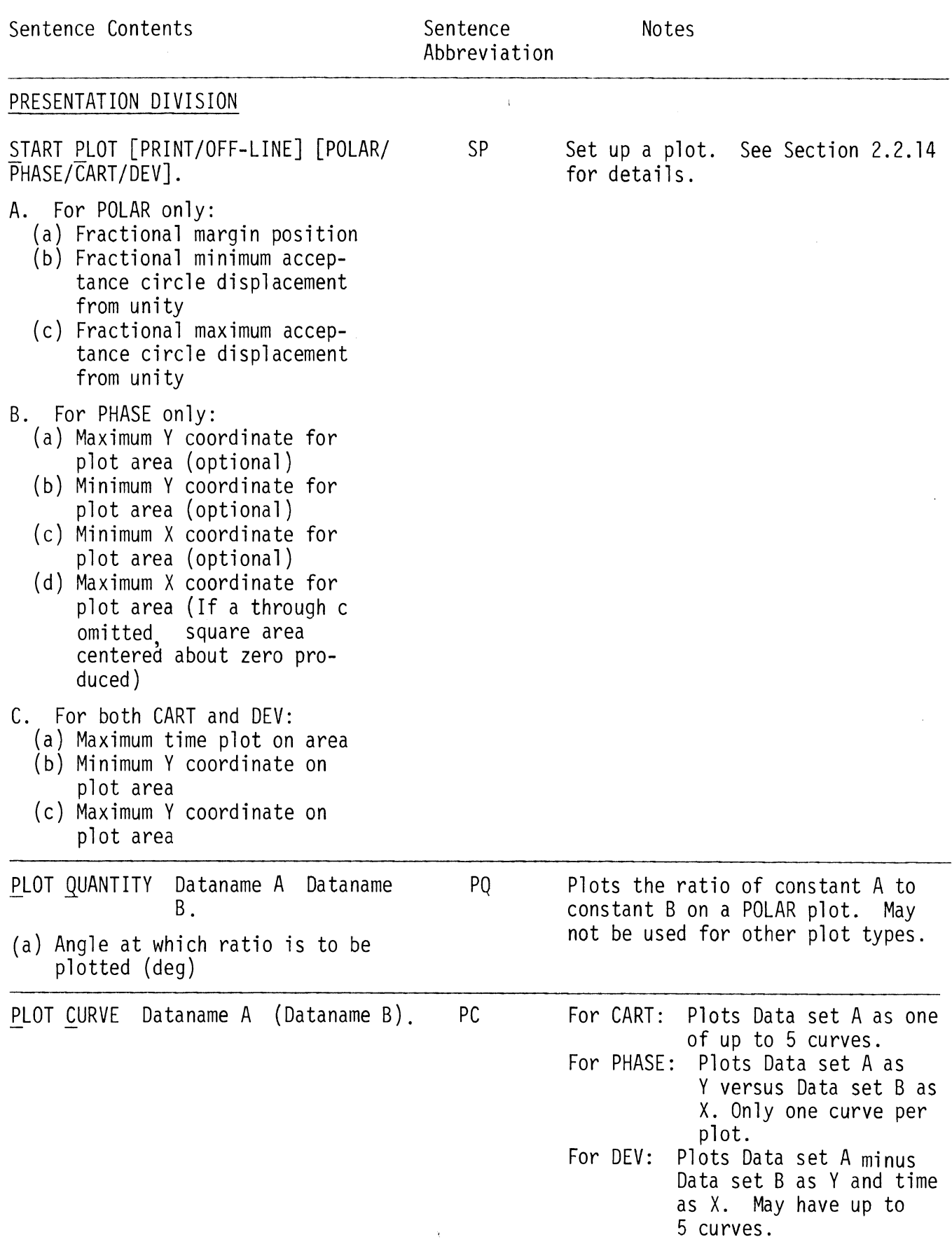

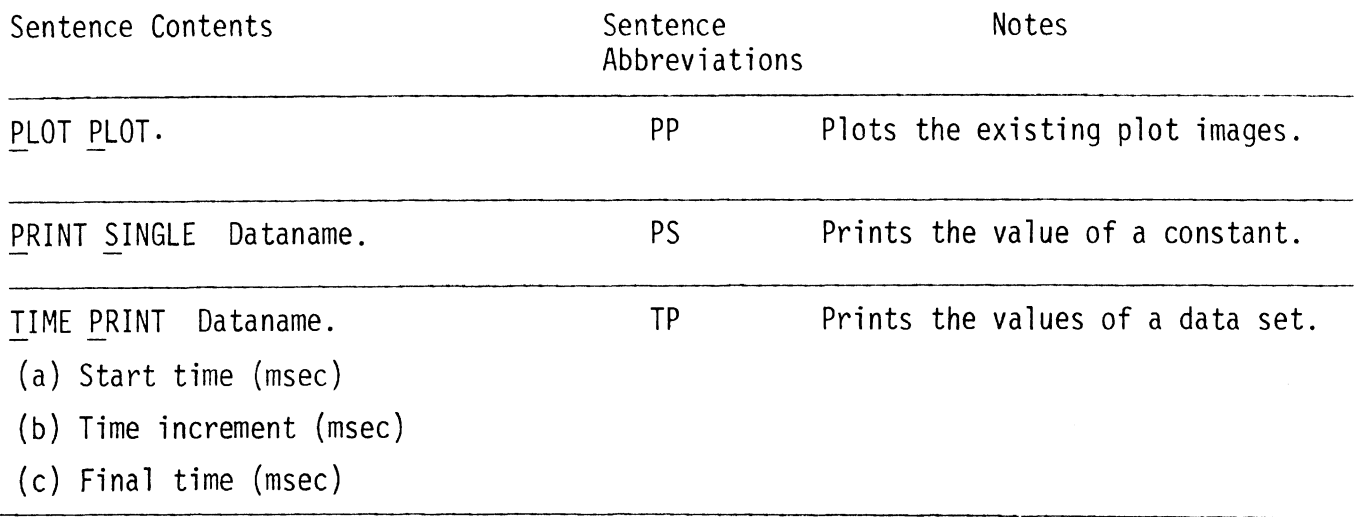

### 2.2 Description of Command Language Quantities

This section of the report includes text material to supplement Table 1 of Section 2.1. The intent is to provide the user with information so that he can use the Command Language with the aid of only Table 1 and this section.

#### 2.2.7 Test Data Specifications (TR and TQ)

Experimental data may be supplied to the Validation Command Language in the form of tape and in the form of a fixed format file. Tape reading is provided for by a user-supplied tape reading subroutine (see Section 3.3.2 for details).

The fixed format file reading subroutine is supplied as part of the Command Language. This subprogram expects  $n + 2$  records of input where n is the number of time points supplied. The first record contains five control parameters. The format of the first record is as follows:

- (a) Start time (in msec) in columns one through five with decimal,
- (b) Time increment (in msec) in columns six through ten with decimal,
- (c) Number of time points right adjusted in columns eleven through thirteen,
- (d) The dimension code index (see Table 2) right adjusted in columns fourteen through sixteen,
- and (e) a switch (which is one for metric system and two for English system) right adjusted in columns seventeen through nineteen.

The second record contains the Fortran format of the remaining records enclosed in parentheses, anywhere in columns one through eighty. The word "FORMAT" must not appear in the specified format.

The remaining records contain the ordinate for each of the times implied by the three control parameters in the first record. Multiple TR's and TQ's may be used in one run of the Command Language, but all TQ's with reference to one TR must appear before the next TR. The tape or file of input data must be attached to the specified logical device number. The coordinate system is assumed positive upwards for positions and related quantities.

## TABLE 2. TEST DATA QUANTITY DIMENSION CODE INDICES

 $\ddot{\phantom{a}}$ 

 $\ddot{\phantom{0}}$ 

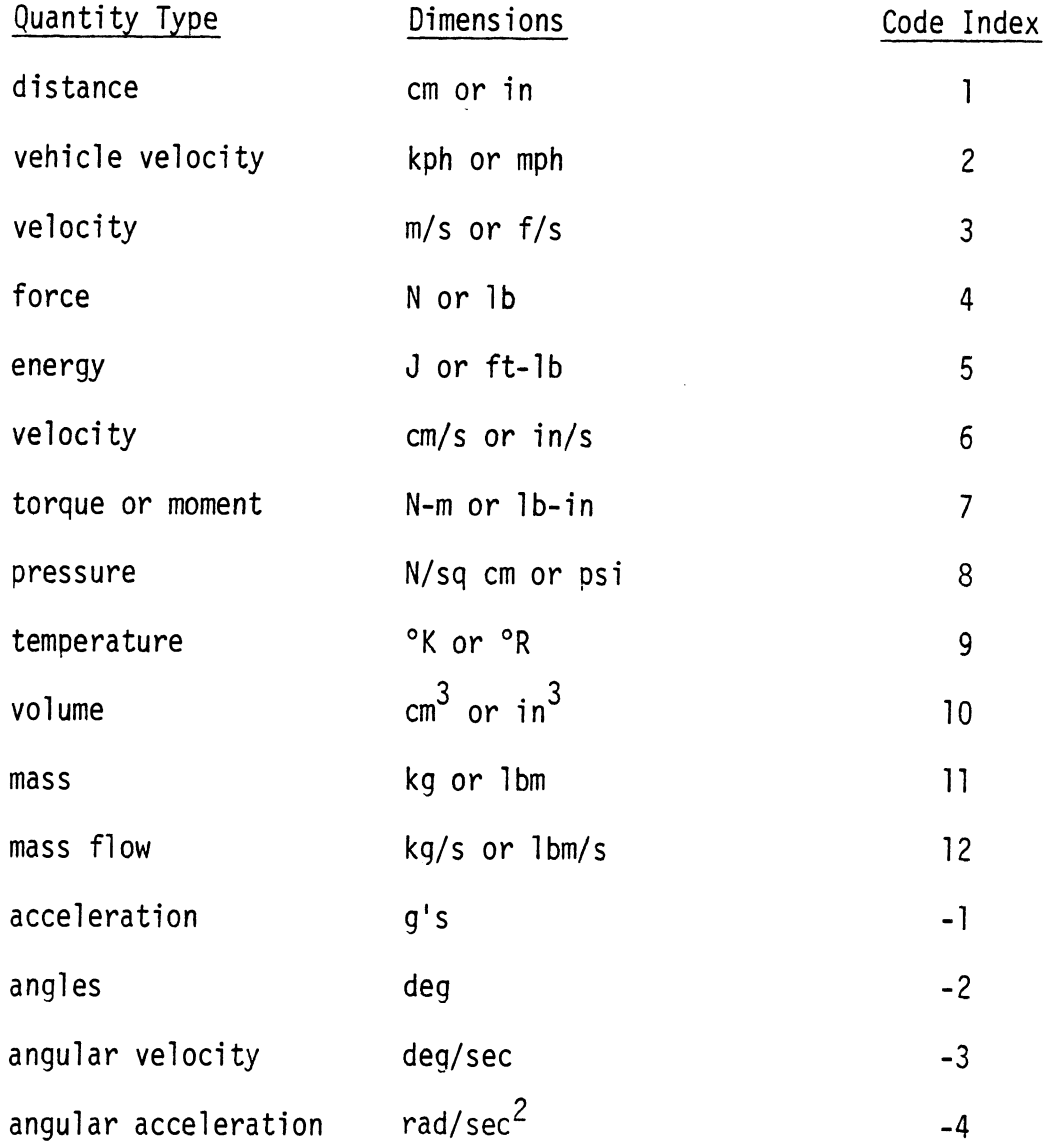

 $16$ 

 $\bar{z}$ 

#### 2.2.2 Model Data Specifications (MR and MQ)

Model run data from a run of the MVMA Two-Dimensional CVS Model may be supplied to the Command Language using MR and MQ. The model data is specified by using the MVMA output category number, the MVMA output column number, and optional identifying names. Table 3 is used to determine these two numbers. Table 3 contains a descriptive alphabetical list of all the model quantities which may be recorded by the MVMA 2-D in the catch files attached to logical device numbers NU and MV. Listed with each descriptive title is the identifying category and column number.

If the category number is two, three, or four, the identifying names must be supplied in order to make the model quantity specification unique. The names are specified in fixed format as follows. The dataname supplied is followed by one blank, then a sixteen character Name A, then a blank, then a sixteen character Name B, and then a period. If the category number is two or three, Name A must be the name of a region specified in the run in question and Name B must be blank. If the category number is four, three cases exist. When the column number is in the range one to ten, Name A must be an ellipse name and Name B must be a 1 ine name. When the column number is in the range eleven to twenty one, Name A and Name B must both be ellipse names. When the column number is in the range twenty two to twentynine, Name A must be a belt name as shown in Table 4 and Name B must be blank,

Multiple MR's and MQ's may be used in one run of the Command Language, but all MQ's with reference to one MR must appear before the next MR. The catch files written while attached to the logical device numbers NU and MV during the model run must be attached to the two specified logical device numbers supplied respectively.

 $17$ 

TABLE 3. MVMA 2-0 Data Quantities Available (Page 1 of 9)

QUANTITY DESCRIPTION CATG. NO. COL. NO.

 $\ddot{\phantom{0}}$ 

 $\sim$ 

 $\ddot{\phantom{0}}$ 

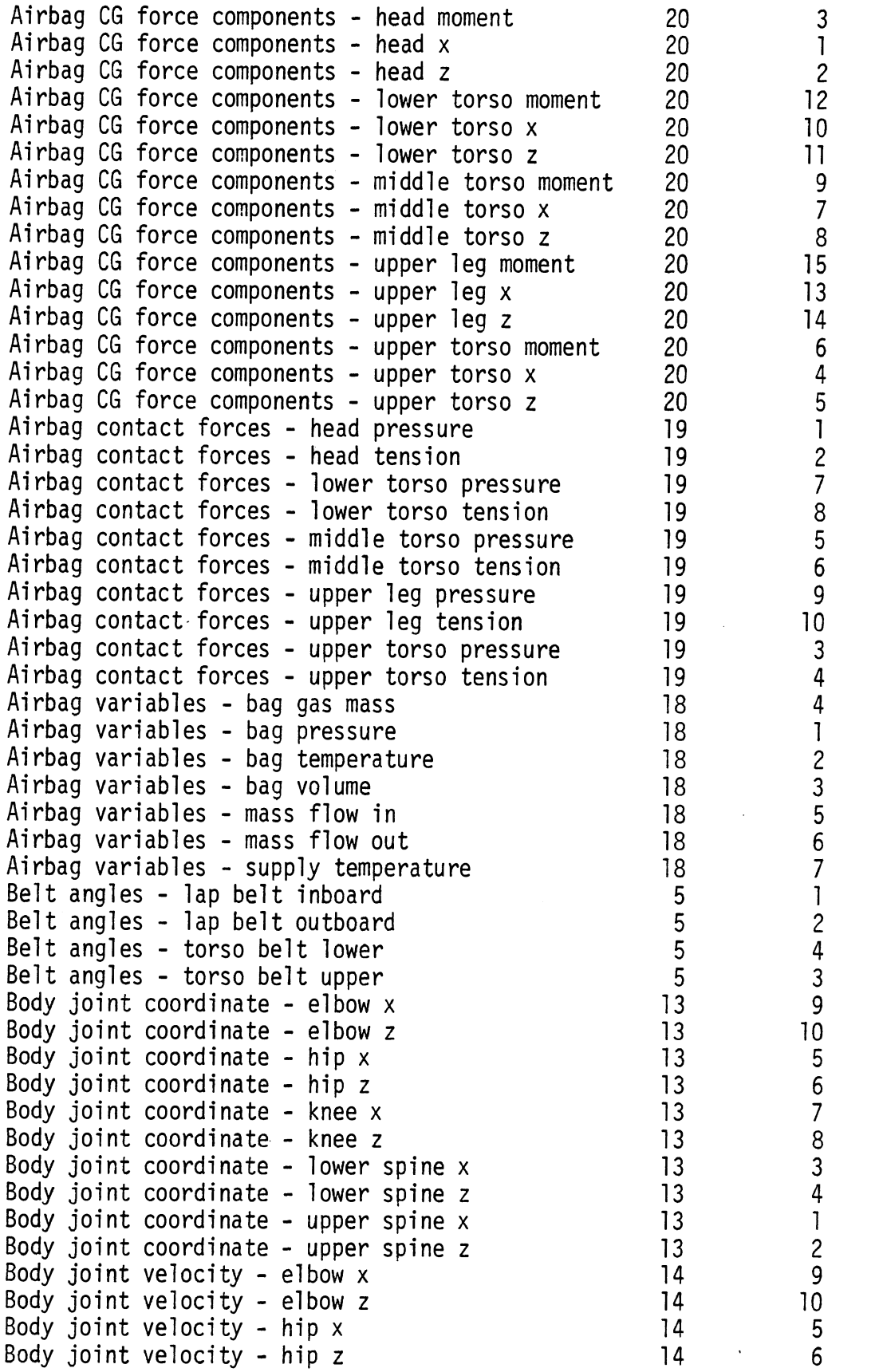

TABLE 3. MVMA 2-D Data Quantities Available (Page 2 of 9)

 $\tilde{\phantom{a}}$ 

 $\sim$ 

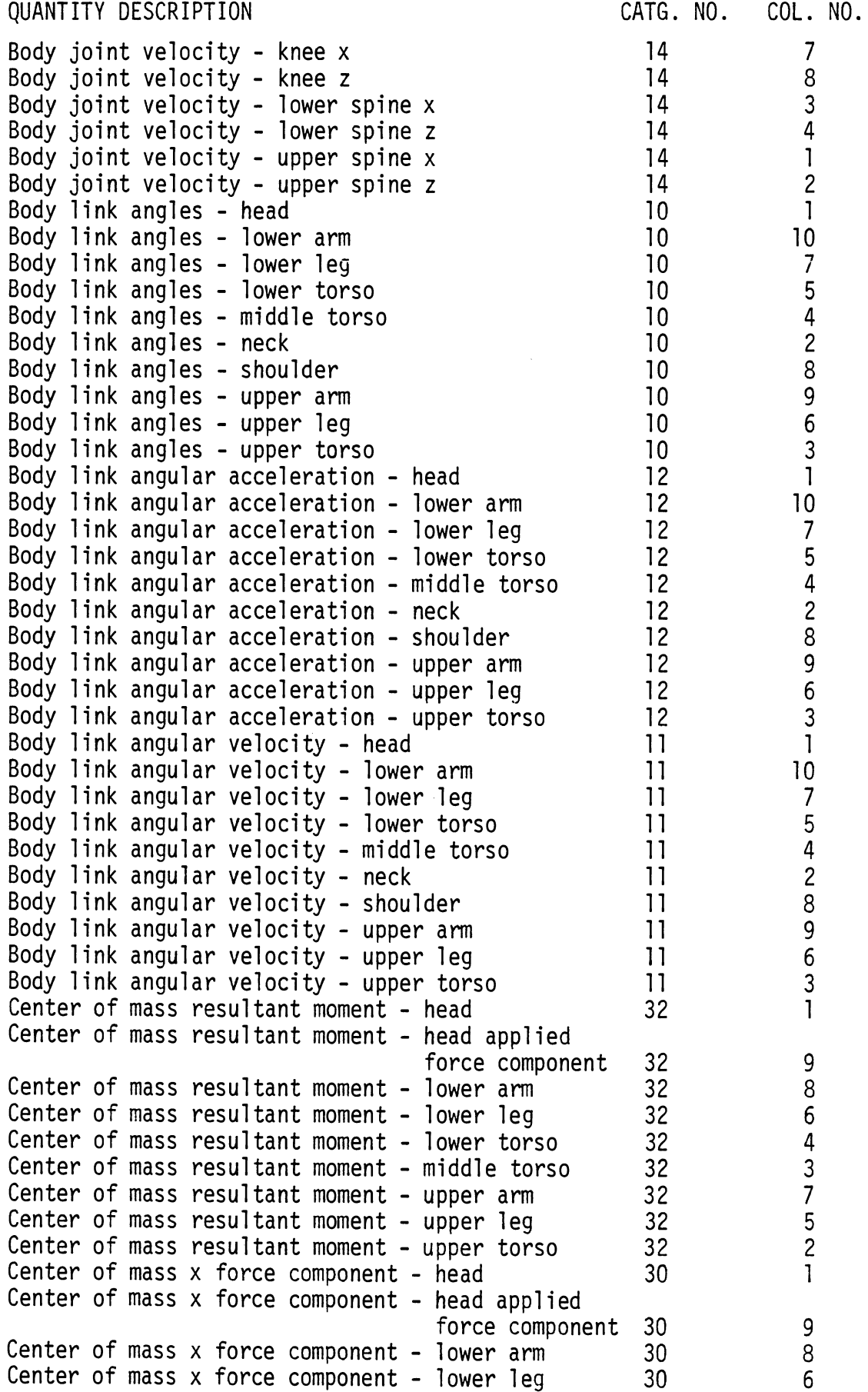

TABLE 3. MVMA 2-D Data Quantities Available (Page 3 of 9)

..

 $\ddot{\phantom{a}}$ 

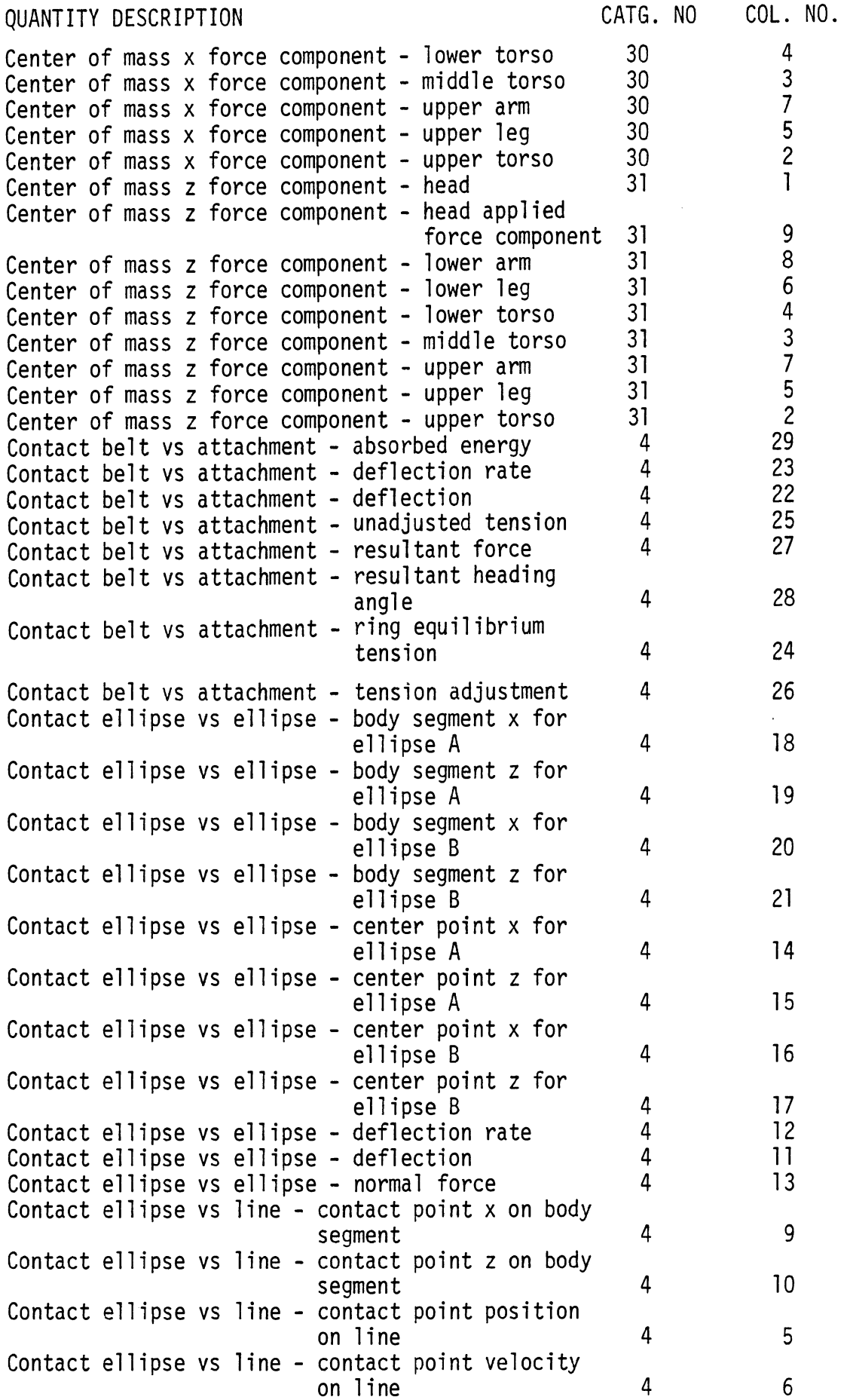

TABLE 3. MVMA 2-D Data Quantities Available (Page 4 of 9)

QUANTITY DESCRIPTION CATG. NO. COL. NO.

 $\hat{\mathcal{L}}$ 

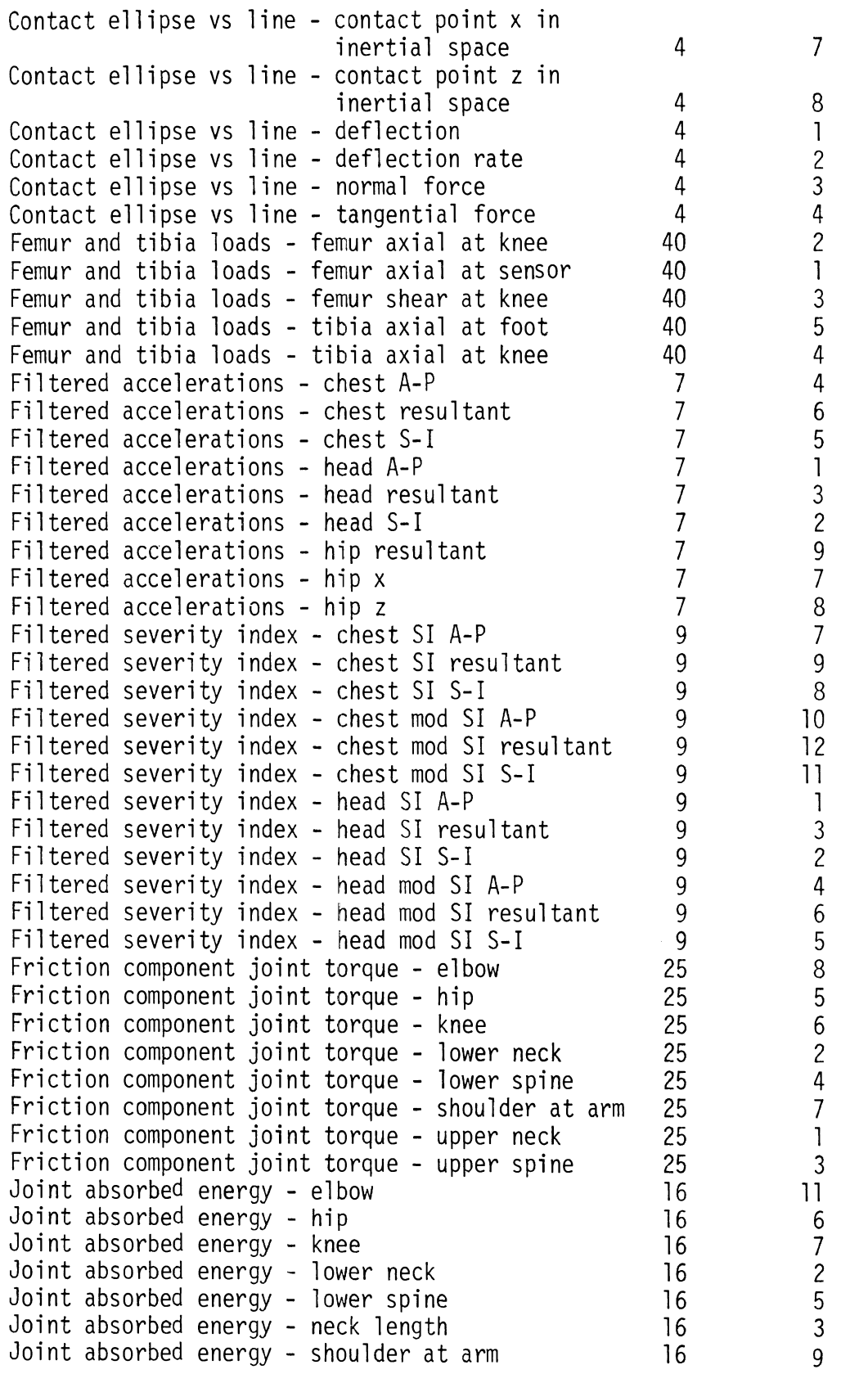

TABLE 3. MVMA 2-D Data Quantities Available (Page 5 of 9 )

 $\sim 10^7$ 

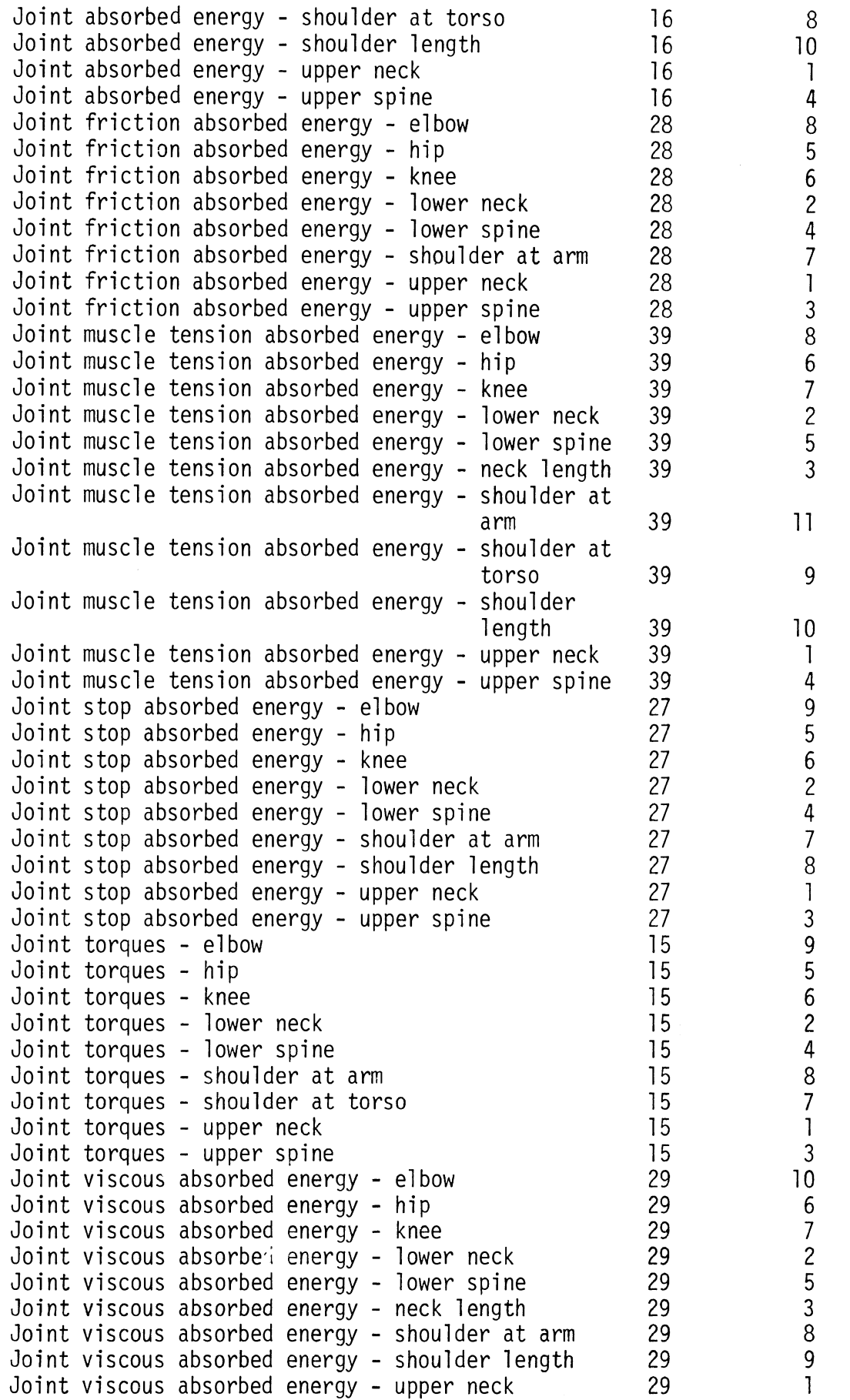

TABLE 3. MVMA 2-D Data Quantities Available (Page 6 of 9 )

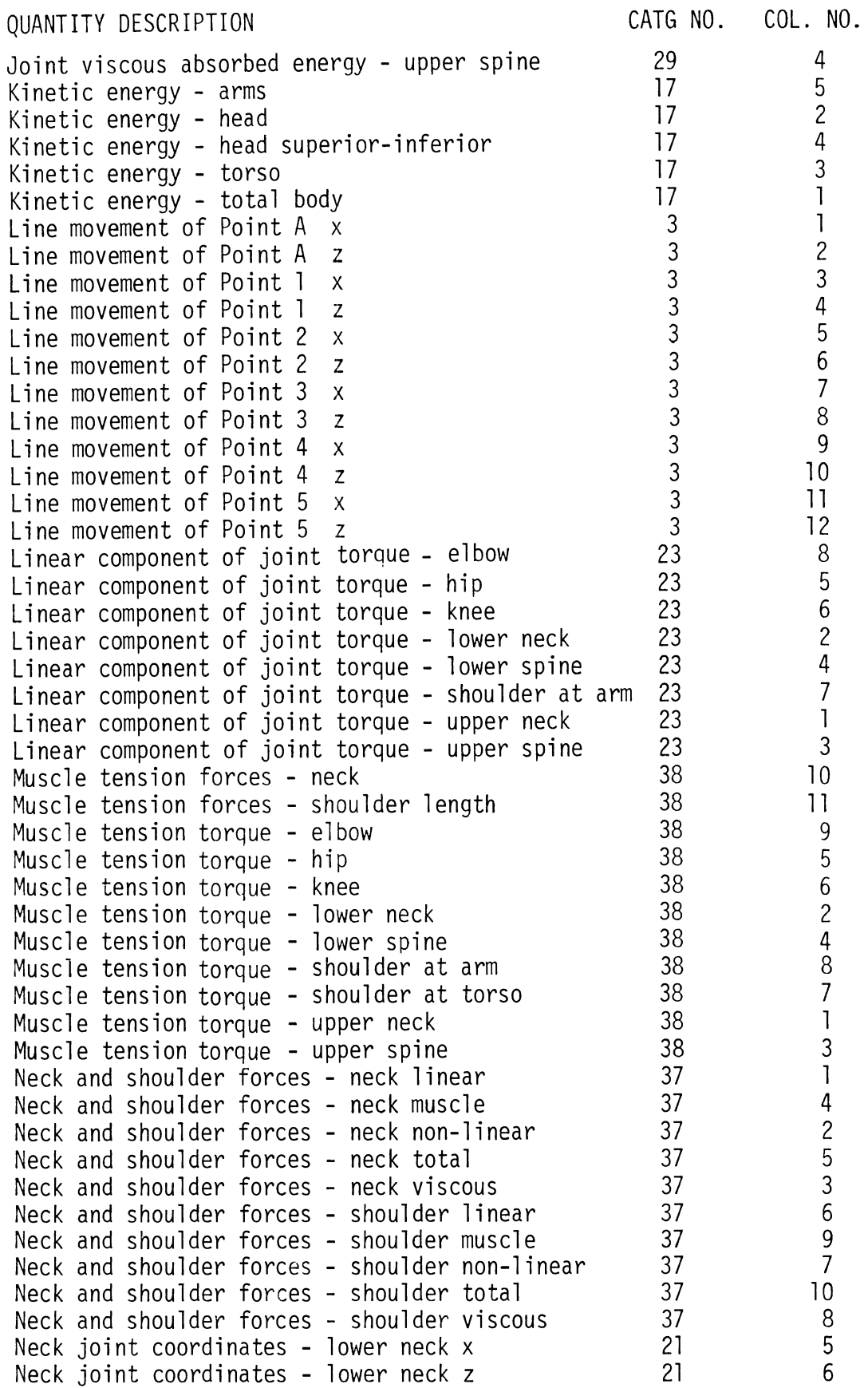

TABLE 3. MVMA 2-D Data Quantities Available (Page 7 of 9 )

## QUANTITY DESCRIPTION

 $\hat{\mathcal{A}}$ 

 $\overline{\mathcal{A}}$ 

```
CATG. NO.
 NO. COL. NO.
```
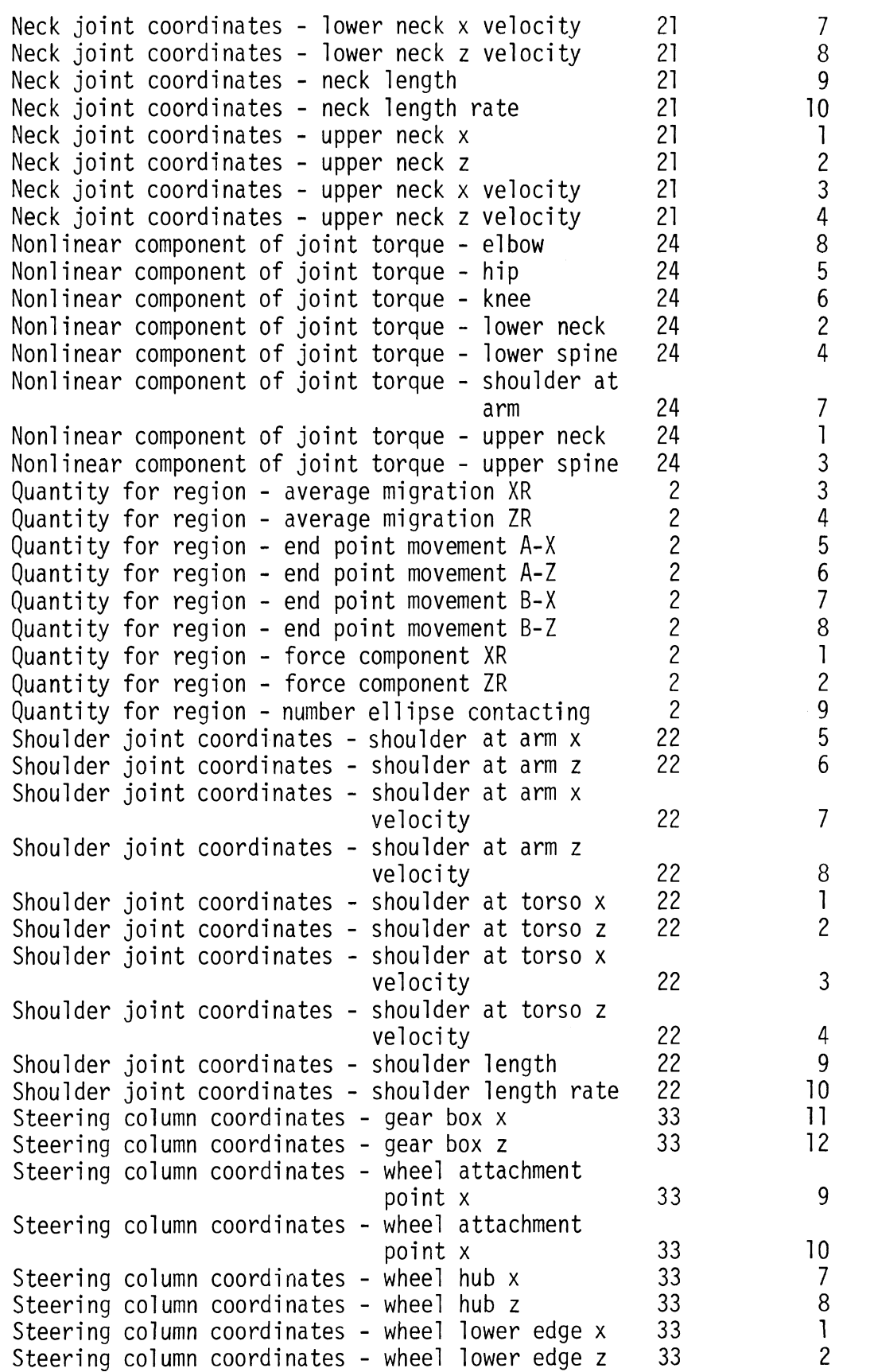

TABLE 3. MVMA 2-D Data Quantities Available (Page 8 of 9 )

 $\frac{1}{\sqrt{2}}$ 

 $\mathbb{Z}^2$ 

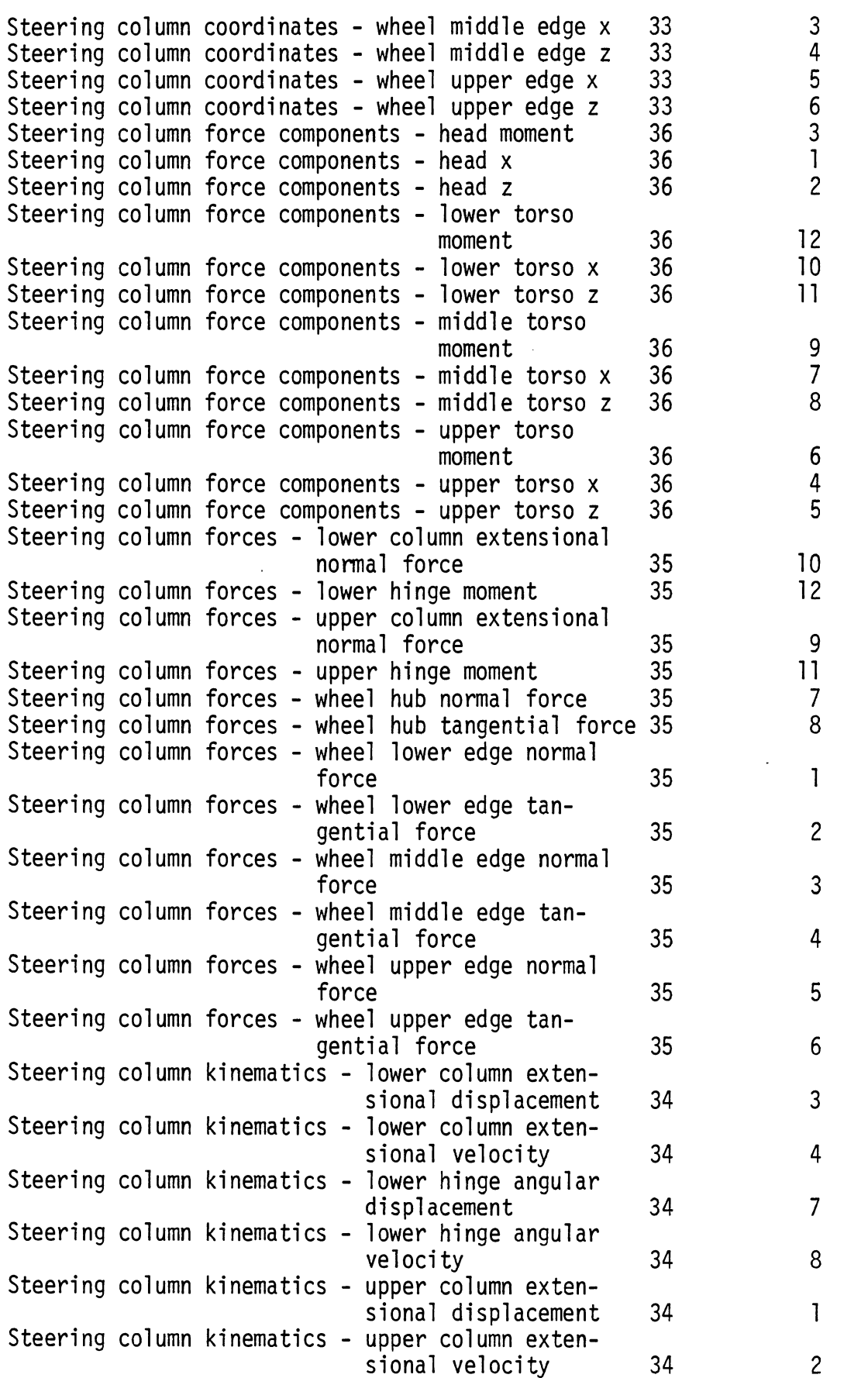

TABLE 3. MVMA 2-D Data Quantities Available (Page 9 of 9 )

 $\tilde{\mathcal{A}}$ 

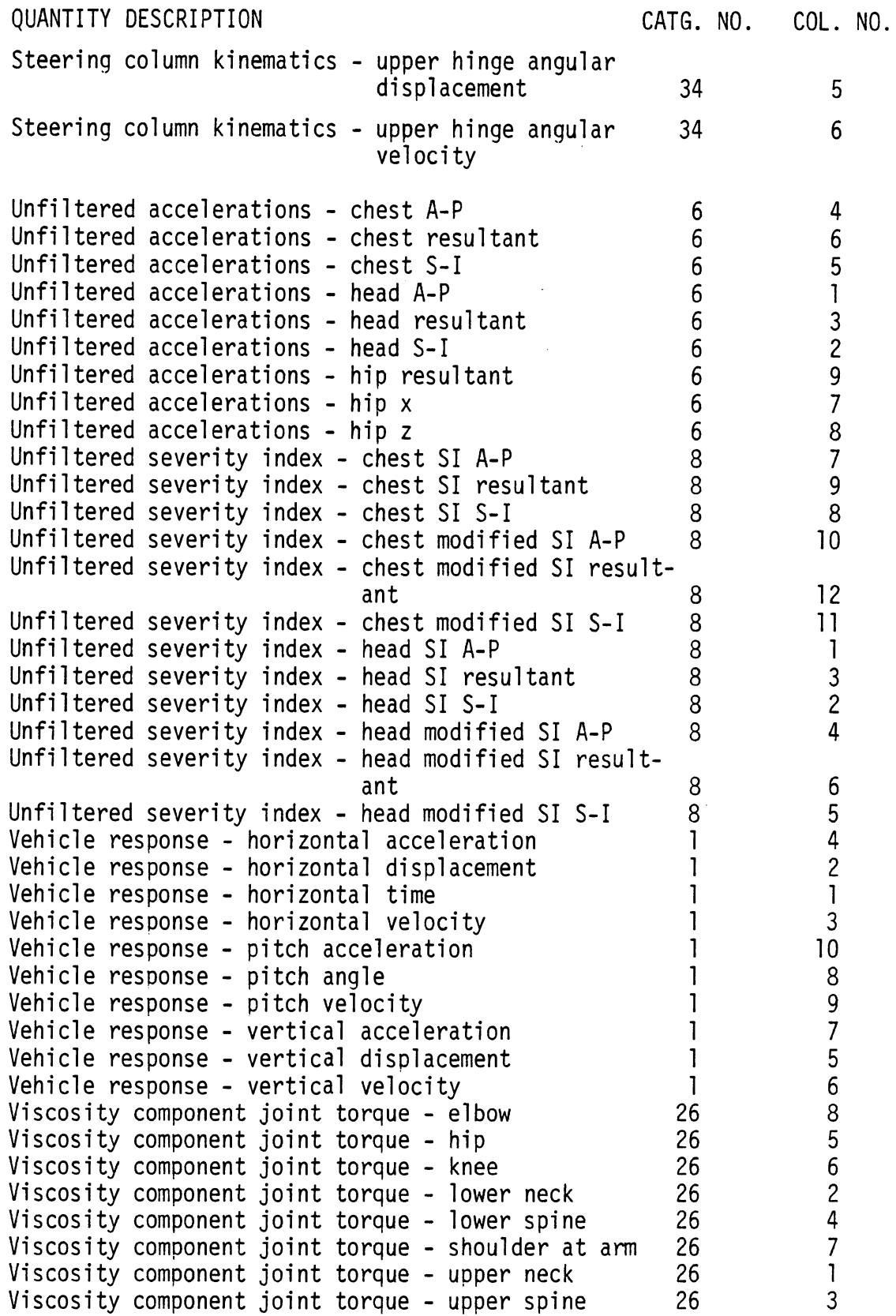

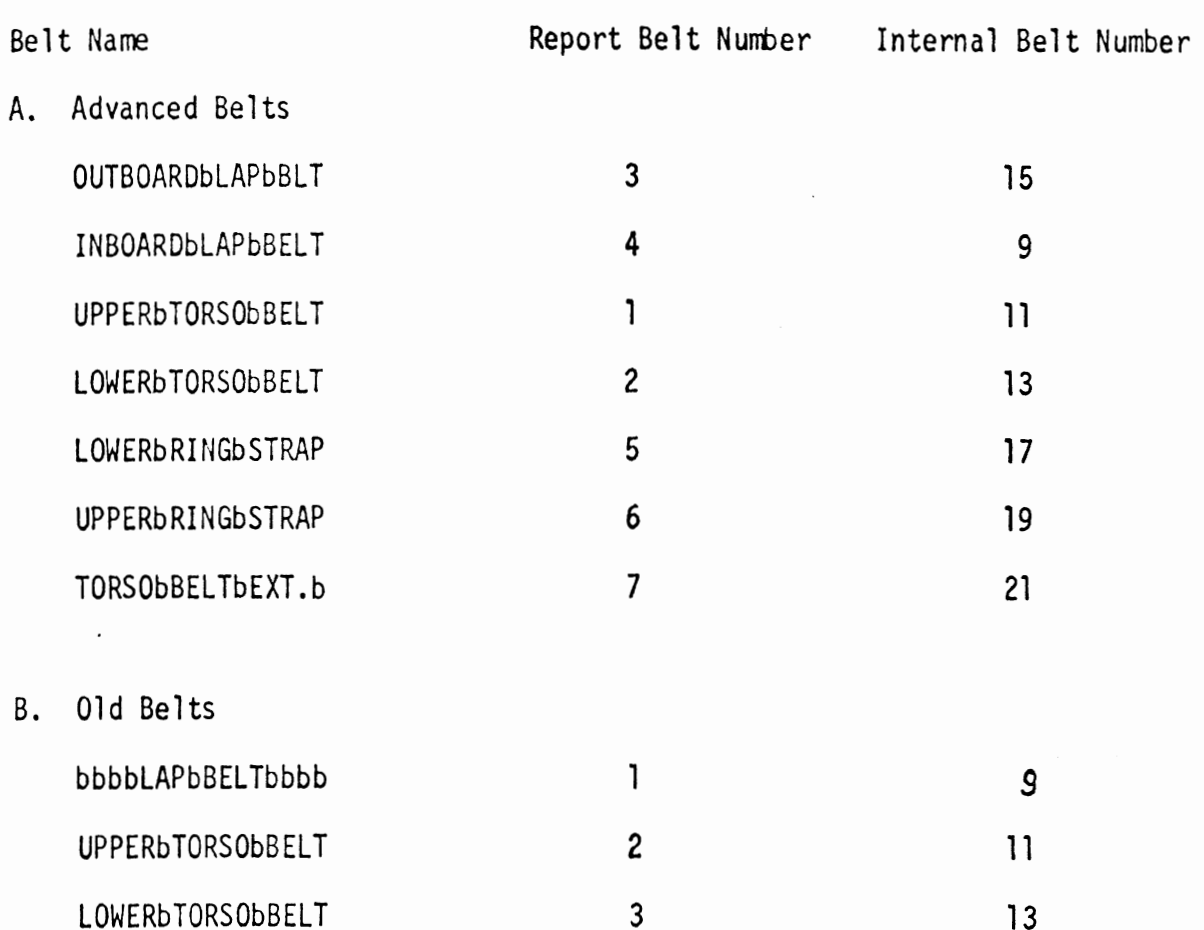

NOTE: Each small letter "b" signifies a blank column. The name must be specified exactly as shown to be recognized.

## TABLE 4 BELT IDENTIFIER NAMES

#### 2.2.3 Data Phase Recognition  $(QP)$

The Quantity Phase Command is provided to aid the user in recognizing a phase shift between two data sets. The technique employed is to make repeated correlations sliding the interval for correlation alona the two data sets. If the maximum correlation is near one, the data should be further examined for phase shift.

The user indicates the starting times to be used on the two curves by specifying a start starting time, an increment, and final starting time for each curve. All combinations of starting times are correlated and the maximum correlation selected.

#### 2.2.4 Calibration Recognition (QA)

The Quantity Amplitude command uses a technique completely equivalent to that discussed in Section 2.2.3 to aid in recognition of a calibration problem. In this case, the repeated correlations are over fixed set of points on the time and the multiplying factor is varied. Again, if the maximum correlation is near one, the data should be examined further for calibration oroblems.

#### 2.2.5 Fourier Analysis of Data (FC)

The Fourier Coefficients command is provided to aid in analyzing the frequency composition of an interval of data. The current version uses a least squares algorithm to approximate the Fourier coefficients. This technique assumes that the subset of time points is exactly one period and computes harmonics based on that. The user will find it necessary to apply this command repeatedly over relatively small intervals to gain an approximation to the frequency half of one less than the number of data points.

#### 2.2.6 Generation of Digital Filters (FG)

The Validation Command Language incorporates an interactive filter design program from other sources (see Section 3.3.4 for details). This program is largely self-explanatory as far as input data is concerned. Control information is expected as an integer five wide except the response to "Enter the number of the band with weight =  $1"$ 

28
which is to be an integer two wide. Integers must be right adjusted. Frequency information is expected with a decimal point. The response to "Freq. of upper edge, ripple (gain)" or "Lower edge, ripple (gain)" are expected as floating point fifteen wide. The response to "Beg, End, Points?" is expected as floating point ten wide.

The basic technique is to describe the filter by describing its frequency response in terms of up to ten bands with stated frequency beginnings, frequency endings, and gains given in decibels. The frequency interval between the ending of one band and the beginning of the next one is where the transition from one constant level takes place.

In the case of a low pass filter, the relationship between the passband ripple, the stopband gain, the filter length, and the transition width has been investigated and the empirical results of that investigation have been developed into a set of filter design tables. Four of these tables have been included as Table 5 of this report. The tables are used as follows, given a passband ripple and a stopband gain determine the minimum transition width and/or the minimum size filter from the appropriate column of the table. The transition widths are normalized and may be applied to a given sampling rate by multiplying the transition width times the sampling rate and dividing by a thousand to obtain the transition width for that sampling<br>rate.<br>2.2.7 <u>Filtering of Data (FD)</u> rate.

Filtering of data is achieved by a technique of filtering twice, once forward and once backward. This is done to leave the filtered data unbiased. The Table 5 compensates for this two step filtering in its combined ripples and gains.

Filtering can be carried out by use of filters created by the command FG or by use of one of twenty predefined filters. The predefined filters are listed in Table 6. The normalized frequencies are applied to a specific case by multiplying by the sampling rate. The last two predefined filters are used to escape adding alias to data that is going to be taken every other point or every fourth point in forming a new data set. Note that the predefined filters can be used only with data sets of at least 150 points.

APPROXIMATE LOW-PASS FILTER DESIGN TABLES PASSBAND 2\*RIPPLE: 0.0100 DB STOPBAND 2\*GAIN: -40 TO -120 DB

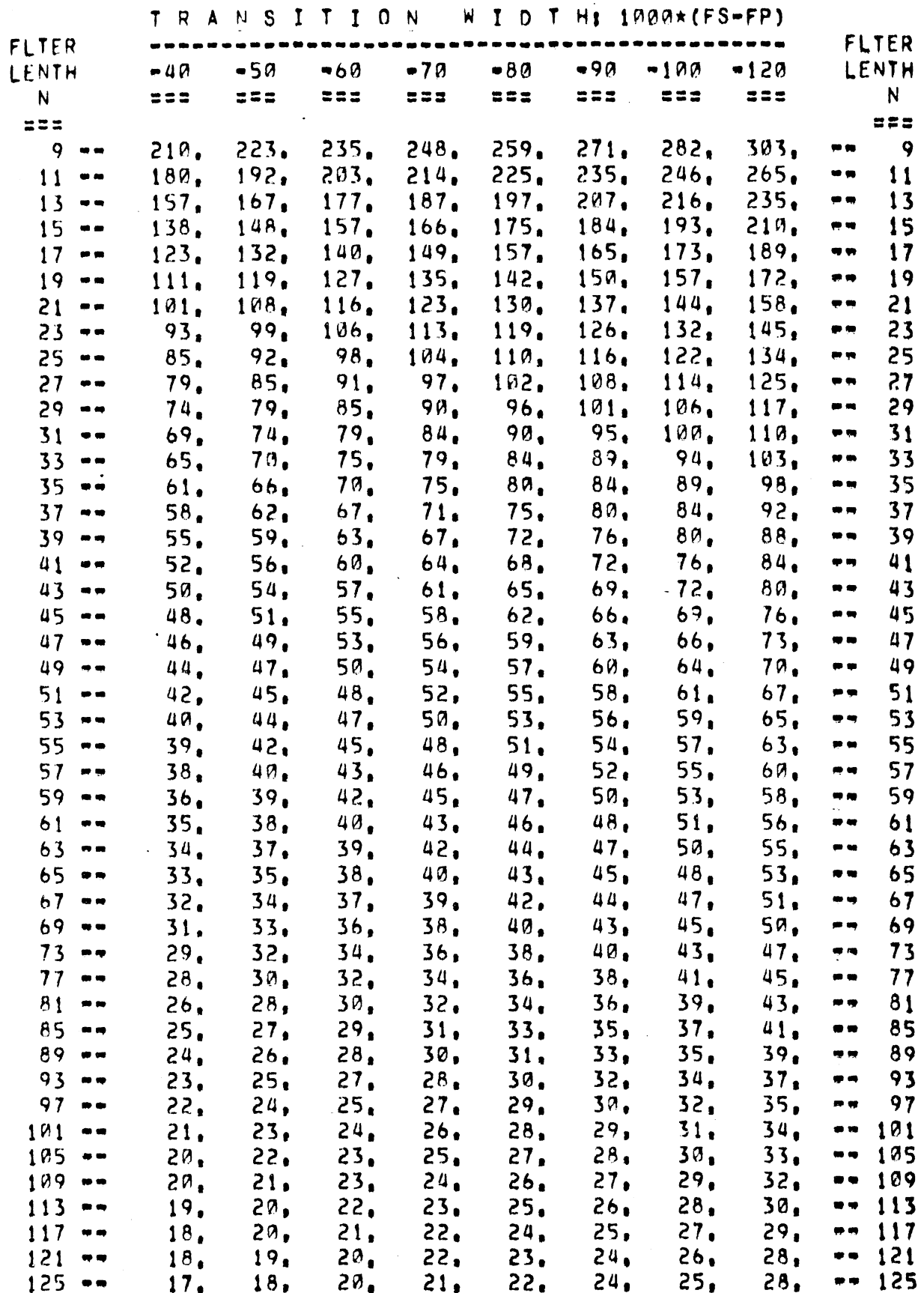

TABLE: T- 5

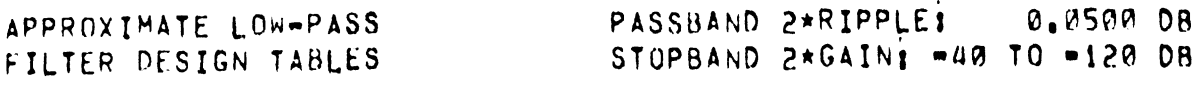

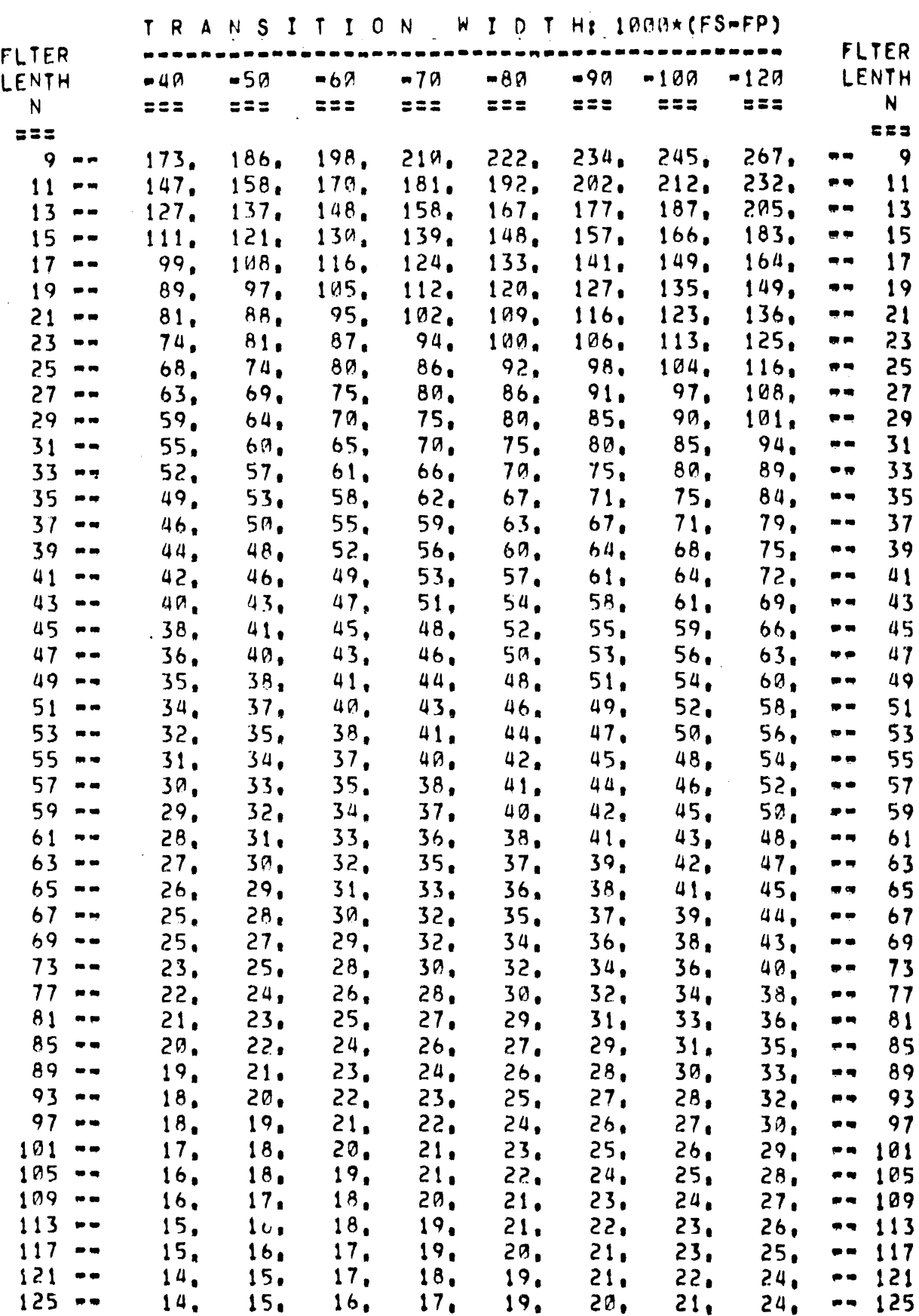

31

 $\label{eq:2.1} \frac{1}{\sqrt{2\pi}}\int_{0}^{\infty}\frac{1}{\sqrt{2\pi}}\left(\frac{1}{\sqrt{2\pi}}\right)^{2}d\mu\,d\mu\,.$ 

 $\sim 10^7$ 

an an A

TABLE: T- 7

APPROXIMATE LOW-PASS PASSBAND 2\*RIPPLE: 0.1000 DB FILTER DESIGN TABLES STOPBAND 2\*GAIN: - 40 TO -120 DB

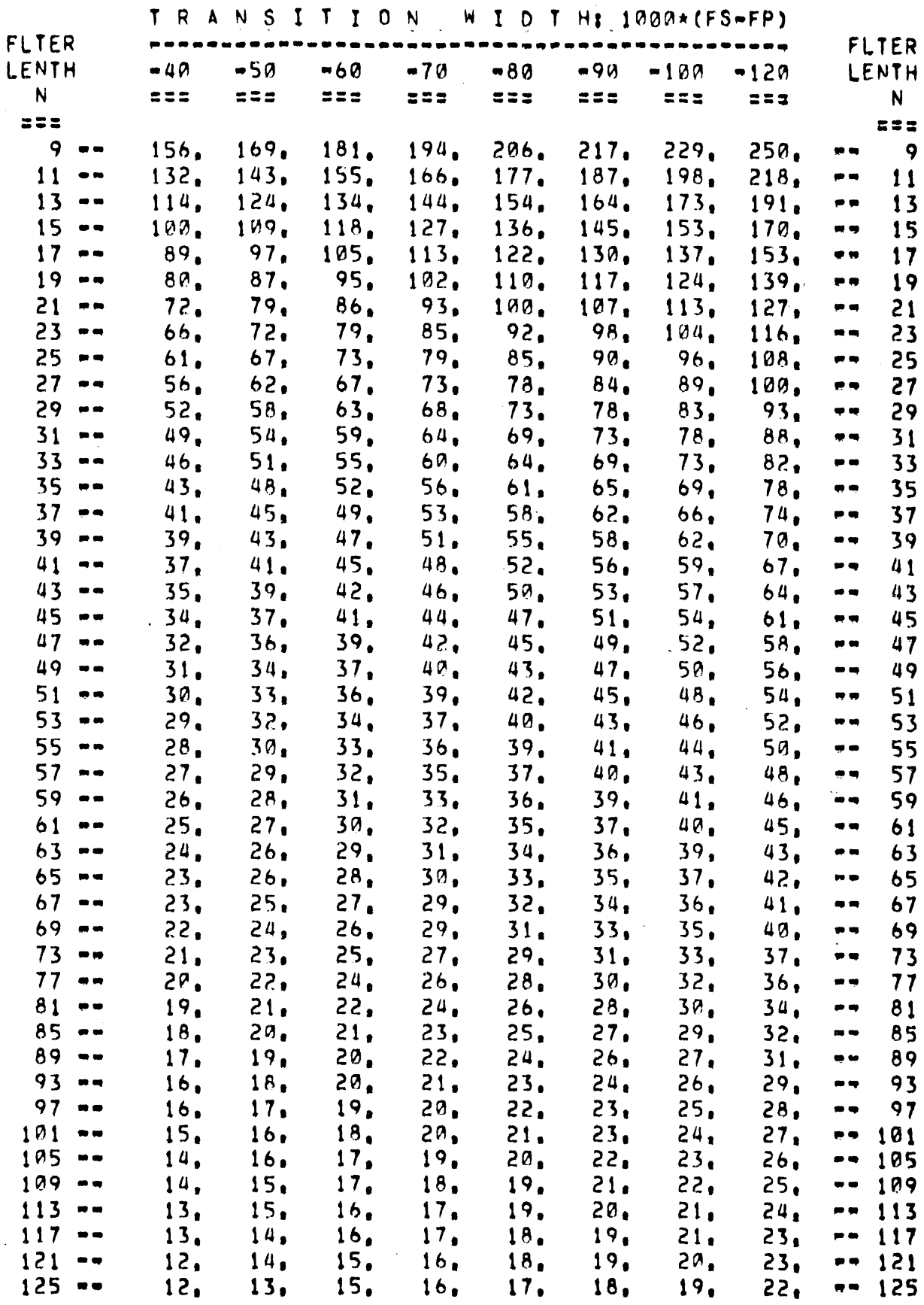

 $\hat{\mathcal{A}}$ 

TABLE: T-13

PASSBAND P\*RIPPLE: **0,5000 DB** APPROXIMATE LOW-PASS APPROXIMATE LOW-PASS<br>FILTER DESIGN TABLES STOPBAND 2\*GAIN:  $-40$  TO  $-120$  DB

TRANSITION WIDTH: 1909\* (FS=FP)

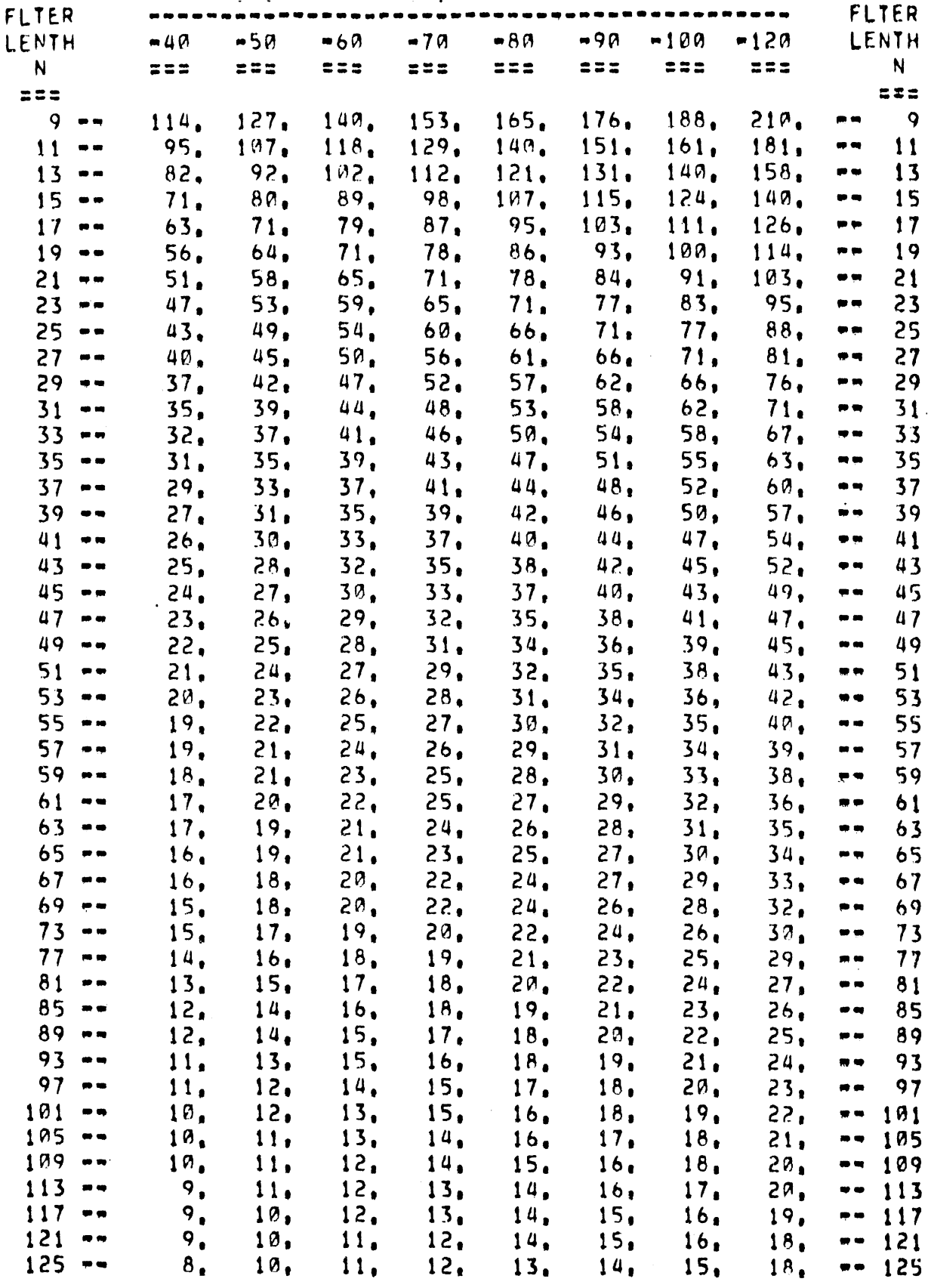

#### TABLE 6. PREDEFINED FILTERS

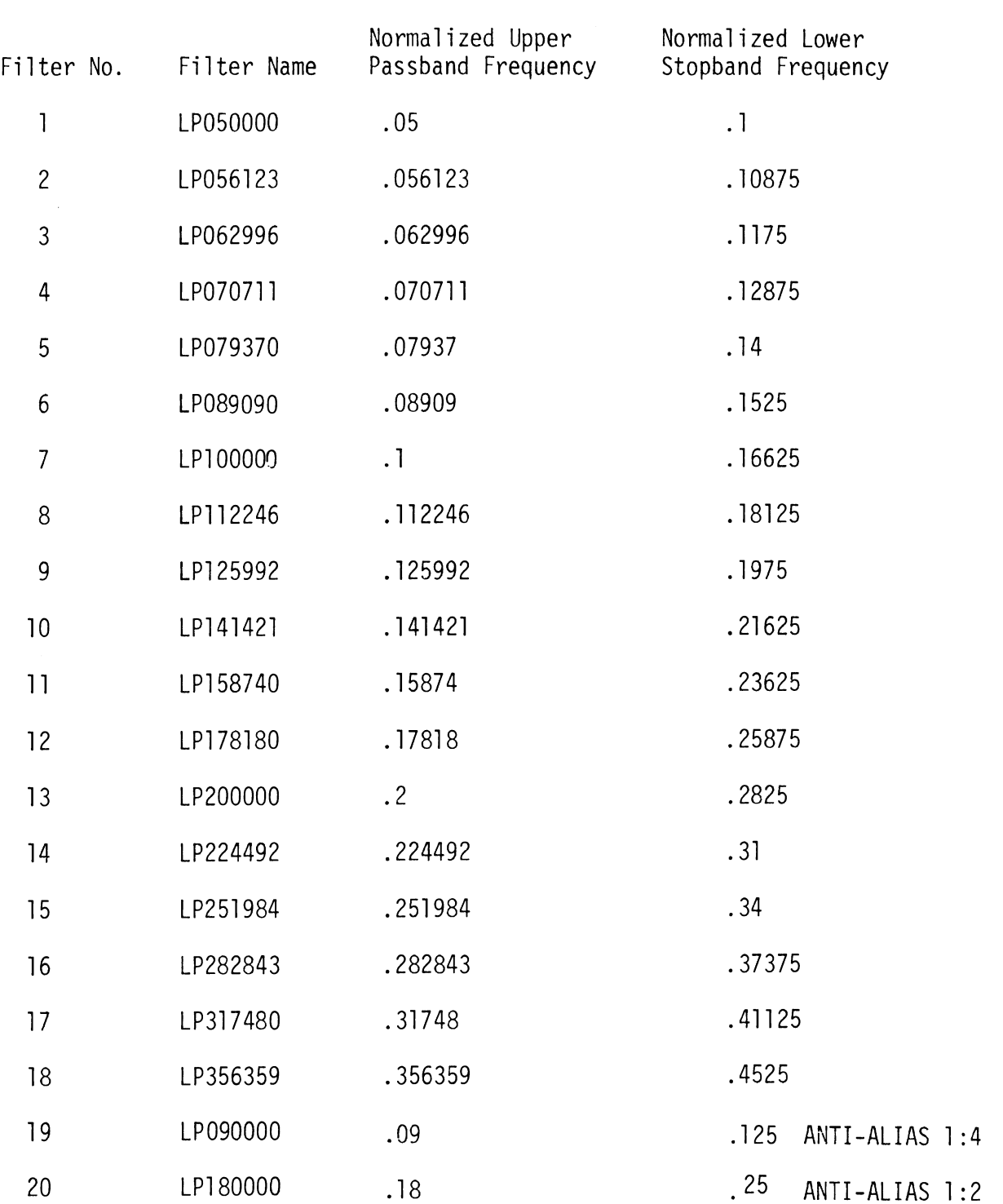

#### 2.2.8 Constants Produced and Automatically Named by CM

Various Commands of the Validation Command Language produce various discrete quantities from time-varying quantities. These discrete quantities are called constants and stored with identifying names in a similar manner to time-varying quantities which are called variables. If more than one constant is produced by a command, the command language automatically generates and prints out names for the constants.

The generation of names is carried out by truncating the Dataname to six characters if it is longer than that and suffixing a fixed two character code. Table 7 contains the two character codes and a description of the codes for the various commands which create names.

Of the eight constants produced by the CM command, the confidence interval deserves comment. When the confidence interval is small with respect to the mean and variance, the implication is that the data set is normally distributed.

#### 2.2.9 Four Special Indices (CH, CS, CG, and TM)

HIC, Severity Index, Modified Severity Index, and the Three Millisecond Average should normally be applied only to head accelerations a1 though some of these indices are applied to chest accelerations. The computation of the four indices is discussed in Section 3.3.3.

The names produced by TM are presented in Table 7.

#### 2.2.10 Constants for Compute Frequency (CF)

The Compute Frequency command is very similar to the Fourier Coefficients command except CF produces only two constants which represent the maximum coefficient and its corresponding frequency. This command will aid in manipulating any dominate coefficients. The names of the two constants can be constructed using Table 7.

#### 2.2.11 Constants for Pointwise Means (PM)

The Pointwise Means command is included to aide in the reduction of data from replications or obtaining averages of kinematics over

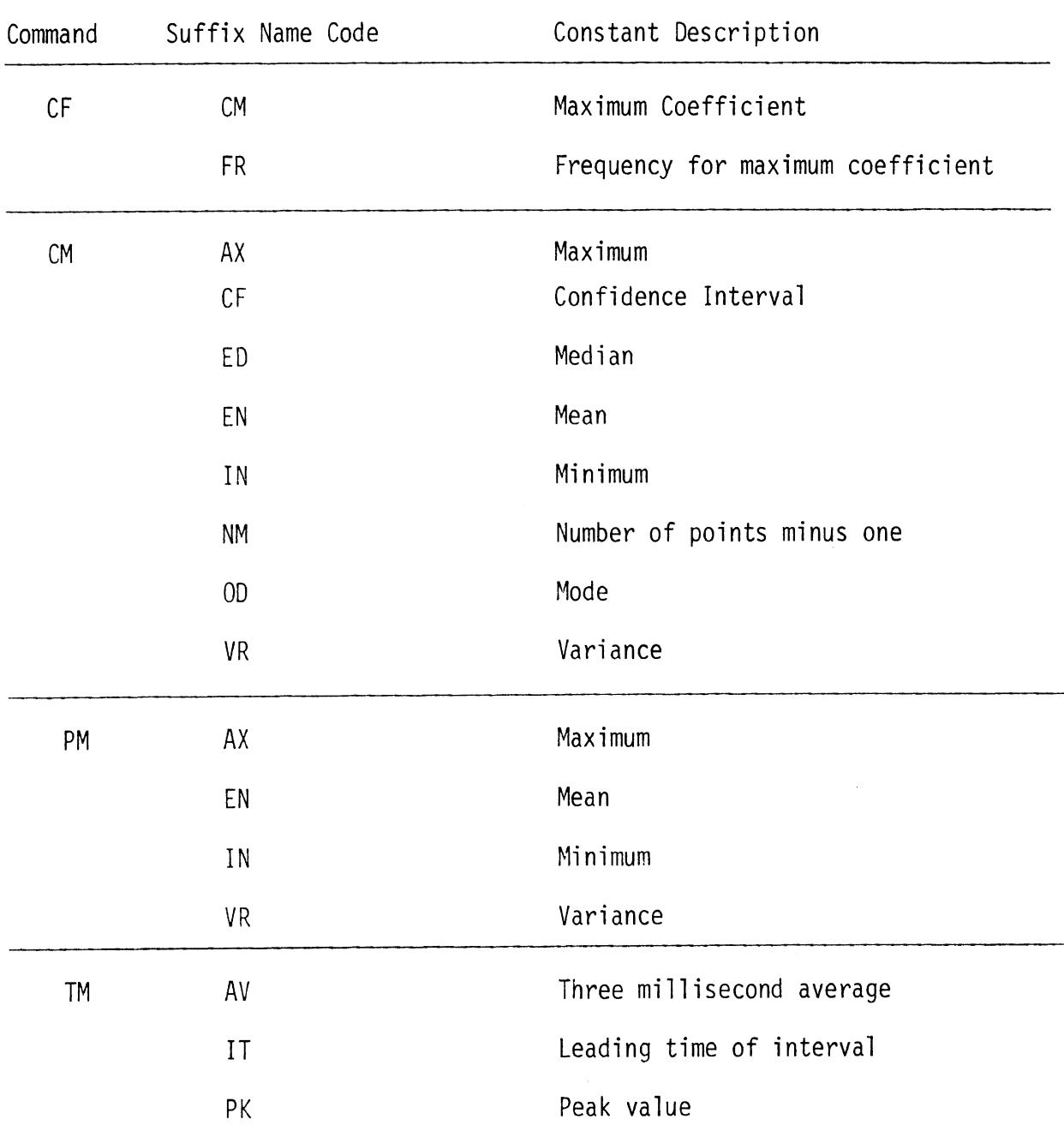

#### TABLE 7. TWO CHARACTER SUFFIX NAME CODES

body parts. Four constants are produced as well as the mean curve and these all refer to the mean curve The names of the constants can be constructed using Table 7.

#### 2.2.12 Regression Fitting (RF)

The Regression Fitting command wi 11 compute coefficients for more than one degree polynomial. Goodness-of-fit statistics, a covariance matrix, or a regression analysis on the coefficients is not provided at this time. However, the "goodness-of-fit" can be examined by manually comparing the printed values of the computed polynomials with the input values and accepting or rejecting various fitted polynomials on the basis of the apparent residuals. At this time, neither the coefficient nor the computed values of the fitted polynomials are saved for later use.

#### 2.2.13 Formula Interpreter (FI)

The FI command consists of a Name for the new constant or data set\* to be created, three input parameters (start time, time increment, and final time), and a formula which is to be computed. The start time, time increment,and final time describe both the data set to be produced and the subset of time points which must be present in any non-constant data set named in the formula. If the Start time equals the Final time, a constant is created and any non-constant data set named is evaluated for this time. The formula must start in column one of the first line after the parameter specifications end. The formula must be contained on not more than ten consecutive eighty character 1 ines. The formula consists of a string of subterms joined by binary operators (see Table 9) and ends with an "\$E" . Each subterm consists of zero, one or two unary operators (see Table 8) followed by the name of the constant, the name of a data set, or a numeric quantity.

Each unary operator applies to the portion of the subterm which follows it. Table 8 defines the five unary operators.

<sup>\* &</sup>quot;Constant" implies a time-independent quantity or one time point. "Data set" implies a time-dependent quantity specified at least at two time points.

#### TABLE 8. UNARY OPERATORS

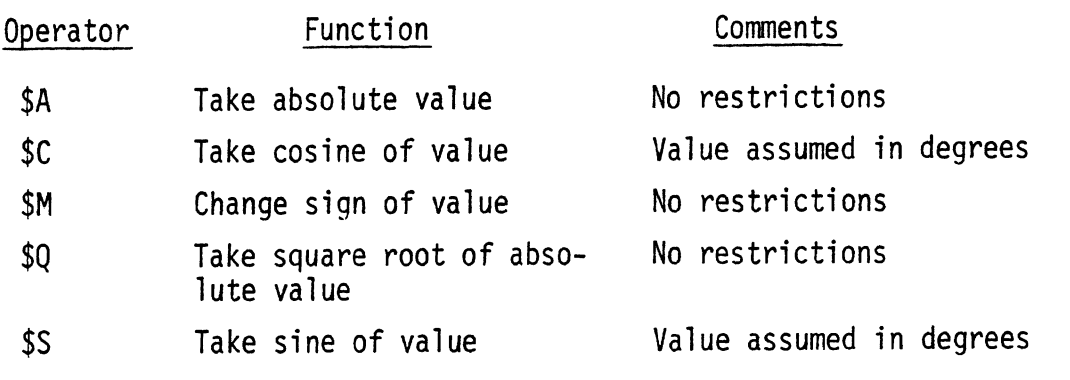

If the last unary operator of a subterm is followed by a sign, a number or a decimal point, a numerical quantity is expected and is of the form  $(S)(N...N)$ .  $(N...N)$ , where "S" is "+" or "-". "N" is a decimal digit, and "." is a decimal point. "( )" indicates that what is enclosed is optional but must not be included in the specification. If a letter follows in this situation, a name of a constant or a data set is expected.

Table 9 defines the five binary operators.

#### TABLE 9. BINARY OPERATORS

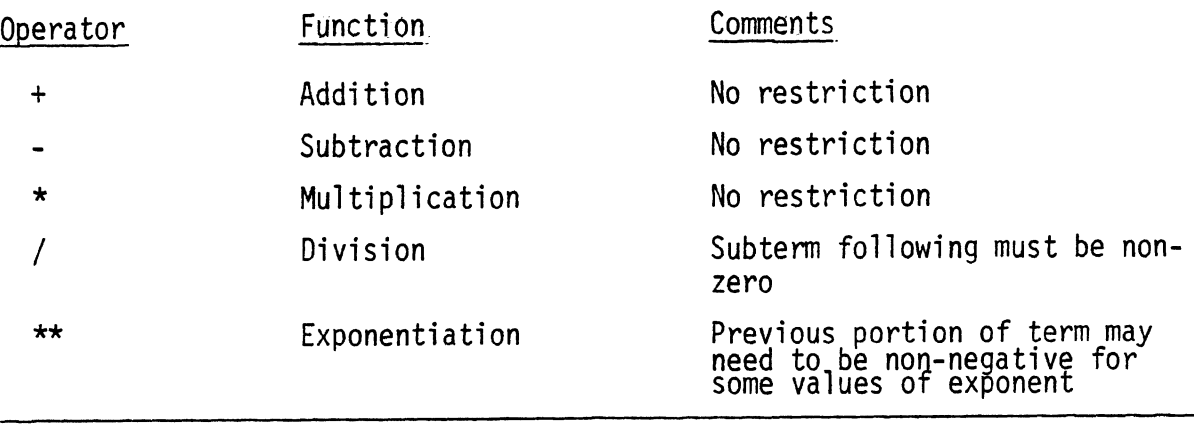

All evaluation of binary operators is from left to right. If the binary operator is addition or subtraction it marks the beginning of a new term. The other three operators always connect the part of the current term before the operator with the subterm which immediately follows the operator

to continue building the current term. Evaluation of binary operators is from right to left with each subterm. The FI command may be used as many times as desired to build up a complex computation.

For example, consider the formula  $a_r = \sqrt{a_x^2 + a_y^2}$  to be evaluated every ten msec. over a 200 msec run. Assume that the  $a_x$  values are in data set AX stored every msec and  $a_y$  values are in data set AY stored every five msec. The following two FI commands are required:

FI ARSQ. 0,10,200\* AX\*AX+AY \*AY \$E FI AR. 0,10,200\* \$QARSQ\$E

The resultant is stored in data set AR and ARSO contains the sum of squares. 2.2.14 Plots (SP, PQ, PC, PP)

The four plot commands are used and reused to produce printer plots of four basic kinds. The POLAR plot shows ratios of constants with respect to the unit circle and two limiting circles. Up to 26 pairs of quantities as are desired may be presented on one plot.

The CART plot reproduces one or more quantities versus time on a rectangular grid. The DEV plot is the difference of two curves shown around zero. The phase plot is two related variables plotted as a function of each other for all the time points present in the time subset.

#### 2.3 Description Of Command Language Output

The Command Language produces four levels of output, Output directed to the interactive user which may be redirected to a batch printer in a batch environment. Output directed to a batch printer even when interactive communication is going on. Diagnostics directed to the interactive user when error conditions occur. Auxiliary output directed to the interactive user at his request to supplement the normal interactive printout. The next three sections describe these four categories of output briefly.

#### 2.3.1 Interactive Output and Batch Output

Interactive output consists of items which are useful to see during an interactive session. These i tems include assigned names, verifications that what was supposed to happen did happen, and reminders of the values of certain quantities. The Batch Output consists of items which the user will want to see but not during the interactive session. These i tems include the complete printout of the regression fitting program and the print plots.

#### 2.3.2 Diagnostics

Table10 lists the diagnostics printed by the Command Language, the routine which is involved in case debugging is necessary, the meaning of the diagnostic, and user action which is indicated. Table10 does not include diagnostics from the filter design package.

#### 2.3.3 Auxiliary Output

The Auxiliary Output is all interactive and could be described as more of the same with reference to the Interactive Output. The Auxiliary Output essentially makes most commands act like Assessment Division Commands. Much of the information each command computes is printed out.

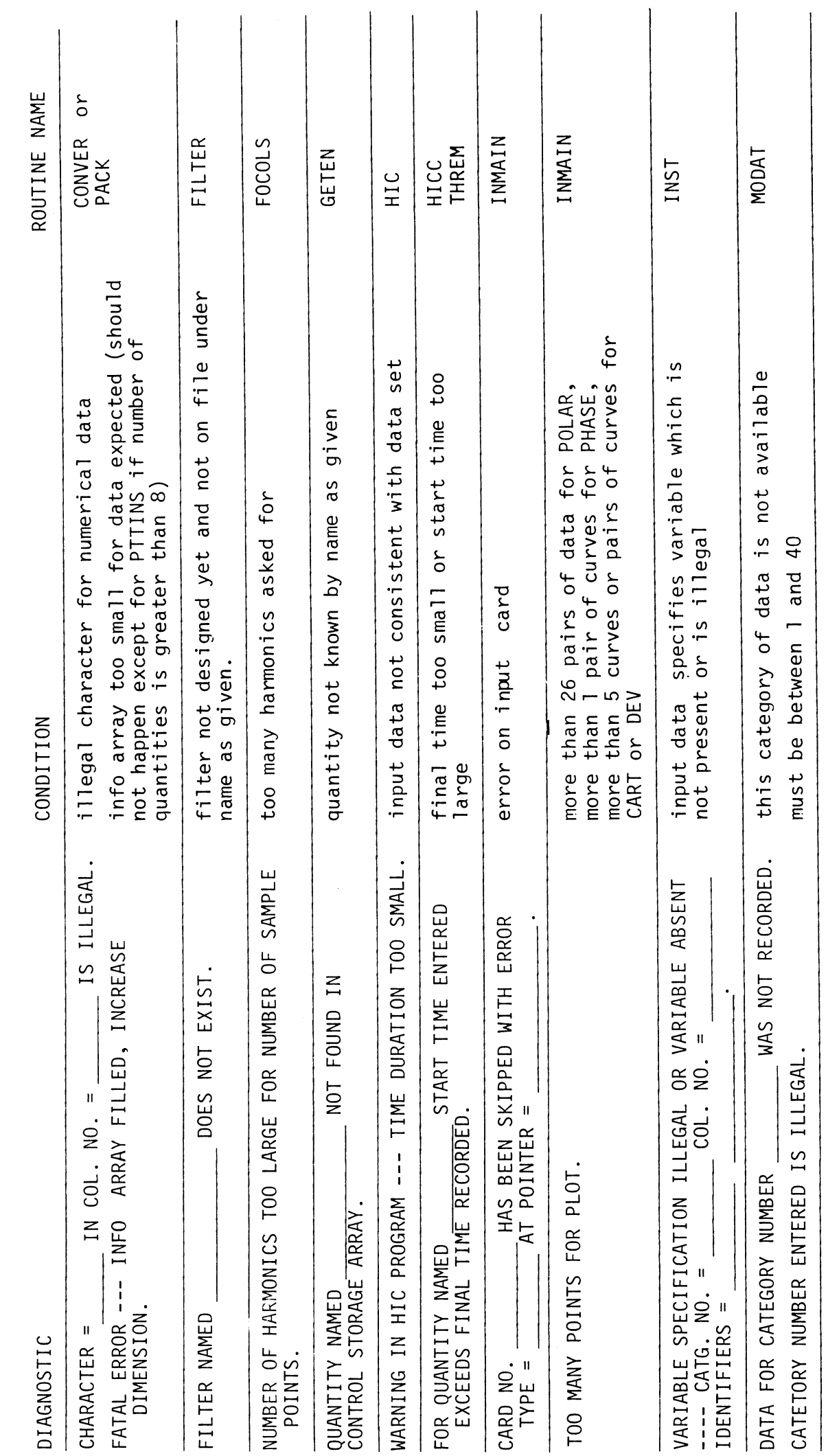

TABLE 10. DIAGNOSTICS

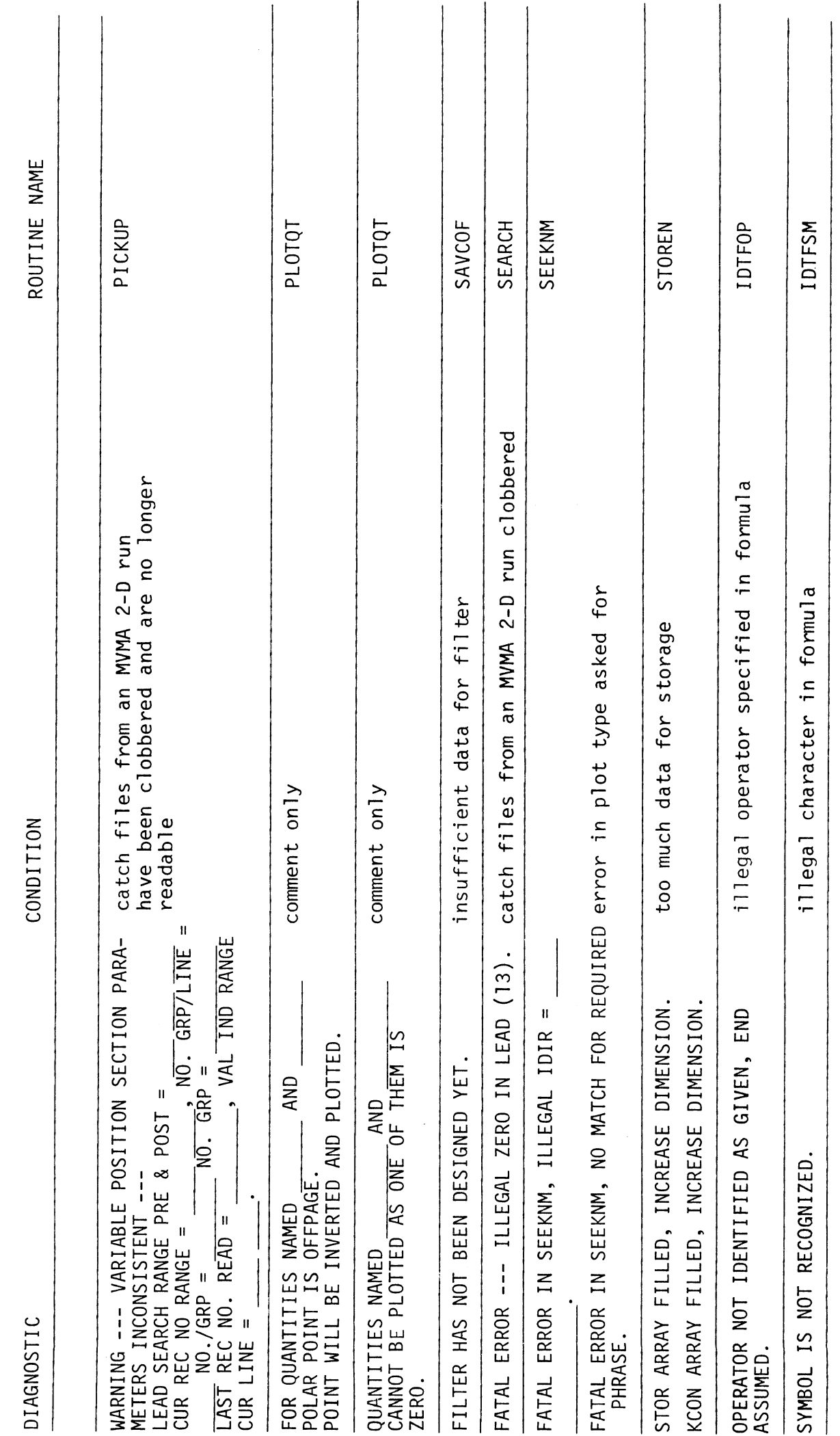

 $\hat{\boldsymbol{\beta}}$ 

TABLE 10. DIAGNOSTICS (Continued)

#### 2.4 Sample Input and Output

Four example runs are presented in this section. All four runs are artificial for the purpose of demonstrating most of the commands of the Command Language.

The first run is set up with: 1. the input stored in a data file (see Table 12), 2. the test data file which was read, set up in an input file (see Ta e 11); 3. Interactive and Auxiliary Output coming out over the teletype (see Table 13 pp. 1-4), and 4. the printer plots coming out to the batch printer (see Table 13 pp. 5-14). The input quantities are from two exercises of the MVMA 2-D model (Run A and Run B) and a completely artificial saw tooth wave presented as test data. This data is run through a selection of commands more or less in the order presented in Table 1. The output is largely self-explanatory -- the user is urged to follow it through.

Table 14 page 1 is the command data set for the second example. This example defines two data sets HEADA and HEADB which are the head resultant accelerations from the two MVMA 2-D Model Runs. Even though there are 101 time points in each, twenty-one time points are printed out. A new data set is created (HEADC) which has eleven time points based on the last one hundred milliseconds of the HEADA data set. A constant is created (HEADD) which is equal to the value of HEADA at time one hundred milliseconds. A new data set (DIFF) of twenty one points consists of the difference of a subset HEADA and HEADB. The formula interpreter is used to create a new data set (ANSW) which is computed as follows:

 $ANSW = 1.5$   $(-HEADD) + \frac{2}{4}$  HEADA - DIFF - 1

Table 14 page 2 is the Interactive and Auxiliary Output for this example.

The third example designs a filter, checks it, stores it, and applies it on head acceleration data. One of the predefined filters is applied to the same data. The original data and the two filterings are printed. Then the two filterings are subtracted and one of them against the input data. MTS Fortran I/O allows a comma to be used as a field termination character. If the user's Fortran 1/0 does not allow this convenience, do not do as the example does (see example 4) because it is Fortran and not the Command Language which is doing it.

In this example, the input is truly interactive, but the output is treated the same way as the first example. Table 15 contains the Teletype Output followed by Batch Output for the second example. Again the output is self-explanatory.

The fourth example is a reworking of the first three examples and is run alone in a batch environment. The batch input, the batch output from the auxiliary output together with the regular batch output form Table 16. Note that the filter generation input is properly formatted.

 $\ddot{\phantom{a}}$ 

#### TABLE 11. SAMPLE FILE TEST DATA

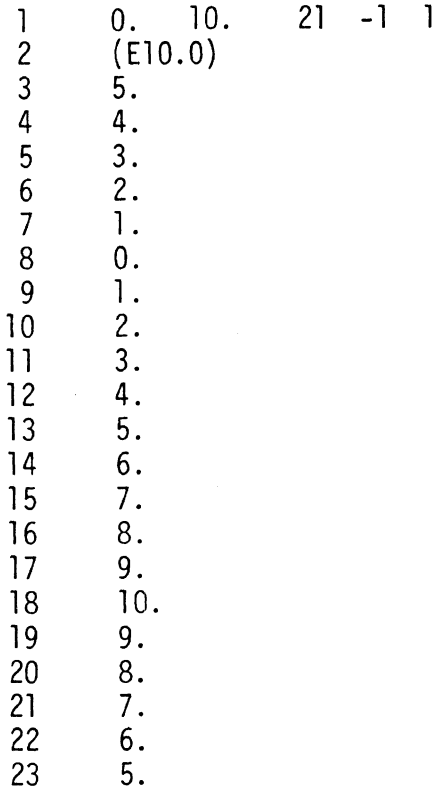

 $\mathbf{1}$  $CP<sub>o</sub>$  $\overline{2}$  $1,200.$ , 1\*  $\mathbf{3}$ TR NCNE.  $\overline{4}$  $9*$  $\overline{5}$ TQ TESTV. 6  $1, 10.$ ,  $200.$ \*  $\overline{7}$ Mñ.  $\overline{8}$  $1,2*$  $\overline{Q}$ MQ EEADA.  $10$  $6, 3, 4, 200.*$  $11$ MO CHESTA.  $12$  $6, 6, 2, 2, 200.*$  $13$ MO HIPA.  $14$  $6, 9, 2, ., 200.$ \*  $1.5$ Mg FCdA ChE5T2 ISB  $1.5$  $E_{\ell}$   $3_{\ell}$   $2_{\ell}$   $2U\dot{\theta}$   $\epsilon$ <sup>\*</sup>  $11$ MQ DELTA UPPER TORSO BELT  $15$  $4,25,21,200.*$ 19 MQ LOWERE.  $2.3$  $11,4,2.7206.$ \*  $21$ MQ UPPERA.  $\overline{22}$  $11, 3, 2, 7, 600$ .\*  $23$  $A$   $\hat{A}$  .  $24$  $3,4*$  $25$ Al nEADD.  $25$  $6,3,2,720.4$ 27 MQ CLESTE. 23  $6, 6, 2, 200.4$  $29$ MQ HIPD. 30  $6,9,2.2$  $-31$ MO FCHD CHEST2 LSB  $32$  $4, 3, 4, 200.$ \*  $3<sub>3</sub>$ MO PELPL UPPER TORSO BELT 34  $4,25,2.$ , 200.\*  $3<sup>c</sup>$ M2 IOWERD. ヨっ  $11, 4, 2, . . . 00.$ \*  $\overline{3}$   $\overline{1}$ MQ UPPERL.  $3.8$  $11, 3, 4, 720$ RF TESTV.  $3 +$  $40$  $0.710.7200.72710.272*$  $41$ OM TESIV.  $42$ OP FCha FChB.  $43$  $100.$ ,  $10.$ ,  $150.$ ,  $2.$ ,  $100.$ ,  $10.$ ,  $150.$ ,  $2.$ ,  $20*$  $44$ QA FCHA FCHD.  $45$  $140.72.7140.72.7207.87.171.2*$ 46 FC HEADL.  $47$  $0.74.7200.75*$  $48$ SZ ŁULA IULAA. 49  $1+0.72.200.*$  $5C$ SZ FCRL FCRBL.  $51$  $140.72.7200.*$  $52$ CH HLADA HICA.  $53$  $5, 5, .85*$  $54$ CH HEADB HECH. 55  $5, 5, .85*$  $5<sub>o</sub>$ CS CHESTA SIA.  $57$  $0.2.2.200.*$ 58 CS CHESTD SIE. 59  $0.22.200.4$ 

#### TABLE 12. SAMPLE COMMAND LANGUAGE INPUT (Page 1)

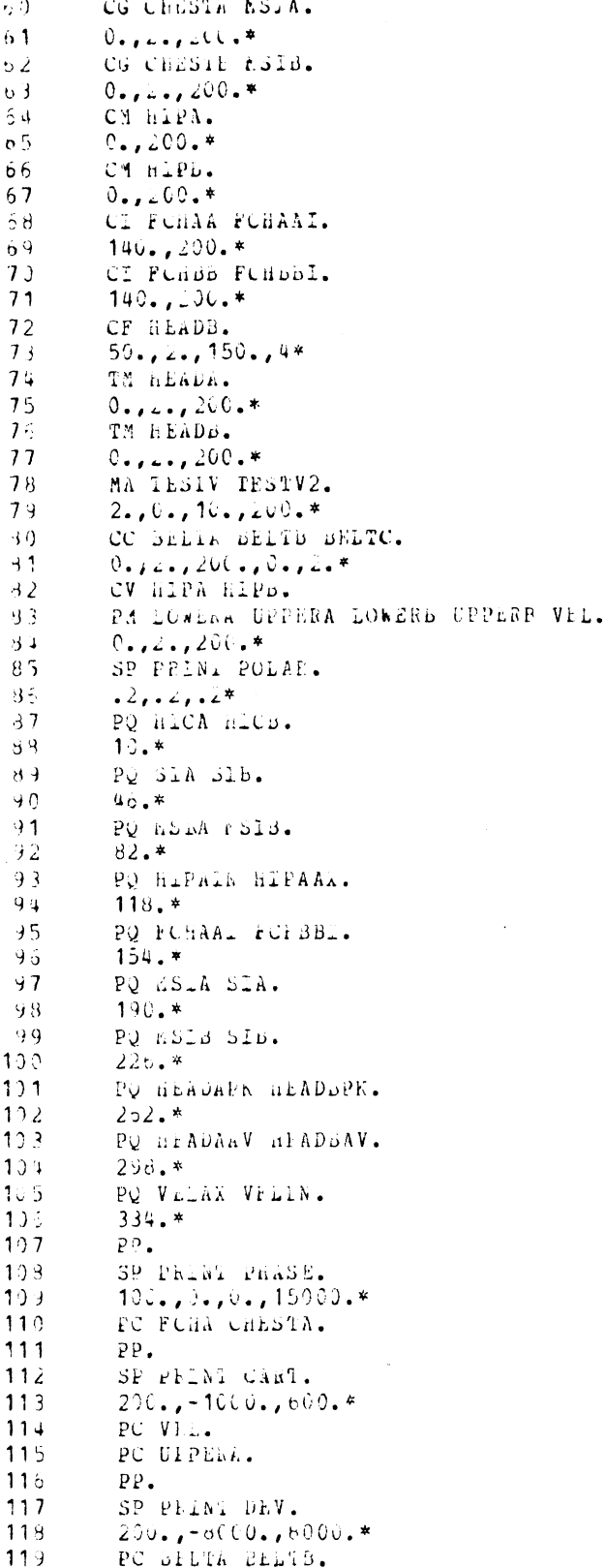

TABLE 12. SAMPLE COMMAND LANGUAGE INPUT (Page 2)

 $\frac{1}{2} \left( \frac{1}{2} \right)$ 

 $\mathcal{L}_{\text{max}}$ 

 $\sim 10^6$ 

 $\mathcal{A}^{\mathcal{A}}$ 

 $\label{eq:2.1} \mathcal{L}^{\mathcal{A}}_{\mathcal{A}}(\mathcal{A})=\mathcal{L}^{\mathcal{A}}_{\mathcal{A}}(\mathcal{A})=\mathcal{L}^{\mathcal{A}}_{\mathcal{A}}(\mathcal{A})=\mathcal{L}^{\mathcal{A}}_{\mathcal{A}}(\mathcal{A}).$ 

120 PC FCHAA FCHbB.  $.121$  $PP<sub>o</sub>$  $122$ PS BELTC. TP TESTV.  $123$  $123$  TP TESTV<sub>-</sub>.<br>124 0.,10.,200.\*<br>END OF FILE

TABLE 12. SAMPLE COMMAND LANGUAGE INPUT (Page 3)

#\$RUN OFF 5●DATA 6=●PRINT● 7=●SINK● 8=FILTAB 9=TDAT 1=68 2=69 3=H8 4=H9 #EXECUTION BEGINS DEFAULT FINAL TIME IS RESET TO 200.0 MSEC OUTPUT QUANTITIES FOR THIS RUN ARE IN METRIC UNITS.<br>LOSICAL DEVICE NUMBER FOR TEST DATA IS 9 TEST QUANTITY NAMED TESTV FROM 0.0 TO 200.0 AT 10.0 MSEC INTERVALS. NEXT FOUR LINES CONTAIN MODEL RUN DESCRIPTION MVMA 2-D MAN MODEL RUN A

MVMA 2-D, VER. 3

 $H - F$ 

MIDDLE TORSO

2.0 MSEC INTERVALS.

2.0 MSEC INTERVALS.

2.0 MSEC INTERVALS.

 $\sim 10$ 

 $\sim$ 

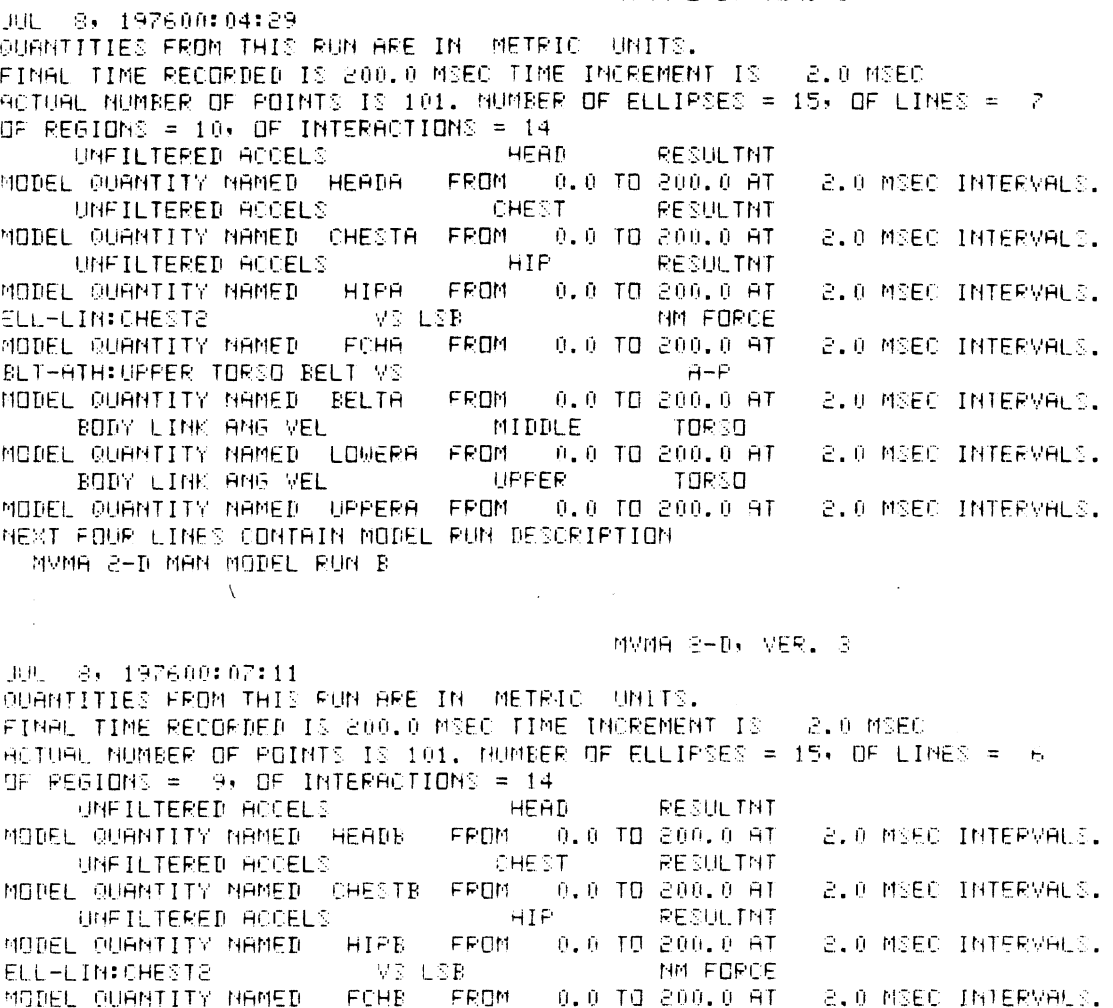

TABLE 13. SAMPLE INTERACTIVE AND AUXILIARY OUTPUT FOLLOWED BY BATCH OUTPUT (Page 1)

49

BLT-ATH:UPPER TORSO BELT VS

BODY LINK ANG VEL

BODY LINK ANG VEL

MODEL QUANTITY NAMED BELTB FROM 0.0 TO 200.0 AT

MODEL QUANTITY NAMED LOWERB FROM 0.0 TO 200.0 AT

MODEL QUANTITY NAMED UPPERB FROM 0.0 TO 200.0 AT

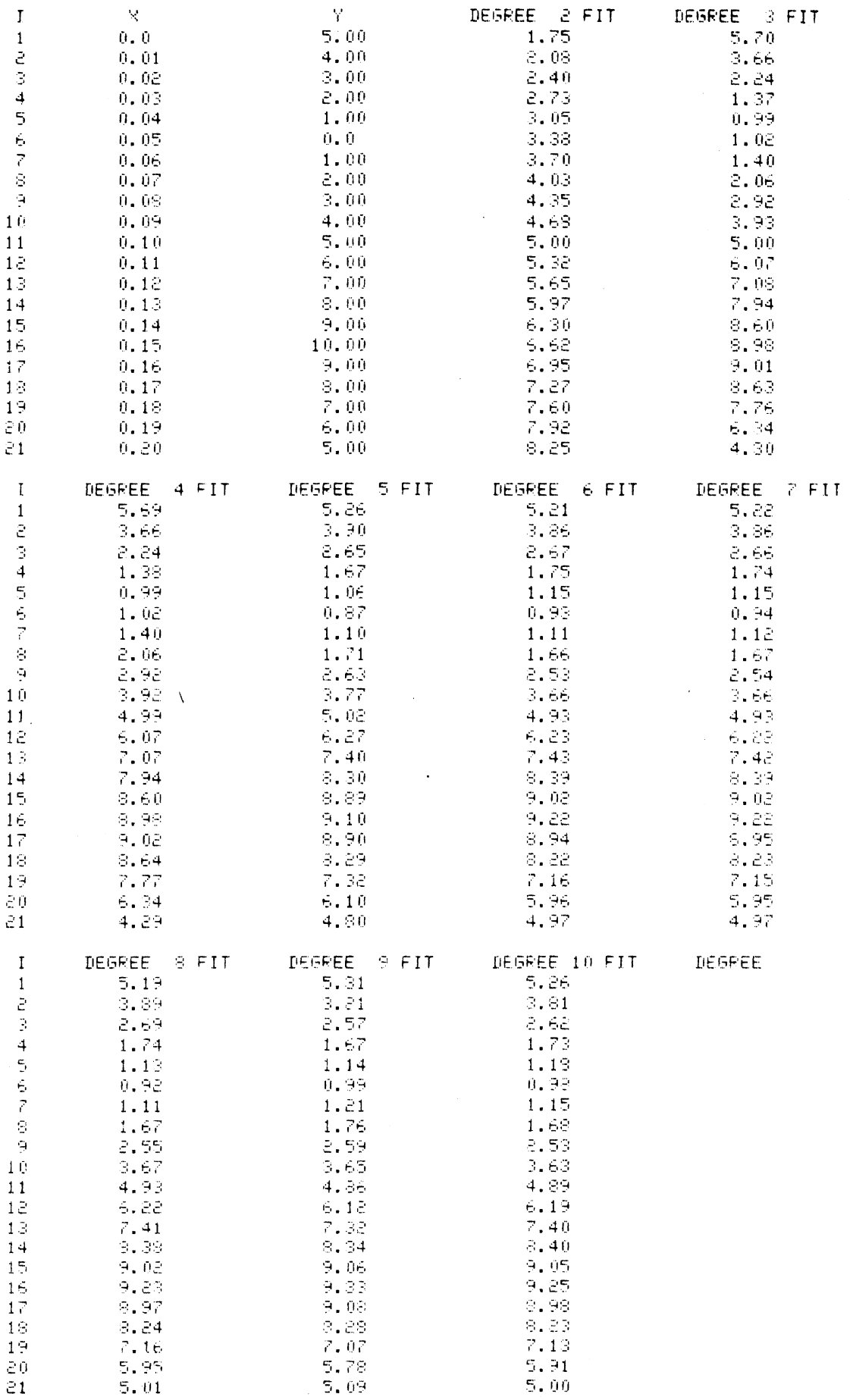

 $\mathcal{A}^{\mathcal{A}}$ 

### TABLE 13. SAMPLE INTERACTIVE AND AUXILIARY OUTPUT FOLLOWED BY BATCH<br>OUTPUT (Page 2)

FOR QUANTITY NAMED TESTV MEASURES ARE: MIN =  $0.0 \rightarrow \text{MAX} =$  $10.0000$ 5.0000, VARIANCE =  $8.0952$ , MODE =  $5.0000$ , MEDIAN =  $MFH =$ 5.0000 FOR WANTITIES NAMED FOHA AND FCHB 0.9909 PHASE CORRELATION COEFFICIENT IS START TIME FOR FIRST QUANTITY IS 130.0 AND FOR SECOND IS 120.0 MSEC. TART TIME SHIFTED FROM 0.0 TO 140.0 MSEC 0.0 TO 140.0 MSEC START TIME SHIFTED FROM FOR QUANTITIES NAMED FOHA AND FOHB AMPLITUDE CORRELATION COEFFICIENT IS 0.8278 WITH FACTOR OF 1,1000 FOR QUANTITY HAMED. HEADA. FOURIER COEFFICIENTS ARE 27.738  $-8,975 - -3,450$  $-5.375 -14.820$ <br> $-4.479 -1.664$  $0.252 - 10.226 - 12.783$  $-7.498$ START TIME IS 0.0 TIME INTERVAL IS 2.0 PERIOD IS 200.0 MSEC. NUMBER OF HARMONICS IS 5 BASIC FREQUENCY IS 5.0000 CPS. START TIME SHIFTED FROM 0.0 TO 140.0 MSEC QUANTITY NAMED FOHA , STARTING TIME SHIFTED FROM  $0.0$  TO 140.0 MSEC FENAMED FCHAA START TIME SHIFTED FROM 0.0 TO 140.0 MSEC OURNITY NAMED FOHR . STARTING TIME SHIFTED FROM  $0.0$  TO 140.0 MSEC PENAMED FCHBB  $H.I.C.$  INDEX = 990.9 MITH T1, T2= 0.0300 0.2000 FOR QUANTITY NAMED HEADA H.I.C. INDEX = 1325.9 WITH T1, T2= 0.0400 0.2000 FOR QUANTITY NAMED HEADB  $0.0$  TB 200.0 AT FOR QUANTITY MAMED CHESTA FROM 0.0 MSEC INTERVALS SEVERITY INDEX HAS VALUE 836.8630 FOR QUANTITY NAMED CHESTE FROM  $-0.0$  TD 200.0 AT 0.0 MSEC INTERVALS SEVERITY INDEX HAS VALUE 805.3787 FOR QUANTITY NAMED CHESTA FROM  $0.0$  TD  $200.0$  AT 0.0 MSEC INTERVALS MODIFIED SEVERITY INDEX HAS VALUE  $-445, 1873$ FOR QUANTITY NAMED CHESTB FROM 0.0 TD 20  $0.0$  TD 200.0 AT 0.0 MSEC INTERVALS NEW NAMES ARE: HIPAAX HIPAIN HIPAEN HIPAVR **HIPACE HIPADD** HIPAFT HIPANM FOR QUANTITY MAMÉD. MEASURES ARE: MIN = HIPA  $0.4546$ , MAX = 69.6613 MEAN = 16.3212, VARIANCE = 137.6424, NODE = 18.2967, MEDIAN =  $15.2332$ CONFIDENCE INTERVAL = 22.7018 NEW NAMES ARE: HIPBAX HIPBIN HIPBEN HIPBVR HIPECF HIPEOD HIPEFD HIFBHM FOR OUANTITY NAMED HIPB MEASURES ARE: MIN =  $0.8067$ , MAX = 81.5761 MEAN =  $-16.7169$ . VARIANCE =  $-162.2865$ , MODE =  $-10.4313$ . MEDIAN = 14.3803 COMFIDENCE INTERVAL = 26.7664 FOR OUGNITY NAMED. FOHAA. FROM 140.0 TO 200.0 AT - 2.0 MSEC INTERVALS, INTEGRAL IS 148.2343 FOR OUANTITY NAMED FOHBB FROM 148.0 TO 200.0 AT 2.0 MSEC INTERVALS, INTEGRAL IS 179.2830 NEW NAMES ARE: HEADBER HEADBOM START TIME SHIFTED FROM 0.0 TO 50.0 MSEC OURNIITY NAMED HEADB FROM 50.0 TO 150.0 AT 2.0 MSEC INTERVALS HAS FREQUENCY.  $0.0$ WITH COEFFICIENT 33.3566 RENAMED RESPECTIVELY HEADBER AND HEADBOM MEM MAMES ARE: HEADAPK HEADAAV HEADAIT FOR QUANTITY NAMED HEADA - PEAK VALUE IS 67.6011 AT 0.1760 SEC. THREE MILLISECOND AVERAGE IS 67.0370 NEW MAMES ARE: HEADBPK HEADBAV HEADBIT FOR QUANTITY NAMED HEADB PEAK VALUE IS 91.7661 AT 0.1780 SEC. THREE MILLISECOND AVERAGE IS 88.8342 OUANTITY NAMED TESTV FROM 0.0 TO 200.0 AT 10<br>HAS BEEN MULTIPLIED BY 2.000 AND RENAMED TESTV2  $-0.0$  TO  $200.0$  AT  $-10.0$  MSEC INTERVALS FOR OURNITIES NAMED BELTA AND **EELTE** CORRELATION COEFFICIENT IS 0.9522 RENAMED RELTO MEW NAMES ARE: HIPAVR HIPANN NEW NAMES ARE: HIPBVR HIPBNN FOR QUANTITIES NAMED HIPA HIPB  $F$  AND  $F2 =$ 1.1790 5.5600 - AND VARIANCES ARE THE SAME. NEW NAMES ARE: VELAX VELEN VELIN **VELVP** FOR QUANTITIES NAMED LOWERA , UPPERA , LOWERB , UPPERB , MEAN CURVE STORED AS **VEL** POINTMISE MEASURES ARE: MAX = 554.0393, MIN = -758.5210, MEAN = -37.2014 VARIANCE = 133445.6875

> TABLE 13. SAMPLE INTERACTIVE AND AUXILIARY OUTPUT FOLLOWED BY BATCH OUTPUT (Page 3)

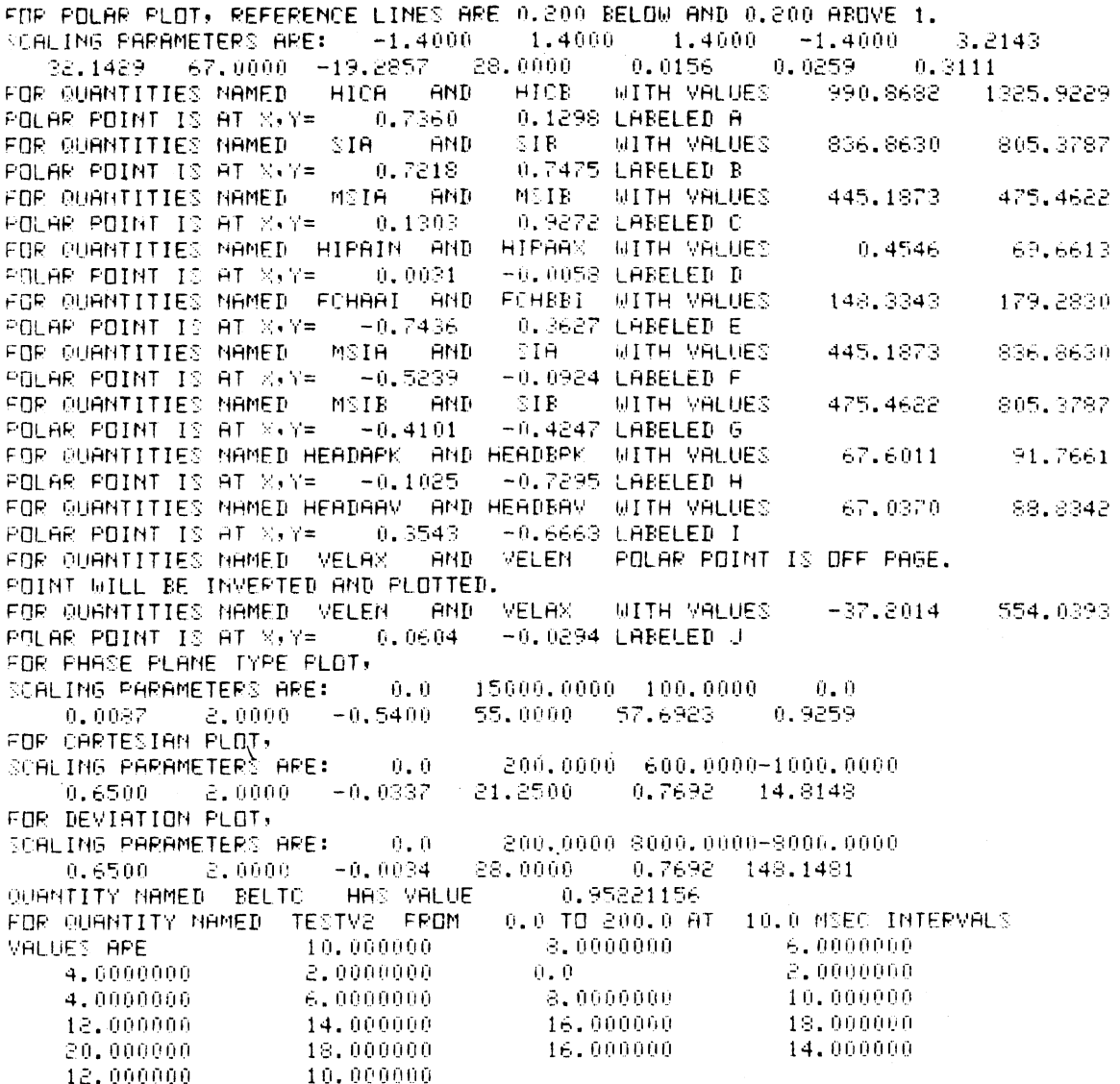

 $\ddot{\phantom{0}}$ 

 $\bar{\beta}$ 

 $\hat{\mathcal{A}}$ 

Ť.  $\bar{q}$ 

 $\ddot{\phantom{a}}$ 

Î.

 $\frac{1}{3}$ 

 $\mathfrak{f}^{\scriptscriptstyle \top}$ Ť

TABLE 13. SAMPLE INTERACTIVE AND AUXILIARY OUTPUT FOLLOWED BY BATCH<br>OUTPUT (Page 4)

 $\sim$ 

WASSEL MARDONE CONNO DROUND DE LANGUAGE PROGRAM PAGE

 $\overline{a}$ 

CUTEUT OF INFUT

COEFFICIENTS A (I) FOR APPROXIMATING POLYNOMIAL F OF DEGREE N

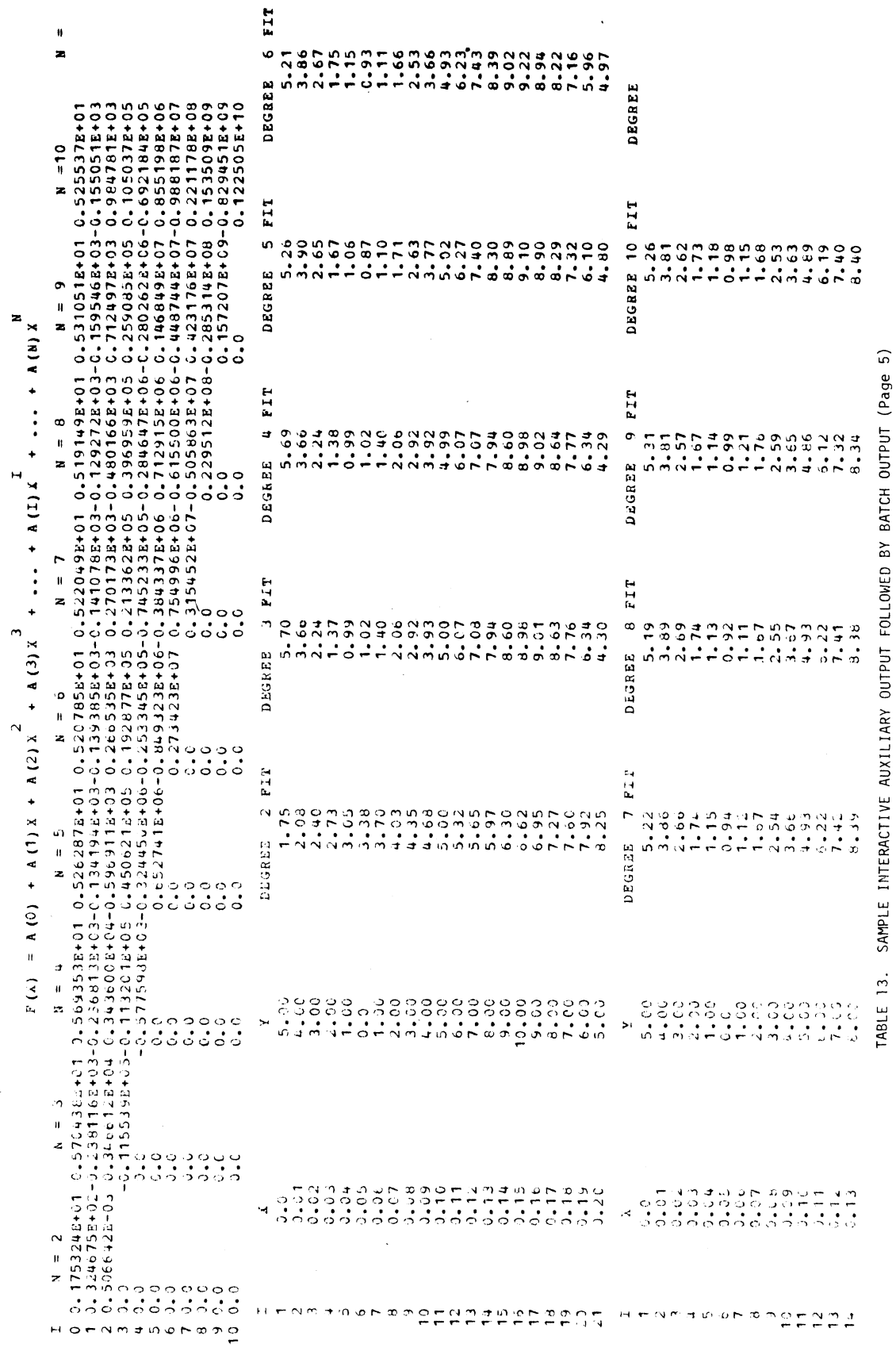

VALIBATION SOMBAND LANGGRAGE PACIE PACE

OUTPUT OF IMPUT

 $\mathbf{z}$ 

 $\hat{\mathcal{A}}$ 

DEGREE

PII DEGREE 10<br>9.9.255<br>9.255<br>9.298<br>5.91<br>5.90<br>5.90 DEGREE 9 FIT<br>9.06<br>9.33<br>9.08<br>5.09<br>5.79<br>5.79  $FIT$ DEGREE 9<br>9.023<br>9.237<br>9.3774<br>5.366<br>5.966<br>5.96 ez r  $0.2333877$  $\hat{\boldsymbol{\beta}}$ 

SAMPLE INTERACTIVE AND AUXILIARY OUTPUT FOLLOWED BY BATCH OUTPUT (Page 6) TABLE 13.

 $\bar{z}$ 

 $\ddot{\phantom{a}}$ 

 $\frac{1}{2}$ 

 $\frac{1}{2}$ 

 $\bar{\tau}$ 

# VALIBATION COMMAND LANGUAGE PROGRAM PAGE 3

## FOLAS PLOT

TOIS NO SERION NO SUBSIDERED

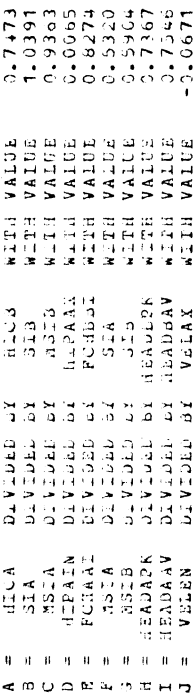

TABLE 13. SAMPLE INTERACTIVE AND AUXILIARY OUTPUT FOLLOWED BY BATCH OUTPUT (Page 7)

 $\frac{1}{3}$ 

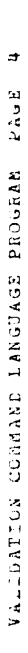

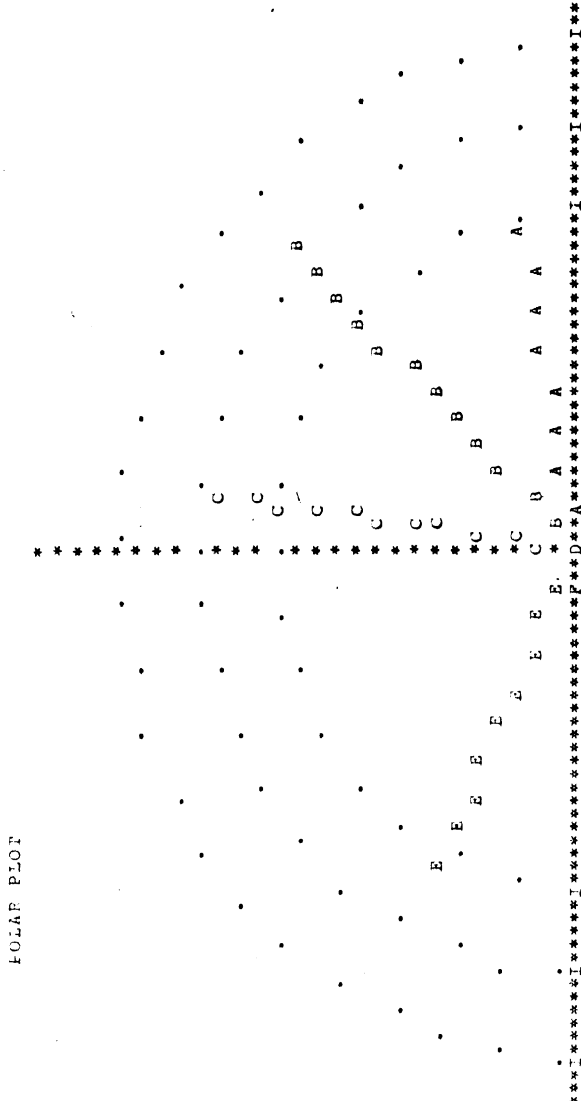

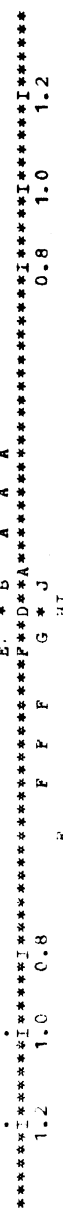

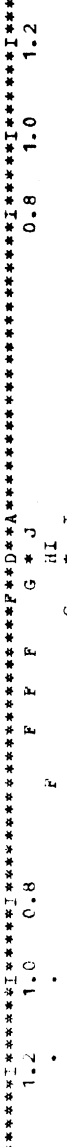

 $56$ 

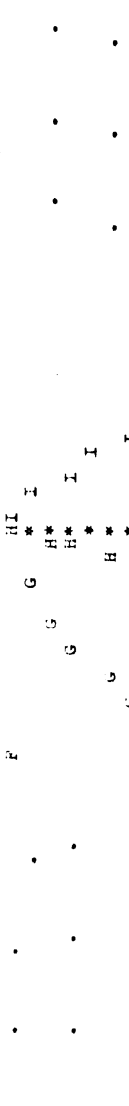

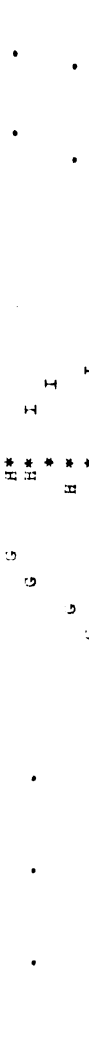

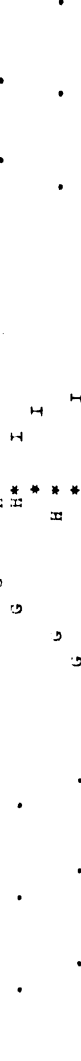

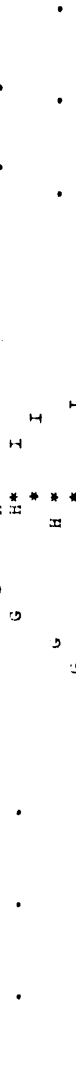

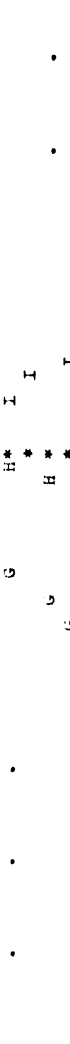

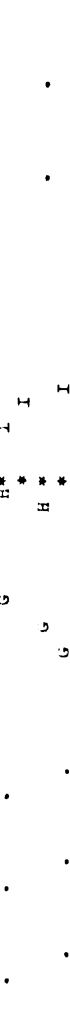

 $\mathbf{r}$ 

 $\overline{u}$ 

TABLE 13. SAMPLE INTERACTIVE AND AUXILIARY OUTPUT FOLLOWED BY BATCH OUTPUT (Page 8)

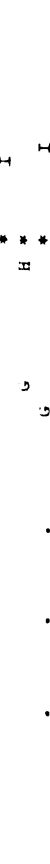

**Z ADAL MARDORE BRUGUAGE PROGRAM PAGE 5** 

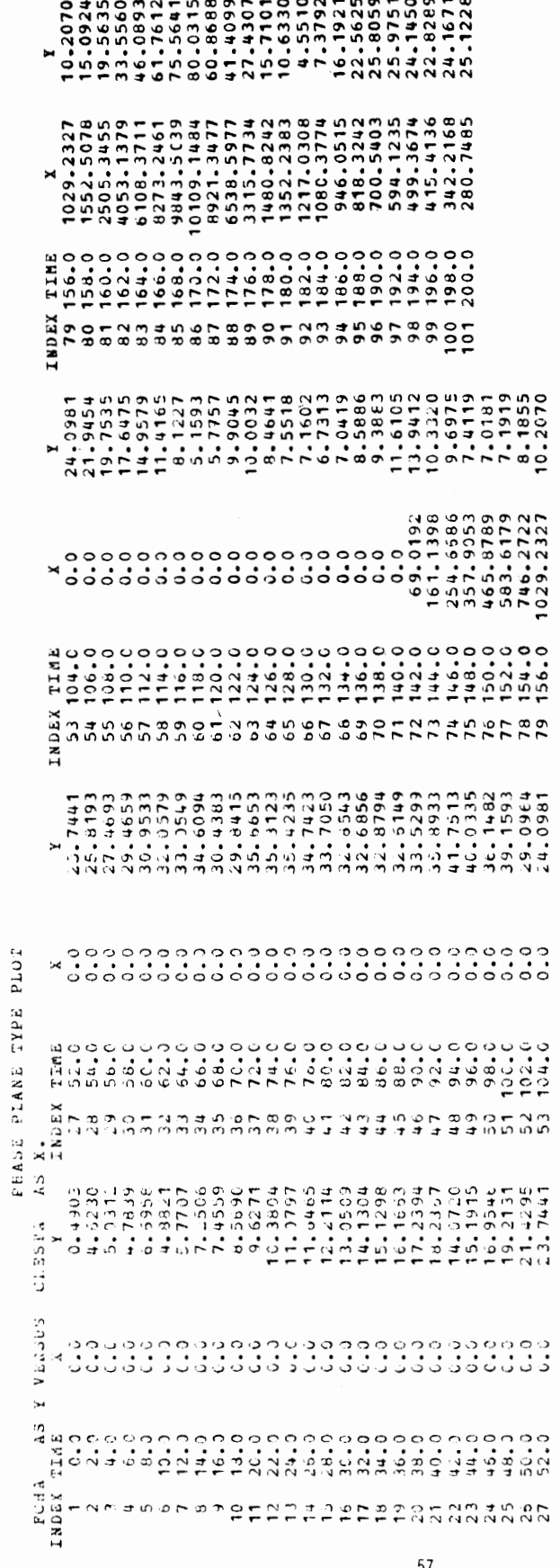

TABLE 13. SAMPLE INTERACTIVE AND AUXILIARY OUTPUT FOLLOWED BY BATCH OUTPUT (Page 9)

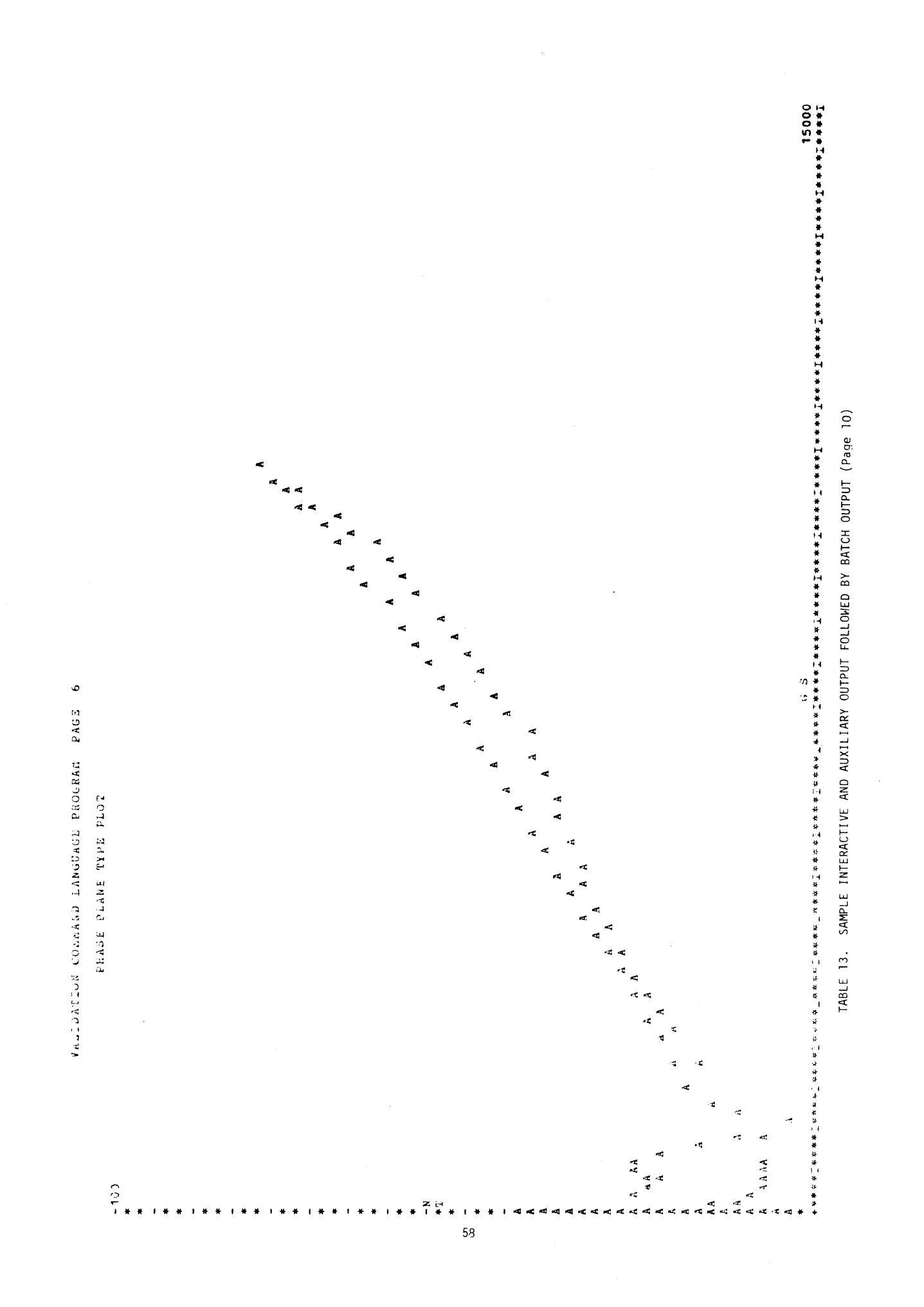

VALIDALION CONSULANGUAGE PROGRAM PAGE 7

 $\hat{\boldsymbol{\beta}}$ 

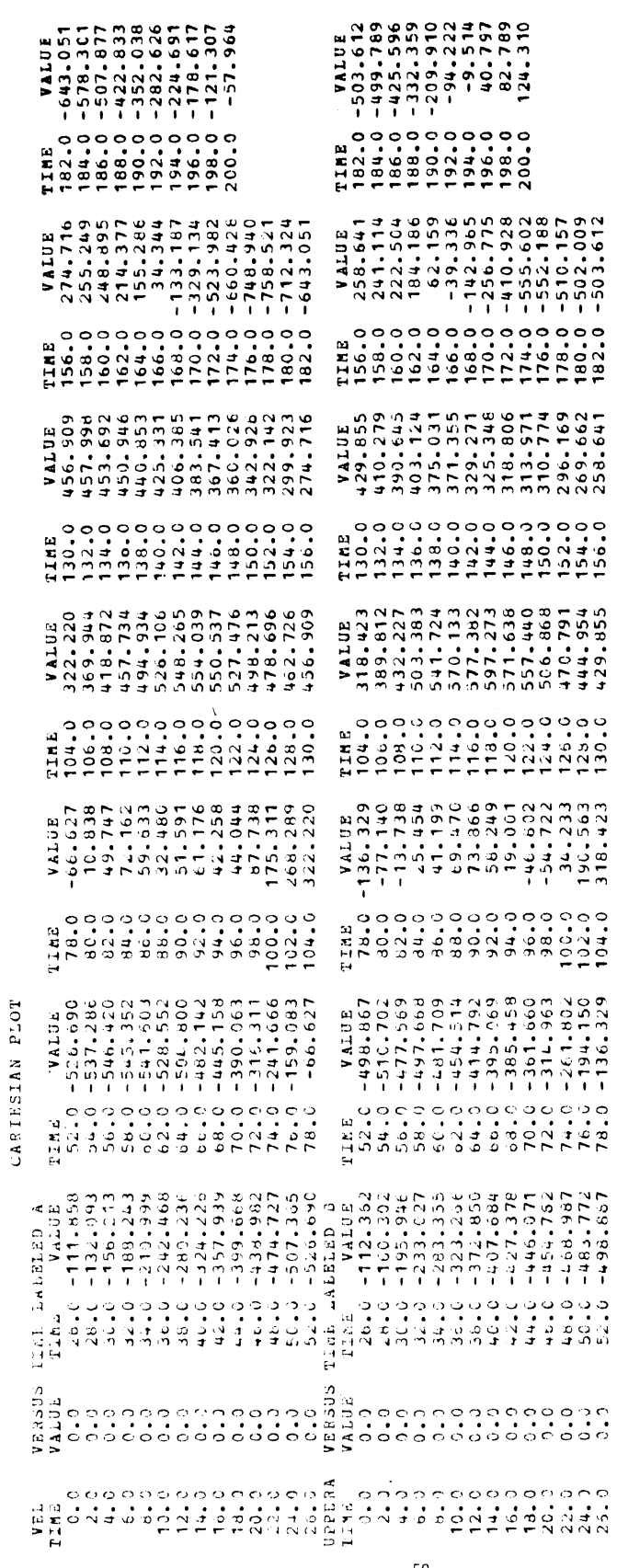

TABLE 13. SAMPLE INTERACTIVE AND AUXILIARY OUTPUT FOLLOWED BY BATCH OUTPUT (Page 11)

 $\ddot{\phantom{0}}$ 

l,

 $\begin{array}{c} 1 \\ 1 \\ 2 \end{array}$ 

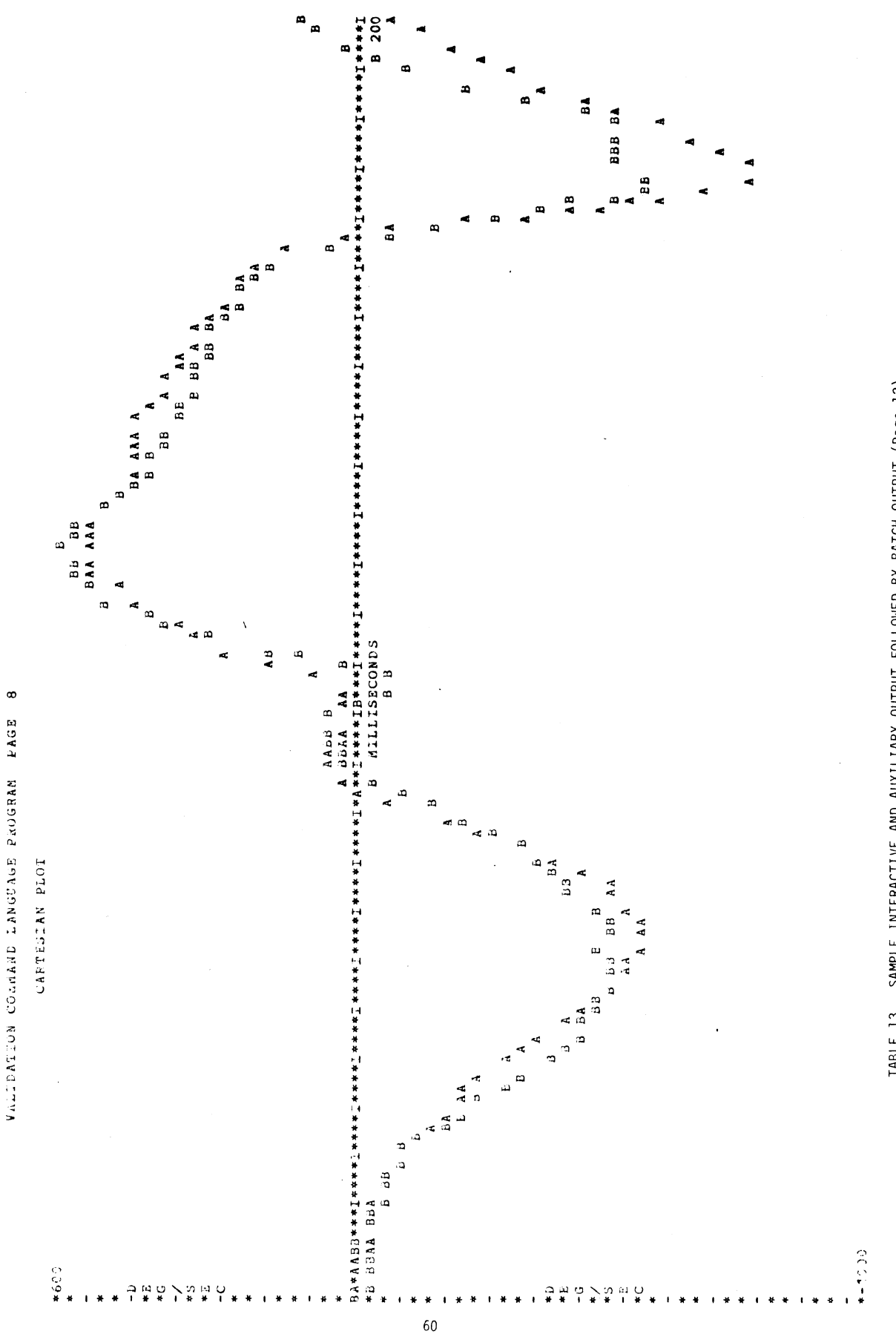

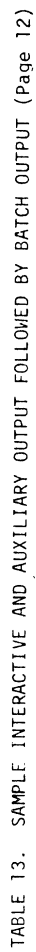

VALIDATION COMMIND LANGUAGE PROGRAM PAGE 9

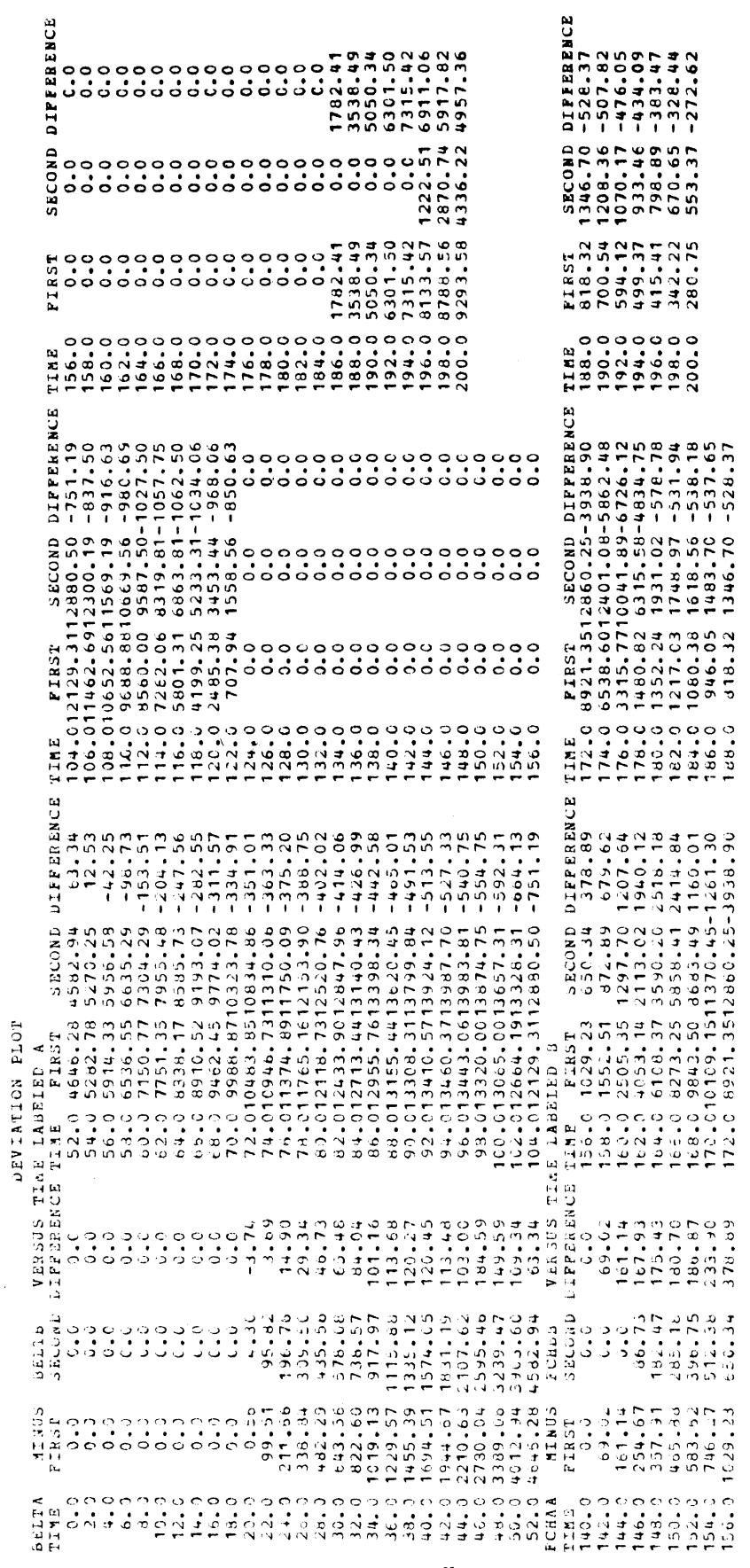

TABLE 13. SAMPLE INTERACTIVE AND AUXILIARY OUTPUT FOLLOWED BY BATCH OUTPUT (Page 13)

 $\hat{\boldsymbol{\epsilon}}$ 

 $\overline{\phantom{a}}$ 

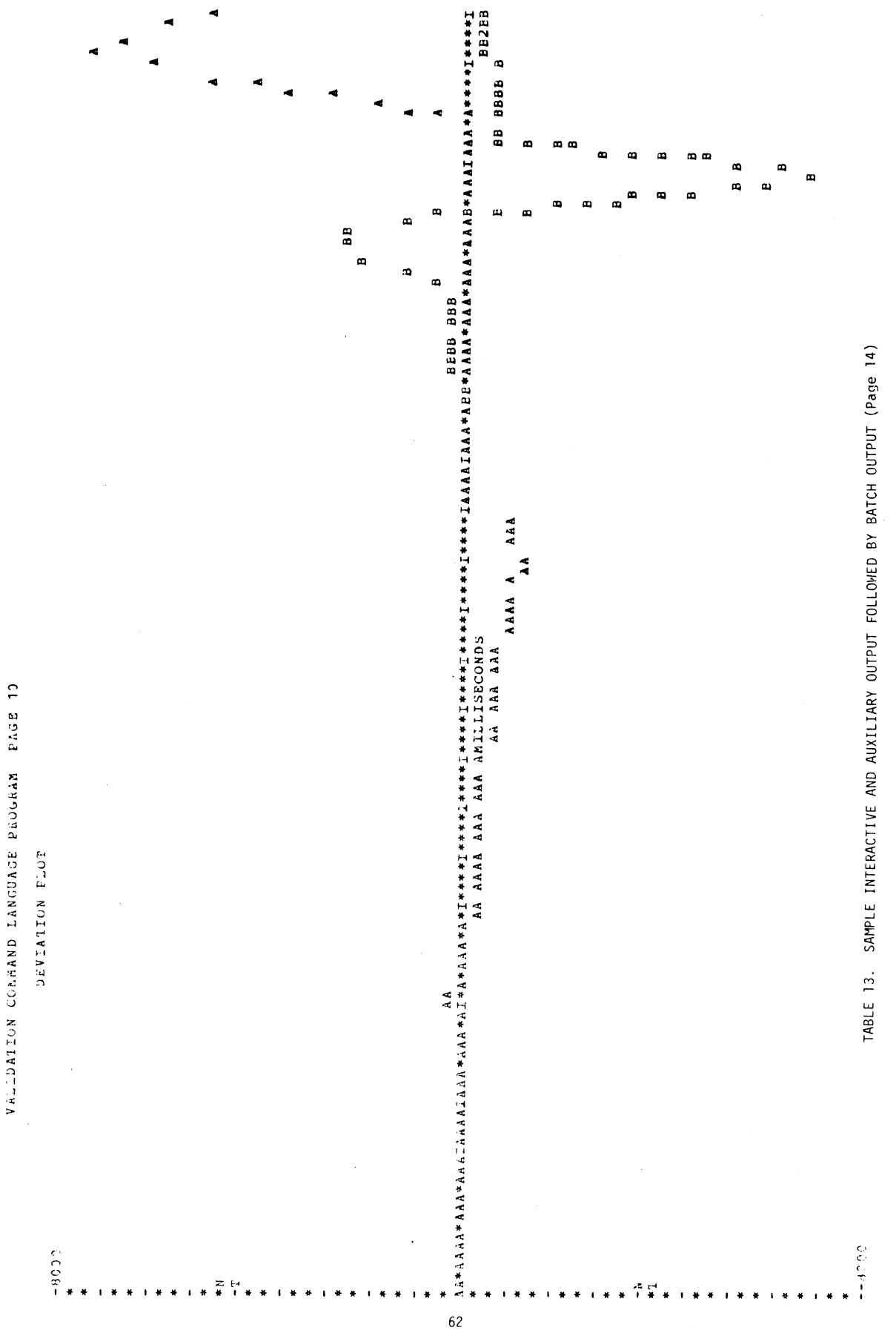

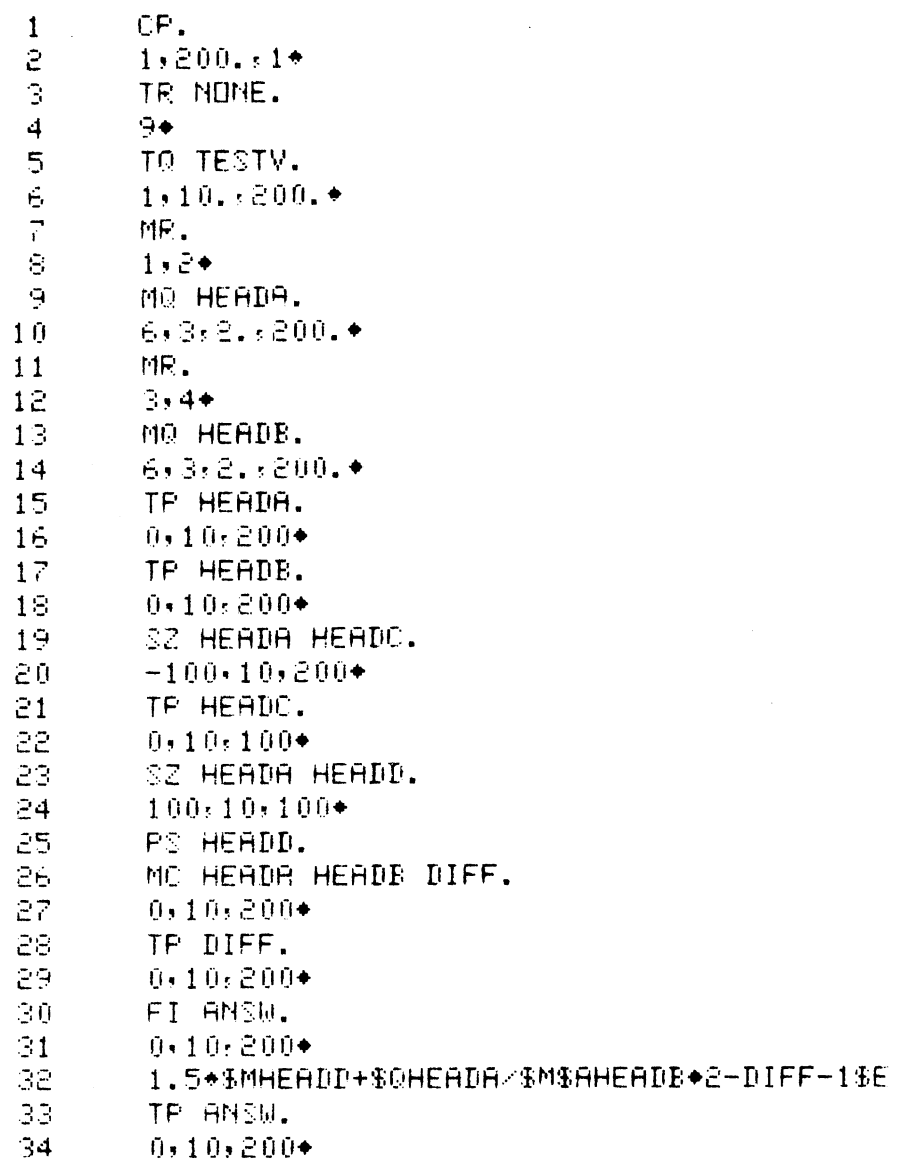

TABLE 14. INPUT FOLLOWED BY INTERACTIVE AND AUXILIARY OUTPUT FOR AN ADDITIONAL EXAMPLE (Page 1)

isi<br>Ki

 $\alpha$  and  $\beta$  .  $\beta$ \*\*RUN OFF 5=NEWDAT 6=\*PRINT\* 7=\*SINK\* S=FILTAR 9=TDAT 1=69 2=69 3=H8 4=H9 **DEXECUTION BEGINS** DEFAULT FINAL TIME IS RESET TO 200.0 MSEC OUTPUT QUANTITIES FOR THIS PUN APE IN METRIC UNITS. LOGICAL DEVICE NUMBER FOR TEST DATA IS 9 TEST QUANTITY NAMED TESTV FROM 0.0 TO 200.0 AT 10.0 MSEC INTERVALS. HEXT FOUR LINES CONTAIN MODEL RUN DESCRIPTION MVMA 2-D MAN MODEL RUN A MVMA 2-0, VER. 3 JUL 8, 197600:04:29 QUANTITIES FROM THIS RUN ARE IN METRIC UNITS. FINAL TIME RECORDED IS 200.0 MSEC TIME INCREMENT IS 2.0 MSEC ACTUAL NUMBER OF POINTS IS 101. NUMBER OF ELLIPSES = 15, OF LINES = 7 OF REGIONS = 10, OF INTERACTIONS = 14 UNFILTERED ACCELS HEAD **RESULTNT** MODEL QUANTITY NAMED HEADA FROM 0.0 TO 200.0 AT 2.0 MSEC INTERVALS. NEXT FOUR LINES CONTAIN MODEL FUN DESCRIPTION MYMA 2-D MAN MODEL RUN B MVMA 2-D, VER. 3 JUL 8, 197600:07:11 QUANTITIES FROM THIS RUN ARE IN METRIC UNITS. FINAL TIME RECORDED IS 200.0 MSEC TIME INCREMENT IS 2.0 MSEC ACTUAL NUMBER OF POINTS IS 101. NUMBER OF ELLIPSES = 15, OF LINES = 6 OF REGIONS =  $9$ , OF INTERACTIONS = 14 UNFILTERED ACCELS HEAD **RESULTNT** MODEL QUANTITY NAMED HEADB FROM 0.0 TO 200.0 AT 2.0 MSEC INTERVALS. FOR QUANTITY NAMED HEADA FROM 0.0 TO 200.0 AT 10.0 MSEC INTERVALS VALUES ARE 1.0007896 1,0137119 5,0835371 11,387881<br>45,940033<br>34,800262 9.5476389 16,095520 21.485474 31.805267 56.449768 51.412781  $47.430054$ <br> $12.997203$ <br> $28.172714$  $19.003983$ 7.7531462 34.800262 19.003983<br>26.256638 48.055664 65.814514 30.897049 FOR QUANTITY NAMED HEADS FROM 0.0 TO 200.0 AT 10.0 MSEC INTERVALS  $1.1737194$   $1.7064142$ VALUES ARE 4.0007887 11,944047 18.687119 4.2808084 23,456772 42.452438 53.143311 53.038574 31.468033 19.753586 8.6016703 36.514008 51.696533 21.414383 14.156677 39.425552 84.110992 78.054214 29.813995 START TIME SHIFTED FROM 0.0 TO 100.0 MSEC QUANTITY NAMED. HEADA  $\rightarrow$  STARTING TIME SHIFTED FROM  $\rightarrow$  0.0 TO  $\rightarrow$  0.0 MSEC RENAMED HEADC FOR QUANTITY NAMED HEADO FROM 0.0 TO 100.0 AT 10.0 MSEC INTERVALS VALUES ARE 51.412781 47.430054 - 34.800262 19.003983 7.7531462 26.256638 18.997803 48.055664 65.814514 28.172714 30.897049 START TIME SHIFTED FROM 0.0 TO 100.0 MSEC QUANTITY NAMED HEADA SELECTED AT TIME 100.0 MSEC AND RENAMED HEADD<br>QUANTITY NAMED HEADA (ARS VALUE ) 51.412781<br>QUANTITY NAMED HEADA (MINUS QUANTITY NAMED HEADB) RENAMED (DIFF) FOR QUANTITY NAMED DIFF FROM 0.0 TO 200.0 AT 10.0 MSEC INTERVALS  $0.95367432E - 06 = 0.16000748$ 3.3771889 VALUES ARE  $-0.55616570$   $-2.5915985$ <br>3.4875946 3.3064575 5.2668304  $-1.9712982$ 0.83723450<br>0.33723450  $-1.6257935$  $-4.2664795...$  $-1.7137451 - 0.74960327$  $-0.84852409$  $-1.1594744$ 4.8488546  $-18.296478$  $8.6301117$ 1.0830536  $-49,881500$ RESULT OF FORMULA INTERPRETER IS  $-84.14$  $-80.12$  $-79.67$  $-94.23$  $-78.13 - -75.96 - -76.54 - -78.81$  $-81.93$  $-81.71$  $-76,76$  $-74.12$  $-76.73$   $-77.81$   $-77.92$   $-77.47$   $-83.44$  $-87.10$  $-60.02$  $-28.27$ -79.58 FOR QUANTITY NAMED ANSW. FROM 0.0 TO 200.0 AT 10.0 MSEC INTERVALS  $-80.118378$ VALUES ARE  $-79.674774 - -84.138870$  $-94.989605.$  $-75.956940$  $-78.128067$  $-76.543076$ -81.708374<br>-77.810928<br>-87.100937  $-78,814835$  $-76.763748$  $-78,814835$   $-81,986071$ <br> $-74,119125$   $-76,788531$  $-81.956071$  $-77.918060$  $-83.439987$  $-77.469009 -60.015594$  $-79.575104$  $-28,373672$ 

> TABLE 14. INPUT FOLLOWED BY INTERACTIVE AND AUXILIARY OUTPUT FOR AN AD-DITIONAL EXAMPLE (Page 2)
CP.  $1.200.1*$ DEFAULT FINAL TIME IS RESET TO 200.0 MSEC OUTFUT QUANTITIES FOR THIS RUN ARE IN METRIC UNITS.  $ME.$  $1.2$ NEXT FOUR LINES CONTAIN MODEL RUN DESCRIPTION MYMA 2-D MAN MODEL RUN B MVMA 2-D, VER. 3 JUL 8, 197600:07:11 QUANTITIES FROM THIS RUN ARE IN METRIC UNITS. FINAL TIME RECORDED IS 200.0 MSEC TIME INCREMENT IS 2.0 MSEC ACTURL NUMBER OF POINTS IS 101. NUMBER OF ELLIPSES = 15, OF LINES = 6 OF REGIONS = 9. OF INTERACTIONS = 14 MO HEADA. 5,3,2,200+ HEAD RESULTNT UNFILTERED ACCELS MODEL OURNITTY NAMED HEADA FROM 0.0 TO 200.0 AT 2.0 MSEC INTERVALS. FG FILTA. FILTER DESIGN PROGRAM ENTER COMMAND: (DESIGN, GENERATE OR SAVE)  $\Gamma$ ....... FILTER DESIGN ROUTINE ....... SAMPLING RATE? (HZ) 300. **FZUNAS YMAN GUH**  $\tilde{c}$ BAND  $\oplus$  1: 0.0  $=$  LF  $\leq$  UF  $\leq$  400.00 **ENTER** FREQ. OF UPPER EDGE  $\rightarrow$  RIPPLE(GAIN)  $\rightarrow$  $40.1.025$ BAMD # 2: 40.000  $\leq$  LF  $\leq$  UF = 400.00 ENTER LOWER EDGE, RIPPLE(GAIN)  $80.1 - 50.$ ENTER THE NUMBER OF THE BAND WITH WEIGHT=1  $\mathbf{1}$ FILTER MAGNITUDE RESPONSE SPECS: BAND LOWER UPPER **GAIN** MEIGHT  $1.0000$ 40.000  $\mathbf{1}$  $1.0000$ 400.00  $0.0$ 0.91137 HIS THIS ACCEPTABLE? A. FILTER LENGTH? (34...4128) 56. **DO YOU WISH TO OPTIMIZE?** N. GRID DENSITY? 100

> TABLE 15. SAMPLE INTERACTIVE SESSION WITH THE FILTER DESIGN COMMAND  $(Page 1)$

....... FILTER CHARACTERISTICS ....... FINITE IMPULSE RESPONSE (FIR) BANDPASS FILTER FILTER LENGTH  $= 56$ GRID DENSITY = 36 NO. ITERATIONS = 7 0.025459293 DB TOTAL DEVIATION= **BAND**  $\mathbf{1}$  $BAND \quad 2$ **BAND** LOWER EDGE (HZ)  $0 - 0$ 80.0000 400.000 UPPER EDGE (HZ) 40.0000 1.00000 DESIRED VALUE  $0.0$ **WEIGHTING** 1,00000 0.911368  $0.254593E - 01$  $-49,8390$ DEVIATION DESIRED DEVIATION  $0.249968E - 01$  $-50,0000$ **DUTPUT EXTREMAL FREQ.S ?**  $\Delta \phi$ EXTREMAL FREQUENCIES 0.0173611 0.0332340 0.0451387 0.0500000  $0,0$ 0.1000000 0.1049603 0.1163689  $0.1317459$  $0.1481149$ 0.1654759 0.1833330 0.2006940 0.2190471 0.2369042 0.2547613 0.2731144 0.2909715 0.3093246 0.3276777 0.3455347 0.3638878 0.3817449 0.4000980 0.4184511 0.4725184 0.4908715 0.4363082 0.4546613 OUTPUT GRAPH OF FILTER? Y. SAMPLING FREQ? 800. LOG SCALE?  $\mathcal{C}$ **BEG.END, POINTS?**  $20., 200., 36.$ 

> SAMPLE INTERACTIVE SESSION WITH THE FILTER DESIGN COMMAND FIGURE 15.  $(Page 2)$

 $\{0, 00\}$  . Associated associated as a series of the series of the series of the series of the series of the series of  $\sim$ 20,000 21,360 22.813 24.364  $[-0, 0.5]$  association to the contract of the contract of the contract  $\bullet$ 26,021 27.790 29.680 31,698 33.853 36.155 38.614 44.044 47.039 50,238 53,654 57.302 61.199 79.621 -46.33 \*\*\*\*\*\*\*\*\*\*\*\*\*\*\*\*\*\*\*\*\*\*\*\*\*\*\*\*\*\*\* 85.036 -51.00 \*\*\*\*\*\*\*\*\*\*\*\*\*\*\*\*\*\*\*\*\*\*\*\*\*\*\*\*\*\* 90.818 -52.09 \*\*\*\*\*\*\*\*\*\*\*\*\*\*\*\*\*\*\*\*\*\*\*\*\*\*\*\*\* 96.994 -55.78 \*\*\*\*\*\*\*\*\*\*\*\*\*\*\*\*\*\*\*\*\*\*\*\*\*\*\*\*  $-50.60$  \*\*\*\*\*\*\*\*\*\*\*\*\*\*\*\*\*\*\*\*\*\*\*\*\*\*\*\*\*\*\* 103.589  $110.634 - -61.05$  \*\*\*\*\*\*\*\*\*\*\*\*\*\*\*\*\*\*\*\*\*\*\*\*\*\* 118.157 -49.87 \*\*\*\*\*\*\*\*\*\*\*\*\*\*\*\*\*\*\*\*\*\*\*\*\*\*\*\*\*\*  $126.191 - 64.85$  \*\*\*\*\*\*\*\*\*\*\*\*\*\*\*\*\*\*\*\*\*\*\*\* 134.772 -51.18 \*\*\*\*\*\*\*\*\*\*\*\*\*\*\*\*\*\*\*\*\*\*\*\*\*\*\*\*\*\* 143.937 153.725 -80.45 \*\*\*\*\*\*\*\*\*\*\*\*\*\*\*\*\*\* 164.178 -52.58 \*\*\*\*\*\*\*\*\*\*\*\*\*\*\*\*\*\*\*\*\*\*\*\*\*\*\*\* 197.266 -50.91 \*\*\*\*\*\*\*\*\*\*\*\*\*\*\*\*\*\*\*\*\*\*\*\*\*\*\*\*\*\* 200.000 -53.55 \*\*\*\*\*\*\*\*\*\*\*\*\*\*\*\*\*\*\*\*\*\*\*\*\*\*\*\*\* LOG SCALE?  $\mathbb{N}$ BEG, END, POINTS?  $30, 100, 15.$ 30,000  $\{0, 0\}$  -tootaatootaatootaatootaatootaatootaatootaatootaatoota 35.000 40.000 45,000 50.000 55,000 60.000 80,000 -49,83 \*\*\*\*\*\*\*\*\*\*\*\*\*\*\*\*\*\*\*\*\*\*\*\*\*\*\*\*\*\* 85,000 -50,94 \*\*\*\*\*\*\*\*\*\*\*\*\*\*\*\*\*\*\*\*\*\*\*\*\*\*\*\*\*\*  $90,000$  $-54,38$  +++++++++++++++++++++++++++++ 95.000 -50.99 \*\*\*\*\*\*\*\*\*\*\*\*\*\*\*\*\*\*\*\*\*\*\*\*\*\*\*\*\*\* 100.000 -61.86 \*\*\*\*\*\*\*\*\*\*\*\*\*\*\*\*\*\*\*\*\*\*\*\*\* LDG SCALE? BEG, END, POINTS? WANT TO TRY FOR BETTER RESULTS?  $\mathbf{H}$ **OUTPUT IMPULSE RESPONSE?** 

#### TABLE 15. SAMPLE INTERACTIVE SESSION WITH THE FILTER DESIGN COMMAND (Page 3)

```
....... IMPULSE RESPONSE .......
    1) = 0.15949881E - 08 = H(.56)H \subsetHf-2) = -0.28400123E-03 = H( 55)
 НŁ
     3) = -0.99320004E-03 = H(.54)нr
     4) = -0.19484404E-02 = H( 53)
 H \subseteq5) = -0.28643170E-02 = H( 52)
     6) = -0.33265790E-02 = H(51)HC7) = -0.29421812E-02 = H( 50)
 HfH \subset8) = -0.14629057E-02 = H(49)
 Hr
    9) = 0.108413496 + 02 = H(-48)H(-10) =0.43138936E-02 = H(-47)H(11) =0.74882284E + 02 = H(46)H(-12) =0.96332692E-02 = H(-45)0.97594336E - 02 = H(-44)H(-13) =H(14) = 0.71469322E-02 = H(43)H(-15) = -0.16312907E-02 = H(-42)H(-16) = -0.61906800E - 02 = H(-41)H(17) = -0.14906716E-01 = H(40)H(18) = -0.22427037E - 01 = H(-390
 H(-19) = -0.26321217E + 01 = H(-38)H(20) = -0.24295449E - 01 = H(37)H(21) = -0.14725301E - 01 = H(36)H(22) = 0.288657665 - 02 = H(0.35)H(23) =0.27626306E-01 = H(34)H(-24) =0.57162046E - 01 = H(33)H(25) =0.88084139E - 01 = H(32)H(26) = 0.11614633= H(31)H(27) = 0.13756704= H(30)= H(29)H(28) = 0.14914519ENTER COMMAND: (DESIGN, GENERATE OR SAVE)
G.
                  \bar{\lambda}.......PULSE GENERATION ROUTINE......
SIGNAL HAS FIVE SINE-WAVE COMPONENTS:
ENTER HIGHEST DESIRED FREQUENCY: (HZ)
800.
COMPONENT FREQUENCIES ARE:
        -4.00 HZ
1 AT
2.4140.00 H<sub>2</sub>3.7160.00 HZ
4.91400.00 HZ
5 AT
       800.00 HZ
ARE THEY ACCEPTABLE?
\mathbf{r}HOW MANY COMPONENTS ARE DESIRED?
\epsilon_{\rm b}COMPONENT # 1:
               WHAT FREQ. (HZ)?
\mathbf{1}.
COMPONENT # 2:
                MHAT FREQ. (HZ)?
20.
COMPONENT # 3:
                WHAT FREQ. (HZ)?
35.
COMPONENT # 4:
                MHAT FREQ. (H2)?
85.
COMPONENT # 5:
               WHAT FRED. (HZ)?
200.
```
SAMPLE INTERACTIVE SESSION WITH THE FILTER DESIGN COMMAND TABLE 15.  $(Page 4)$ 

MINIMUM SAMPLING AT 400.0 HZ ENTER DESIRED RATE (H2):  $800.$ LONGEST PERIOD = 1000.000 MSEC. ENTER DESIRED SIGNAL DURATION (MSEC) 400. COMPOSIT SIGNAL ( 321 PTS) GENERATED FROM  $1$  AT  $1.00$  HZ  $E$  AT 20.00 HZ  $3.5T$ 35.00 HZ  $4$  AT 85.00 HZ  $5$  $H$  $-200,00$  HZ ....... FILTERING OF SIGNAL ....... MOTICE: COMPONENTS HAVE FOLLOWING FREQUENCIES: IN (HERTZ):  $35.00$ 1.00  $20.00$  $85.00$  $200.00$ NORMALIZED:  $0.00125$  $0.02500$  $0.10625$  $0.04375$  $0.25000$ WITH SAMPLING AT  $-800,00$  HZ. IS THE 1.00 HZ COMPONENT INTENDED TO BE FILTERED OUT?  $\mathbf{N}$ IS THE 20.00 HZ COMPONENT INTENDED TO BE FILTERED OUT?  $\mathbb{N}$ IS THE 35.00 HZ COMPONENT INTENDED TO BE FILTERED OUT?  $H$ IS THE 85.00 HZ COMPONENT INTENDED TO BE FILTERED OUT?  $\Delta t$ IS THE 200.00 HZ COMPONENT INTENDED TO BE FILTERED OUT? Υ SIGNAL (NPTS= 381) HAS BEEN FILTERED. ENTER NEEG.NEND, HSKP FOR OUTPUT, OR RETURN TO EXIT:  $1, 321, 5,$ ENTER NBEG.NEND.NSKP FOR CUTPUT. DR RETURN TO EXIT: ENTER COMMAND: (DESIGN, GENERATE OR SAVE) Ð FILTER FILTA HAS BEEN ENTERED FD HEADA HEILA FILTA. FILTER NAMED FILTA WITH 56 WEIGHTS, 2 BANDS<br>YOUR SAMPLING FREQUENCY IS 500,0000 HZ. 0.0 TD 25.0 WITH A GAIN OF 1.0000<br>50.0 TD 250.0 WITH A GAIN OF 0.0 FROM **FPDM** IS THIS ACCEPTABLE? ANSWER YES OR NO. A.

Ť

÷

TABLE 15. SAMPLE INTERACTIVE SESSION WITH THE FILTER DESIGN COMMAND  $(Page 5)$ 

IMPULSE RESPONSE IS 0.159498E-02 -0.284001E-03 -0.983200E-03 -0.194844E-02  $-0.286432E - 02 - 0.332653E - 02 - 0.294218E - 02 - 0.146291E - 02 - 0.108413E - 02$  $0.431389E - 02 - 0.748823E - 02 - 0.963327E - 02 - 0.975943E - 02 - 0.714693E - 02$  $0.163129\mathsf{E}\texttt{-}02\texttt{ }+0.619068\mathsf{E}\texttt{-}02\texttt{ }+0.149067\mathsf{E}\texttt{-}01\texttt{ }+0.224270\mathsf{E}\texttt{-}01\texttt{ }+0.263212\mathsf{E}\texttt{-}01$  $0.276263E-01 = 0.571620E-01$  $-0.242954E - 01 - 0.147253E - 01$  $0.288658E - 02$  $0.880241E-01$   $0.116146E+00$   $0.137567E+00$  $0.149145F + 00$  $0.1491456 + 00$  $0.137567E+00 = 0.116146E+00 = 0.880241E+01 = 0.571620E-01 = 0.276263E+01$  $0.288658E - 02 - 0.147253E - 01 - 0.242954E - 01 - 0.263212E - 01 - 0.224270E - 01$  $-0.149067E - 01 - 0.619068E - 02 - 0.163129E - 02 - 0.714693E - 02 - 0.975943E - 02$  $0.963327E + 0.748823E + 0.00431389E + 0.00413E + 0.00413E + 0.00443E + 0.0004529E + 0.000452E + 0.00002E + 0.00002E + 0.00002E + 0.00002E + 0.00002E + 0.00002E + 0.00002E + 0.00002E + 0.00002E + 0.00002E + 0.00002E + 0.00002E + 0.00002E + 0.$  $-0.294218E - 02 - 0.332658E - 02 - 0.286432E - 02 - 0.194844E - 02 - 0.983200E - 03$  $-0.284001E - 03 - 0.159498E - 02$ QUANTITY NAMED HEADA FROM 0.0 TO 200.0 AT 2.0 MSEC INTERVALS HAS BEEN FILTERED BY FILTA AND RENAMED HEILA FD HEADD HEILB LP050000. FILTER NAMED LP050000 WITH 56 WEIGHTS, 2 BANDS YOUR SAMPLING FREQUENCY IS 500.0000 HZ. 25.0 WITH A GAIN OF 1.0000 **FROM**  $0.0$  TO 50.0 TO 250.0 WITH A GAIN OF 0.0 FROM. IS THIS ACCEPTABLE? ANSWER YES OR NO. IMPULSE RESPONSE IS 0.159496E-02 -0.283998E-03 -0.983199E-03 -0.194845E-02  $-0.286433E - 02 - 0.332659E - 02 - 0.294219E - 02 - 0.146290E - 02 - 0.108415E - 02$ 0.431391E-02 0.748825E-02 0.963328E-02 0.975944E-02 0.714692E-02 0.880242E-01 0.116146E+00 0.137567E+00 0.149145E+00 0.149145E+00  $0.137567E+00 = 0.116146E+00 = 0.880242E+01 = 0.571621E+01 = 0.276263E+01$  $0.288660E - 0.2 - 0.147253E - 01 - 0.242954E - 01 - 0.263212E - 01 - 0.224271E - 01$  $-0.149067E-01 -0.619070E-02 = 0.163129E-02 = 0.714692E-02 = 0.975944E-02 = 0.963329E-02 = 0.748925E-02 = 0.431391E-02 = 0.108415E-02 = 0.146290E-02$  $-0.294219E - 02 - 0.332659E - 02 - 0.286433E - 02 - 0.194845E - 02 - 0.983199E - 03$  $-0.283998E - 03 - 0.159496E - 02$ QUANTITY NAMED, HEADA FROM 0.0.TO 200.0 AT 2.0 MSEC INTERVALS HAS BEEN FILTERED BY LP050000 AND RENAMED HEILB TP HEADA.  $0, 10, 200*$ FOR QUANTITY NAMED HEADA FROM 0.0 TO 200.0 AT 10.0 MSEC INTERVALS VALUES ARE 1.0007887 1.1737194 1.7064142 11.944047 18.687119 23,456772 4.2808034 31,468033 42.452438 53.143311 53.038574 36.514008 19,753586 51.696533 8.6016703 14.156677 39.425552 21.414383 84.110992 78.054214 29,813995 TP HETLA.  $0.10, 200$ FOR QUANTITY NAMED HEILA **FROM** 0.0 TO 200.0 AT 10.0 MSEC INTERVALS VALUES ARE 0.13823748 1,3250761 1.5056028 4.4124880 11.531440 18.810303 23.044861 30.304077 44,780914 54.179306 53.384171 49.609375 37.557205 18.144989 9.5435743 48.966583 20.442841 81.714615 11.960665 70.640779 4.1181870 TF HFILB.  $0.10.200*$ FOR QUANTITY NAMED HEILB 0.0 TO 200.0 AT 10.0 MSEC INTERVALS FROM VALUES ARE 0.13823688 1.3250732 1.5056000 4.4124765 11.531422 18.810257 23.044815 30.304001 44.780838 54,179230 53,384079 49.609329 37.557129 18.144943 9.5435591 11.960642 20.442795 48.966537 81.714493 70,640610 4.1181803

> SAMPLE INTERACTIVE SESSION WITH THE FILTER DESIGN COMMAND TABLE 15.  $(Paqe<sub>6</sub>)$

MC HEILA HEILB BIFFA.  $0.10.700*$ MINUS QUANTITY NAMED HEILB **RENAMED** QUANTITY NAMED HEILA **NIFFA** TF DIFFA.  $0, 10, 200*$ 0.0 TD 200.0 AT 10.0 MSEC INTERVALS FOR QUANTITY NAMED DIFFA FROM. 0.28610229E-05 VALUES ARE 0.59604645E-06  $0.28610229E - 05$ 0.45776367E-04  $0.11444092E - 04$  $0.18119812E - 04$  $0.45776367E - 04$ 0.76293945E+04  $0.91552734E - 04$ 0.76293945E-04 0.76293945E-04  $0.45776367E - 04$ 0.15258789E-04 0.76293945E-04 0.45776367E-04  $0.20980835E - 04$ 0.45776367E-04 0.45776367E-04  $0.12207031E - 03$ 0.66757202E-05 0.16784668E-03 MC HEADA HEILA DIFFB.  $0, 10, 200*$ QUANTITY NAMED HEADA MINUS QUANTITY NAMED HEILA **RENAMED DIFFR** TP DIFFE.  $0, 10, 200*$ 0.0 TO 200.0 AT 10.0 MSEC INTERVALS FOR DUANTITY NAMED DIFFE FPDM 0.86255121  $-0.15135670$ VALUES ARE 0.20091139  $-0.12167953$ 0.41260719  $-0.12318420$ 0.41191101 1.1639557  $-1.0359955$  $-0.34559631$  $-2.3284760$ 1.6085968  $-0.94190407$ 2.0871582  $-1.0431976$  $-9.5410309$ 2.1960144 0.97154236 2.3963776 7.4134369 25.695801

> SAMPLE INTERACTIVE SESSION WITH FILTER DESIGN COMMAND TABLE 15.  $(Page 7)$

> > 71

#### \*\*\*\*\*\*\*\* **CHECK CF FILTERING ROCTlNE**

 $\hat{\boldsymbol{\gamma}}$ 

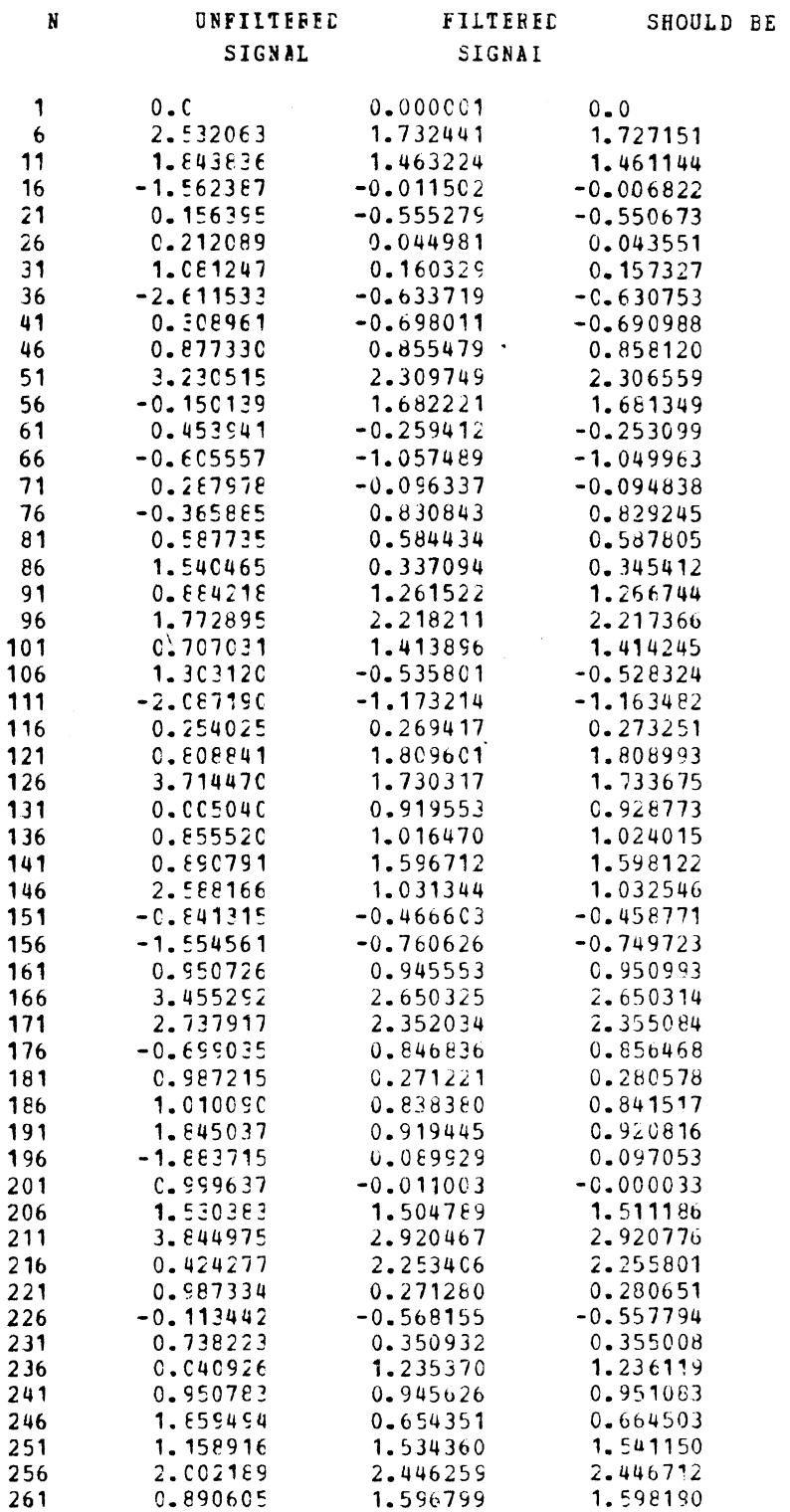

 $\mathcal{L}$ 

TABLE 15. SAMPLE INTERACTIVE SESSION WITH FILTER DESIGN COMMAND (Page 8)

1.441297  $-0.398361$  $-0.390112$ 266  $-1.071262$  $271$  $-1.994592$  $-1.081507$ 0.300124 276 0.315174 0.319363 0.808513 1.809568 1.808974  $281$ 286  $3.666358$ 1.685326 1.687551 291  $-0.086958$ 0.824296 0.836551 296  $0.717376$ 0.885561 0.885836 301 0.706417 1.430806 1.414225 306 2.358908 0.770465 0.803236 311  $-1.115406$  $-0.708669$  $-0.733175$  $-1.068838$ 316  $-1.873614$  $-1.014369$ 0.081084 0.587675 0.587021 321 800.00 HZ. FREQUENCIES NORMALIZED TO SAMPLING OF 2 BANDS: # 1  $\bullet$  2 ä  $FFCM: 0.0$  $0.1000$ TO: 0.0500 C.5000 GAIN: 1.0000 C.C 56=LENGTH OF FILTER. BELOW IS ITS IMPULSE RESPONSE 0.159498E-02-0.284C01E-03-0.983200E-03-0.194844E-02-0.286432E-02-0.332658E-02  $-0.294218E-02-0.146291E-02 0.108413E-02 0.431389E-02 0.748823E-02 0.963327E-02$ 0.975943E-02 0.714693E-02 0.163129E-02-0.619068E-02-0.149067E-01-0.224270E-01  $-0.263212E-01-C.242554E-C1-0.147253E-01 C.288658E-02 0.276263E-01 0.571620E-01$ 0.880241E-01 0.116146E+00 0.137567E+00 0.149145E+00 0.149145E+00 0.137567E+00 0.116146E+00 0.880241E-01 0.571620E-01 0.276263E-01 0.288658E-02-0.147253E-01  $-0.242954E-01-C.263212E-01-C.224270E-C1-C.149067E-01-C.619068E-02 0.163129E-02$ 0.714693E-02 C.975943E-02 0.963327E-02 0.748823E-02 0.431389E-02 0.108413E-02  $-0.146291E-02-C.254218E-02-C.332658E-C2-C.286432E-02-C.194844E-02-C.983200E-03$  $-0.284001E-030.15949E-02$  $\mathbf 0$  $\mathbf 0$  $\mathbf 0$  $\mathbf 0$  $\mathbf 0$  $\mathbf 0$  $\mathbf 0$  $\mathbf 0$  $\mathbf 0$  $\mathbf 0$  $\mathbf 0$  $\mathbf 0$ 

**STOP** 

TABLE 15. SAMPLE INTERACTIVE SESSION WITH FILTER DESIGN COMMAND (Page 9)

73

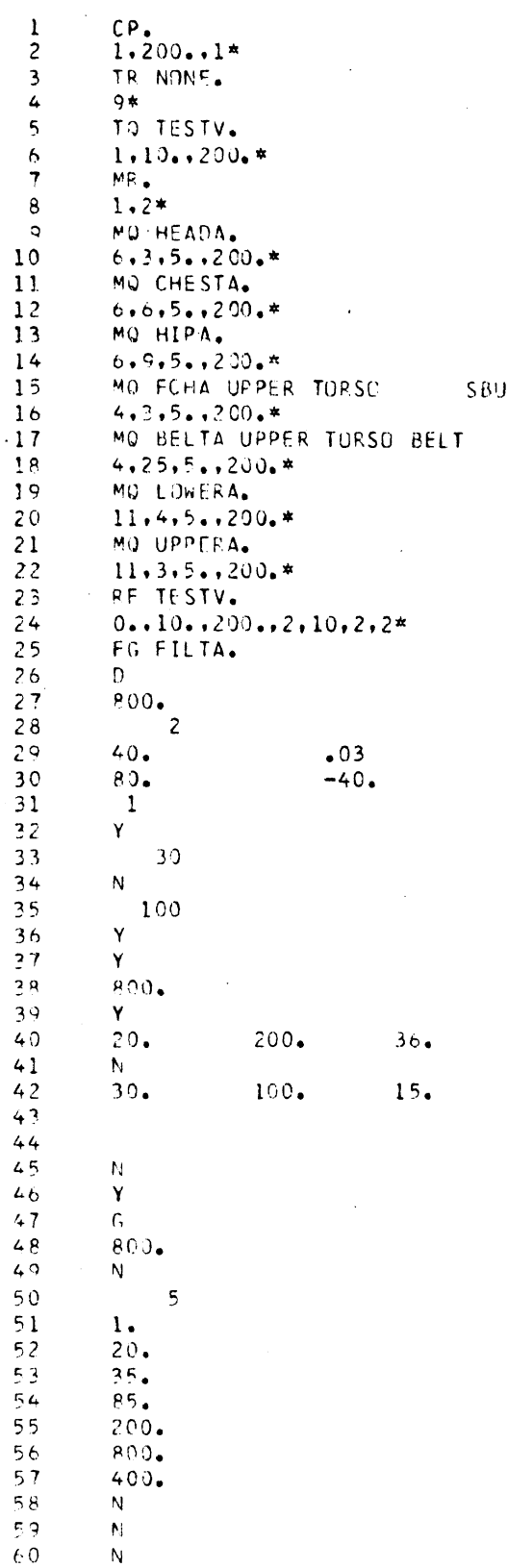

 $\Delta$ 

 $\mathcal{A}^{\mathcal{A}}$ 

 $\hat{\mathcal{A}}$ 

TABLE 16. SAMPLE BATCH INPUT, BATCH AUXILIARY OUTPUT AND REGULAR BATCH OUTPUT (Page 1)

 $\hat{\boldsymbol{\epsilon}}$ 

 $74$ 

 $\begin{array}{c} 61 \\ 62 \end{array}$  $\begin{matrix} \mathsf{Y} \\ \mathsf{Y} \end{matrix}$  $1, 321$  $\overline{\mathbf{5}}$  $6<sup>2</sup>$  $64$  $t\bar{5}$  $\hat{\zeta}$ FD HEADA HEILA FILTA. 66  $67$ Y 68 TP HEADA.  $69$  $0.10, 200*$ TP HFILA. 70 71  $0.10.200*$  $72$ MC HEADA HEILA HEILC.  $0.10.200*$ 73 74 TP HEILC. 75  $0.10.200*$ 76 OM TESTV. OP HEADA CHESTA. 77 78  $100...10...150...5...100...10...150...5...10*$  $70$ QA HEADA CHESTA. 80  $140...5...140...5...20...8...1.1...2*$  $91$ FC HEADA.  $82$  $0...5...200...5*$  $83$ SZ FCHA FCHAA.  $94$  $140...5...200.*$  $65$ CH HEADA HICA.  $5.5.85*$  $86$ 87 CS CHESTA SIA.  $9.8$  $0...5...200...$  $89$ CG CHESTA MSIA.  $50$  $0...5...200...$  $\circ$  ) CM HIPA.  $92$  $0.1200.*$ 93 CI FCHAA FCHAAI.  $04$  $140...200...$  $0.5$ CF HEADA.  $96$  $50...5...150...4*$  $97$ TM HEADA.  $98$  $0 \cdot 5 \cdot 200 \cdot *$  $99$ MA TESTV TESTV2. 100  $2...0...10...200.*$ CC CHESTA HIPA CCC. 101 102  $0.15.1200.10.15.*$ CV HIPA CHESTA. 103 PM LOWERA UPPERA VEL.  $104$ 105  $0...5...200.*$ 106 SZ HEADA HEADC.  $107$  $-100.10.200*$ 108 TP HEADC.  $109$  $0.10.100*$ 110 SZ HEADA HEADD. 100,10,100\* 111 112 PS HEADD. MC HEADA CHESTA DIFF. 113 114  $0.10.200*$ TP DIFF. 115 116  $0,10,200*$ FI ANSW. 117 116  $0, 10, 200*$  $11^{\circ}$ 1.5\*SMHEADD+SQHEADA/SMSAHFILC\*2-DIFF-1SE 120 TP ANSW.

TABLE 16. SAMPLE BATCH INPUT, BATCH AUXILIARY OUTPUT AND REGULAR BATCH OUTPUT (Page 2)

121  $0,10,200*$ 122 SP PRINT POLAR.  $123$  $.2...2...2*$ 124 PQ HICA SIA. 125  $10. *$ PQ SIA HEADAPK. 126  $127$  $46. *$ PO MSIA HEADD. 128 129  $82. *$ PO HIPAEN HIPAAX. 130 131  $118.*$ 132 PO FCHAAI SIA. 133.  $154.*$ PO HEADAPK HEADD. 134 135  $262.$ \* PO HEADAAV HEADAPK. 136  $298.*$ 137 138 PO VELAX VELEN. 139  $334.*$ PP. 140 SP PRINT PHASE. 141  $142$  $100...0...0...15000...$ 143 PC FCHA CHESTA. PP. 144 SP PRINT CART. 145 146  $200...1000...600...$ 147 PC VEL. 148 PC UPPERA. 149 PP. SP PRINT DEV. 150  $200... - 8000...8000...$ 151 PC BELTA HEADA. 152 PC CHESTA HEADA. 153  $PP<sub>o</sub>$ 154 155 PS CCC. END OF FILE

 $\mathcal{L}_{\mathcal{A}}$ 

SAMPLE BATCH INPUT, BATCH AUXILIARY OUTPUT AND REGULAR TABLE 16. BATCH OUTPUT (Page 3)

DEFAULT FINAL TIME IS RESET TO 200.0 MSEC **DUTPUT QUANTITIES FOR THIS RUN ARE IN METRIC UNITS.** LOGICAL DEVICE NUMBER FOR TEST DATA IS 9 TEST QUANTITY NAMED TESTV FROM 0.0 TO 200.0 AT 10.0 MSEC INTERVALS. NEXT FOUR LINES CONTAIN MODEL RUN DESCRIPTION. TIHS BASELING. 50TH MALE. LOUSE NECK. APPROX. ULD 20 NO.316 50M. LOUSE NECK. 50M ST.BACK ST. BACK SEAT SEAT AND FLOOR LAP RELT REAF 30 MPH MVMA 2-D, VER. 3 PCT 28, 197623:09:47 QUANTITIES FROM THIS RUN ARE IN METRIC UNITS. FINAL TIME RECORDED IS 200.0 MSEC TIME INCREMENT IS 5.0 MSEC<br>ACTUAL NUMBER OF POINTS IS 41. NUMBER OF ELLIPSES = 7. OF LINES = 4 OF REGIONS = 5, OF INTERACTIONS = 8 UNFTLTERED ACCELS  $HEAD$ **RESULTNT** FROM 0.0 TO 200.0 AT MODEL QUANTITY NAMED HEADA 5.0 MSEC INTERVALS. CHEST UNFILTERED ACCELS PESULTNT MODEL QUANTITY NAMED. CHESTA FP.OM 0.0 TO 200.0 AT 5.0 MSEC INTERVALS.  $HP$ UNFILTERED ACCELS **RESULTNT** FROM 0.0 TO 200.0 AT MODEL QUANTITY NAMED HIPA 5.0 MSEC INTERVALS. ELL-LIN:UPPER TORSO VS SBU NM FORCE MODEL QUANTITY NAMED FCHA FROM 0.0 TO 200.0 AT 5.0 MSEC INTERVALS. VARIABLE SPECIFICATION ILLEGAL OR VARIABLE ABSENT--- CATG.NO.= 4 COL.NO.= 25 IDENTIFIERS=UPPER TOPSC BELT MODEL QUANTITY NAMED BELTA FRUM 0.0 TO 200.0 AT 5.0 MSEC INTERVALS. BODY LINK ANG VEL MIDDLE TORSO MODEL QUANTITY NAMED. LOWERA. FROM. 0.0 TO 200.0 AT 5.0 MSEC INTERVALS. UPPER BODY LINK ANG VEL TORSO MODEL QUANTITY NAMED UPPERA FROM 0.0 TO 200.0 AT 5.0 MSEC INTERVALS. DEGREE 3 FIT DEGREE 2 FIT  $\mathbf{I}$  $\chi$ Y  $5.00$  $1.75$  $0.0$  $\mathbf{1}$  $\overline{c}$  $0.01$  $4.00$  $2\bullet08$  $3.66$  $\overline{\mathbf{z}}$  $0 - 0.2$  $3.00$  $2.4C$  $2.24$  $1.37$  $\overline{4}$  $0.03$  $2.00$  $2.73$ 5  $0.04$  $1.00$  $3.05$  $99.0$  $\overline{6}$  $0 - 05$  $0.0$  $3.38$  $1{\scriptstyle \bullet}\,0\,2$  $\overline{7}$  $0.06$  $1.00$  $3.70$  $1.40$  $\mathbf{p}$  $0.07$  $2.00$  $4.33$  $2.06$  $\ddot{Q}$  $0.08$  $3 \cdot 00$  $4.35$  $2.92$  $0.09$  $10$  $4.00$  $4.68$  $3.93$  $0.10$  $5.00$  $5.00$  $11$  $5.00$  $5.32$  $12$  $0.11$  $5.01$  $6.07$  $7.00$  $5.65$  $13$  $9.12$  $7.08$  $14$  $0.13$  $H_{\bullet}$  00  $5.97$  $7.94$ 15  $0.14$  $9.00$  $6.30$  $B - E$ 16  $0.15$ 10.00  $6.62$  $8\in\mathbb{Z}$  $17$  $0.16$  $9.00$ 6.95  $0.01$  $18$  $0.17$  $0.98$  $7.27$  $8.63$  $1°$  $0.18$  $7.76$  $7.00$  $7.60$  $20<sub>1</sub>$  $0.19$  $6.00$  $7.92$  $5.34$ 21  $0.20$  $5.00$  $8.25$  $4.30$ DEGPEE 4 FIT  $\mathbf{I}$ DEGREE 5 FIT DEGREE 6 FIT DEGREE 7 FIT  $5.69$  $5.21$  $\mathbf{1}$  $5.26$  $5.22$  $\overline{c}$ 3.66 3.90  $3.86$ 3.86  $2.24$  $\overline{3}$  $2.65$  $2.67$  $2.06$  $\mathbf{L}$ 1.38 1.75  $1.67$  $1.74$ 

TABLE 16. SAMPLE BATCH INPUT, BATCH AUXILIARY OUTPUT AND REGULAR BATCH OUTPUT (Page 4)

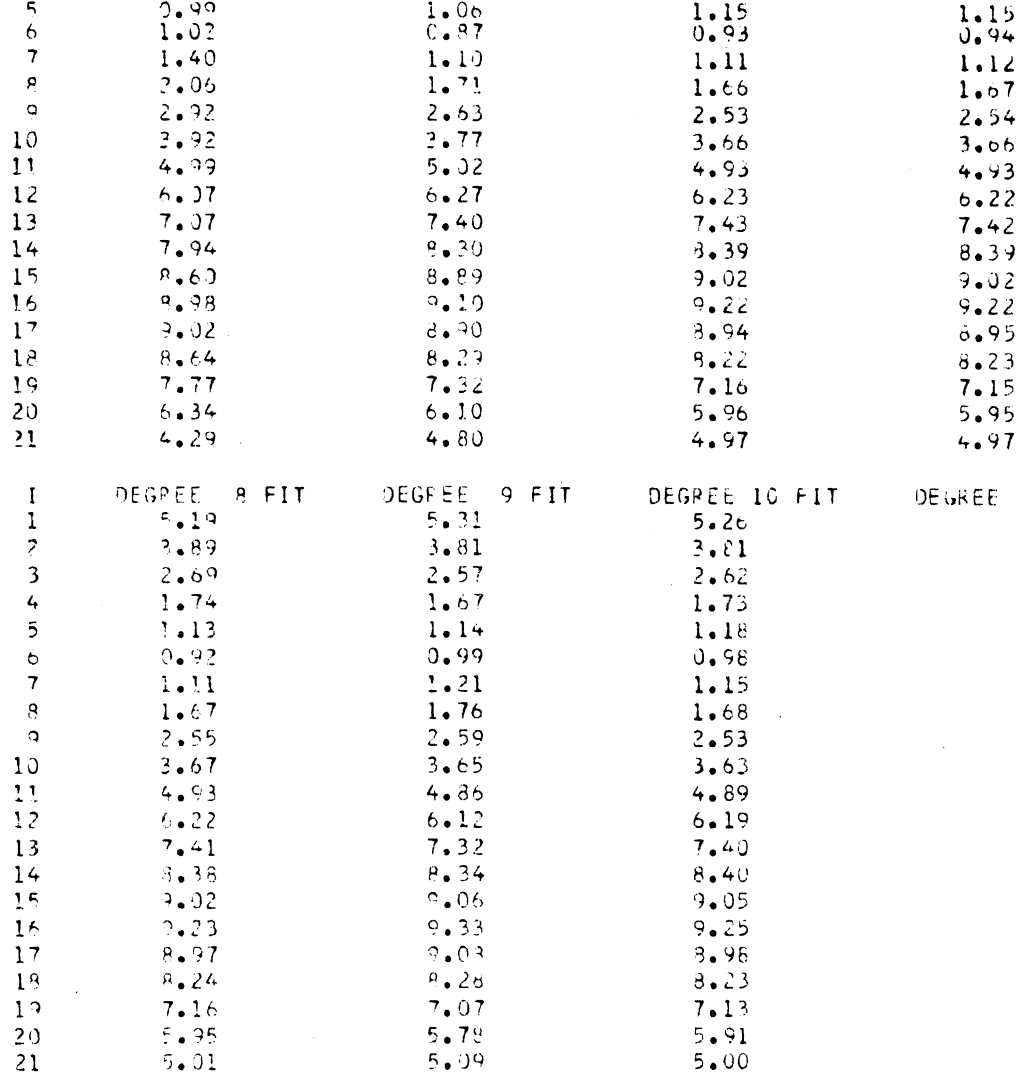

#### FILTER DESIGN PROGRAM ---------------------

ENTER CUMMAND: (DESIGN, GENERATE OR SAVE)

....... FILTER DESIGN RGUTINE .......

SAMPLING RATE? (HZ)

HOW MANY BANDS?

 $\begin{array}{lll} \texttt{BAND} &\texttt{# 1: } \mathcal{A}_\bullet\mathcal{O} & = \texttt{LF} < \texttt{UF} < = 400_\bullet\texttt{CO} \\ \texttt{FREG}_\bullet & \texttt{GF} & \texttt{UPPER} & \texttt{EOGE} & \bullet & \texttt{PIPPLE(GAIN)} \end{array}$ ENTER

BAND # 2: 40.000 < LF < UF = 400.00 ENTER<br>LOWER EDGE, RIPPLE(GAIN)

ENTER THE MUMBER OF THE BAND WITH WEIGHT=1

TABLE 16. SAMPLE BATCH INPUT, BATCH AUXILIARY OUTPUT AND REGULAR BATCH OUTPUT (Page 5)

 $\sim$ 

 $\label{eq:1} \frac{1}{\sqrt{2\pi}}\int_{0}^{\infty}\frac{1}{\sqrt{2\pi}}\left|\frac{d\omega}{2\pi}\right|^{2}d\omega.$ 

FILTER MAGNITUDE RESPONSE SPECS: UPPER **GAIN** WEIGHT **BAND** – LOWER  $0.0$  $40.000$ 1.0000 1.0000  $\mathbf{1}$ 80.000  $400.00$  $0.0$ 0.34599  $\overline{\phantom{a}}$ IS THIS ACCEPTABLE? FILTER LENGTH? (3K...K128) DO YOU WISH TO OPTIMIZE? GRID DENSITY? ....... FILTER CHARACTERISTICS ....... FINITE IMPULSE RESPONSE (FIR) BANDPASS FILTER FILTER LENGTH = 30 GRID DENSITY = 66  $\overline{7}$  $NO<sub>•</sub>$  ITERATIONS = TOTAL DEVIATION= 0.131151557 DB BAND<sub>2</sub> BAND<sub>1</sub> **BAND** LOWER EDGE (H7)  $0.0$ 80.0000 UPPER EDGE (HZ) 40.0000 400.000 DESIRED VALUE 1.00000  $0.0$  $1.0000$ 0.345993 WEIGHTING DEVIATION 0.131152  $-27.1361$ *<u>JUTPUT EXTREMAL FREQ.S ?</u>* EXTREMAL FREQUENCIES 0.0500000  $0.100000$  $0.0$ 0.0383837 0.1141408 0.1424225 0.1752495 0.2085814  $0.2424185$ 0.2767605 0.3111026  $0.3454446$  $0.3797867$ 0.4141287 0.4484708 0.4828128 QUIPUT GEAPH OF FILTER? SAMPLING FREQ? LDG SCALE? BEG.END.POINTS? 20.000  $21 - 360$ 22.813 24.364 26,021  $27.790$ 29.680  $\mathcal{L}(\mathbf{y}^*)$  , which the thing that the the theory that the theory that the theory that the theory  $31.698$  $\left[0\right]$   $\frac{1}{2}$   $\frac{1}{2}$  33.853 36.155 38.614 41,240  $44.044$  $47.039$ 50.238 53.654 57.302  $61.100$ 65.361  $-7.50$  ranning parannya katannya katanan katanan katan katan katan katan  $69.805$ 

TABLE 16. SAMPLE BATCH INPUT, BATCH AUXILIARY OUTPUT AND REGULAR BATCH OUTPUT (Page 6)

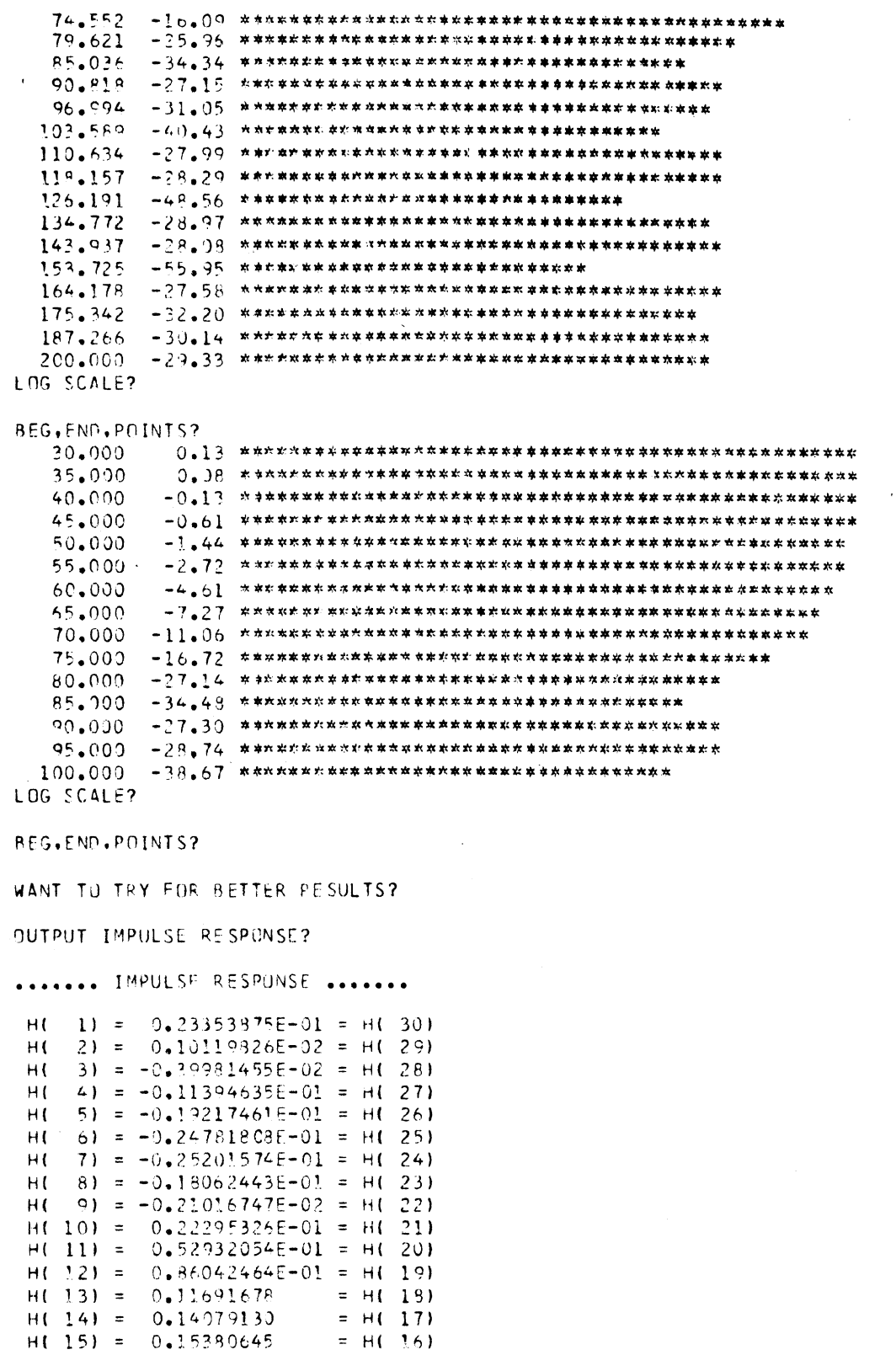

 $\bar{z}$ 

 $\sim$   $\sim$ 

 $\hat{\mathcal{A}}$ 

 $\sim$   $\sim$ 

TABLE 16. SAMPLE BATCH INPUT, BATCH AUXILIARY OUTPUT AND REGULAR BATCH OUTPUT (Page 7)

ENTER COMMAND: (DESIGN, GENERATE OR SAVE) .......PULSE GENERATION RUUTINE...... SIGNAL HAS FIVE SINE-WAVE COMPONENTS:<br>ENTER HIGHEST DESIPED FREQUENCY: (HZ) COMPUNENT FREQUENCIES ARE:  $4.00 HZ$  $1 \Lambda T$  $2AT$  $40.00 H$ 160.00 HZ  $3AT$ 400.00 HZ  $4 \text{ A}$ 5 AT 800.00 HZ APE THEY ACCEPTABLE? HOW MANY COMPONENTS ARE DESIRED?<br>COMPONENT # 1: WHAT FREQ. (HZ)? COMPONENT # 2: WHAT FREQ. (HZ)? COMPUNENT # 3: WHAT FREQ. (HZ)? COMPONENT # 4: WHAT FREQ. (HZ)? COMPONENT # 5: WHAT FREQ. (HZ)? MINIMUM SAMPLING AT 400.0 HZ ENTER DESIRED RATE (HZ): LONGEST PERIOD = 1000.000 MSEC. ENTER DESIRED SIGNAL DURATION (MSEC) COMPOSIT SIGNAL ( 321 PTS) GENERATED FROM  $1.00 H$  $1$  AT  $2 \Lambda T$ 20.00 HZ  $3$   $\Delta T$ 35.00 HZ 85.00 HZ  $4AT$  $5$   $\Delta T$ 200.00 HZ ....... FILTERING OF SIGNAL ....... NOTICE: COMPONENTS HAVE FOLLOWING FREQUENCIES:  $85.00$ IN (PERTZ):  $35.00$  $1.00$ 20.00 NORMALIZED: 0.00125  $0.02500$  $0.04375$  $0.10625$ WITH SAMPLING AT 300.00 HZ. 1.00 HZ COMPONENT INTENDED TO BE FILTERED OUT? IS THE 20.00 HZ COMPUNENT INTENDED TO BE FILTERED OUT? IS THE IS THE 35.00 HZ COMPONENT INTENDED TO BE FILTERED GUT? IS THE 85.00 HZ COMPONENT INTENDED TO BE FILTERED OUT? **IS THE** 200.00 HZ COMPONENT INTENDED TO BE FILTERED OUT? SIGNAL (NPTS= 321) HAS BEEN FILTERED. ENTER NBEG.NEND.NSKP FOR OUTPUT, OR RETURN TO EXIT: ENTER NREG.NEND.NSKP FOR OUTPUT, OK RETURN TO EXIT: ENTER COMMAND: (DESIGN, GENERATE OR SAVE) TABLE 16. SAMPLE BATCH INPUT, BATCH AUXILIARY OUTPUT AND REGULAR BATCH OUTPUT (Page 8)

81

200.00

 $0.25000$ 

FILTER FILTA HAS BEEN ENTERED<br>FILTER NAMED FILTA WITH 30 WEIGHTS, 2 BANDS YOUE SAMPLING FREQUENCY IS 200.0000 HZ. 0.0 TO 10.0 WITH A GAIN OF 1.0000 **FROM** 20.0 TO 100.0 WITH A GAIN OF 0.0 EROM IS THIS ACCEPTABLE? ANSWER YES OR NO. IMPULSE RESPUNSE IS 0.233539E-01 0.101198E-02 -0.399815F-02 -0.113946E-01  $-0.1921755-01 - 0.2478186-01 - 0.2520166-01 - 0.1806246-01 - 0.2101676-02$  $0.222953E-01$   $0.529321E-01$   $0.860425E-01$   $0.116917E+00$   $0.140791E+00$ 0.153806E+00 0.153806E+00 0.140791E+00 0.116917E+00 0.860425E-01  $0.529321F-01$   $0.222953E-01$   $-0.210167E-02$   $-0.180624E-01$   $-0.252016E-01$  $-0.2478185 - 01 - 0.1921755 - 01 - 0.1139465 - 01 - 0.3998155 - 02 - 0.1011985 - 02$  $0.233539F - 01$ QUANTITY NAMED HEADA FROM 0.J TO 200.0 AT 5.0 MSEC INTERVALS HAS BEEN FILTERED BY FILTA AND PENAMED HEILA FOR QUANTITY NAMED HEADA FROM 0.0 TO 200.0 AT 10.0 MSEC INTERVALS 0.9999928 0.33393618 0.66045868 VALUES ARE 4.3564796 7.9398336 5.7417002 2.672735? 9.3281813 13.937942 30.667343 12.745187 77.183960 33.141571 30.671356 65.537796 1,4951506 38.680115 7.0939541 23.340271 7.7674675 5.5462570 FOR QUANTITY NAMED HEILA FROM 0.0 TO 200.0 AT 10.0 MSEC INTERVALS 1.2402963 VALUES ARE 0.14098293 0.58383924  $2.2738686$ 3.6843052 5.4825096 7.5842485 14.206765 19,743851 26.616547 10.336252 39.400482 41.955795 40.833588 33.812637 36.650000 30.811035 24.103973 17.002274 9.3238602 1.0950766 QUANTITY NAMED HEADA MINUS QUANTITY NAMED HEILA RENAMED HEILC FOR QUANTITY NAMED HEILC FROM 0.0 TO 200.0 AT 10.0 MSEC INTERVALS VALUES ARE  $-0.24990106$ 0.85901636  $-0.57983959$  $0.39886665$ 0,67217445 2.4573240  $-1.8425484$ 2.4089345  $-4.8785839$ 10,923492  $-12.678605$ 24.704208  $-8,7291260$ 35.228165  $-0.67106629$ 7.8690796  $-17.010010$ 6.3379974  $-35.154346$  $-3.7776931$ 6.6723909  $, \, \text{MAX} = 10.0330$ FOR QUANTITY NAMED TESTV MEASURES ARE: MIN = 0.0 MEAN = 5.0000, VARIANCE = 8.0952, MUDE =<br>FOR QUANTITIES NAMED HEADA AND CHESTA  $5.0000, 9.001$  AN = - 5.0000 PHASE CORRELATION COEFFICIENT IS  $0.7453$ STAPT TIME FOR FIRST QUANTITY IS 130.0 AND FOR SECOND IS 140.0 MSEC. START TIME SHIFTED FROM 0.0 TO 140.0 MSEC FOR QUANTITIES NAMED HEADA AND CHESTA AMPLITUDE COPRELATION COEFFICIENT IS 0.1858 WITH FACTOR OF 1.2000 FOR QUANTITY NAMED. HEADA. FOURIER COEFFICIENTS ARE. 18.691  $-16.854$  $2.558$  $-1.282 - 3.593$  $-3.992 - 10.336 - 2.907$  $2.136$  $-1.279$  $-2.903$ STAPT TIME IS 0.0 TIME INTERVAL IS 5.0 PERIOD IS 200.0 MSEC. NUMBER OF HARMONICS IS 5 BASIC FREQUENCY IS<br>START TIME SHIFTED FROM 0.0 TO 140.0 MSEC 5.0000 CPS. FCHA , STARTING TIME SHIFTED FROM 0.0 TO 140.0 MSEC **OUANTITY NAMED** RENAMED FCHAA FOR QUANTITY NAMED HEADA = 4.1.C. INDEX = 524.1 WITH T1.T2= 0.1000<br>FOR QUANTITY NAMED CHESTA FROM = 0.0 TO 200.0 AT = 0.0 MSEC INTERVALS 524.1 WITH T1.T2= 0.1000 0.1750 SEVERITY INDEX HAS VALUE 116.0387 FOR QUANTITY NAMED CHESTA FROM 0.0 TO 200.0 AT 0.0 MSEC INTERVALS MODIFIED SEVERITY INDEX HAS VALUE 5.5160 HIPACE HIPAOD HIPAED NEW NAMES ARE: HIPAAX - HIPAIN - HIPAEN - HIPAVR **HIPANM** FOR QUANTITY NAMED. HIPA MEASURES ARE: MIN = 0.4001, MAX = 18.3955

TABLE 16. SAMPLE BATCH INPUT, BATCH AUXILIARY OUTPUT AND REGULAR BATCH OUTPUT (Page 9)

82

 $B = 2111$ . VARIANCE =  $26.7200. MODE = 12.3534. MOIAN = 8.3276$  $MEAN =$ CONFIDENCE INTERVAL =  $6.9498$ FOR QUANTITY NAMED. FCHAA FROM 140.0 TO 200.0 AT 5.0 MSEC INTERVALS. INTEGRAL IS 207.0776 NEW NAMES ARE: HEADAFR HEADACM START TIME SHIFTED FROM 0.0 TO 50.0 MSEC QUANTITY NAMED HEADA FROM 50.0 TO 150.0 AT 5.0 MSEC INTERVALS WITH COEFFICIENT 25.1162 HAS FREQUENCY 0.0 RENAMED RESPECTIVELY HEADAFR AND HEADACM NEW NAMES ARE: HEADAPK HEADAAV HEADAIT FOR QUANTITY NAMED HEADA PEAK VALUE IS 77.1840 AT 0.1300 SEC. THREE MILLISECOND AVERAGE IS 55.6026 HAS REEN MULTIPLIED BY 2.000 AND RENAMED TESTV2 FOR QUANTITIES NAMÉD CHESTA AND HIPA COPPELATION COEFFICIENT IS 0.7240 RENAMED CCC NEW MAMES ARE: HIPAVR HIPANM NEW NAMES ARE: CHESTAVR CHESTANM QUANTITY NAMED CHESTAVR NOT FOUND IN CENTROL STORAGE ARRAY. NEW NAMES ARE: VELAX VELIN VELEN VELVR FOR QUANTITIES NAMED LOWERA , UPPERA ,<br>MEAN CURVE STORED AS VEL POINTWISE MEASURES ARE: MAX = 386.2305, MIN = -333.5266, MEAN = -9.6670  $VAPIANCE = 19845.5898$ START TIME SHIFTED FROM 0.0 TO 100.0 MSEC QUANTITY NAMED HEADA , STARTING TIME SHIFTED FROM 0.0 TO 0.0 MSEC RENAMED HEADC FOR QUANTITY NAMED. HEADC. FROM. 0.0 TO 100.0 AT 10.0 MSEC INTERVALS 13.937942 33.141571 VALUES ARE 30.671356 77.183960 65.537796 1.4951506 38.680115 5.5462570 7, 1939541 23.340271 7.7674675 START TIME SHIFTED FROM 0.0 TO 100.0 MSEC QUANTITY NAMED. HEADA SELECTED AT TIME 100.0 MSEC AND RENAMED. HEADD QUANTITY NAMED HEADD HAS VALUE 13.937942<br>QUANTITY NAMED HEADA MINUS QUANTITY NAMED CHESTA RENAMED **DIFF** FOR WUANTITY NAMED. DIFF. FROM. 0.0 TO 200.0 AT 10.0 MSEC INTERVALS 0.55025190  $-0.23963165$ 0.51982320E-01 VALUES ARE  $-6.6512556$  $-3,7969465$  $-4.1722383$  $-7.1597491$ 6.6970081  $-11.264211$ 12.593719  $-5.5494171$ 57.091309 21,170212 26.989548 46.507567 29.162216  $-9.5819168$  $-7.9992075$ 18.160156  $-4.1065454$ 6.2532504 RESULT OF FORMULA INTERPRETER IS  $-25.93$  $-24.79$  $-26.29$  $-24.76$  $-21.47$   $-20.40$   $-17.35$   $-31.57$   $-11.89$ <br> $-50.17$   $-79.50$   $-69.07$   $-12.39$   $-52.65$  $-35.51$  $-16.95$  $-60.23$  $-19,05$  $-14.22$  $-41.59$  $-29.01$ FOR QUANTITY NAMED ANSW. FROM 0.0 TO 200.0 AT 10.0 MSEC INTERVALS  $-24.785385$ VALUES ARE  $-26.292084$  $-24.762009$  $-25.932129$  $-21.465988$  $-17.349083$  $-20.403305$  $-31.567902$   $^{\circ}$  $-11.89477!$  $-35.514542$  $-16.947388$  $-50.234497$  $-50.165344$  $-79.456979$  $-69.069809$  $-52.649811$  $-12.324539$  $-14.220655$  $-41, 591558$  $-19.047195$  $-29.005524$ FOR POLAP PLDT, REFERENCE LINES ARE 0.200 BELOW AND 0.200 ABOVE 1. SCALING PARAMETERS ARE:  $-1,4000$  1.4000 1.4000 -1.4000  $3.2147$ 32.1429 67.0000 -19.2857 28.0000 0.0156 0.0259 0.3111<br>FOR QUANTITIES NAMED HICA AND SIA POLAR POINT IS OFF PAGE. POINT WILL BE INVERTED AND PLOTTED. FOR QUANTITIES NAMED STA AND HICA WITH VALUES  $110.0387$  524.0635 PULAR POINT IS AT  $X_1Y = 0.2181$ 0.0384 LABELED A

TABLE 16. SAMPLE BATCH INPUT, BATCH AUXILIARY OUTPUT AND REGULAR BATCH OUTPUT (Page 10)

FOR QUANTITIES NAMED STA AND<br>POLAR POINT IS AT X, Y= 1.0444 AND HEADAPK WITH VALUES 116.0387 77.1840 1.0815 LABELED B MSIA AND FOR QUANTITIES NAMED **HEADD** WITH VALUES 5.5160 13.9379  $0.0551$ 0.3919 LABELED C POLAR POINT IS AT X.Y= FOR QUANTITIES NAMED HIPAEN AND HIPAAX WITH VALUES 8.2111 18.3956 POLAR POINT IS AT X.Y=  $-0.2096$ 0.3941 LABELED D FOR QUANTITIES NAMED FCHAAI AND  $SIA$ WITH VALUES 207.0776 116.0387 POLAR POINT IS AT X.Y= 0.7823 LABELED E  $-1.6039$ FOR QUANTITIES NAMED HEADAPK AND HEADD PCLAR POINT IS OFF PAGE. POINT WILL BE INVERTED AND PLOTTED. FOR QUANTITIES NAMED HEADD AND HEADAPK WITH VALUES 13.9379 77.1840 POLAR POINT IS AT X.Y=  $-0.0251$  $-0.1788$  LABELED F FOR QUANTITIES NAMED HEADAAV AND HEADAPK WITH VALUES 65.6026 77.1840 POLAR POINT IS AT X.Y= 0.3990  $-0.7505$  LABELED G FOR QUANTITIES NAMED VELAX AND VELEN POLAR POINT IS OFF PAGE. POINT WILL BE INVERTED AND PLOTTED. FOR QUANTITIES NAMED VELEN AND VELAX WITH VALUES  $-9.6670$ 386.2305 POLAR POINT IS AT X.Y=  $0.0225$ -0.0110 LABELED H FOR PHASE PLANE TYPE PLOT. 15000.0000 100.0000 SCALING PARAMETERS ARE:  $0 - 0$  $0.0$ 55.0000 57.6923  $0.1087$ 2.0000  $-0.5400$ 0.9259 FOR CAFTESIAN PLOT. SCALING PARAMETERS ARE:  $0.0$ 200,0000 600,0000-1000,0000 0.6500 2,0000  $-0.0337$  $21.2500$  $0.7692$  14.8148 FOR DEVIATION PLUT.  $0 \bullet 0$ 200,0000 8000,0000-8000,0000 SCALING PARAMETERS ARE:  $0.6500$ 2.1000  $-0.0034$ 28.0000 0.7692 148.1481 QUANTITY MAMED CCC HAS VALUE 0.72398794

TABLE 16. SAMPLE BATCH INPUT, BATCH AUXILIARY OUTPUT AND REGULAR BATCH OUTPUT (Page 11)

#### CUTPUT OF INPUT

 $\mathcal{O}(\mathcal{O}(\log n))$ 

## COEFFICIENTS AII) FOR APPROXIMATING POLYNOMIAL F OF DEGREE N<br>  $P(X) = A(0) + A(1)X + A(2)X + A(3)X + ... + A(1)X + ... + A(1)X + ...$

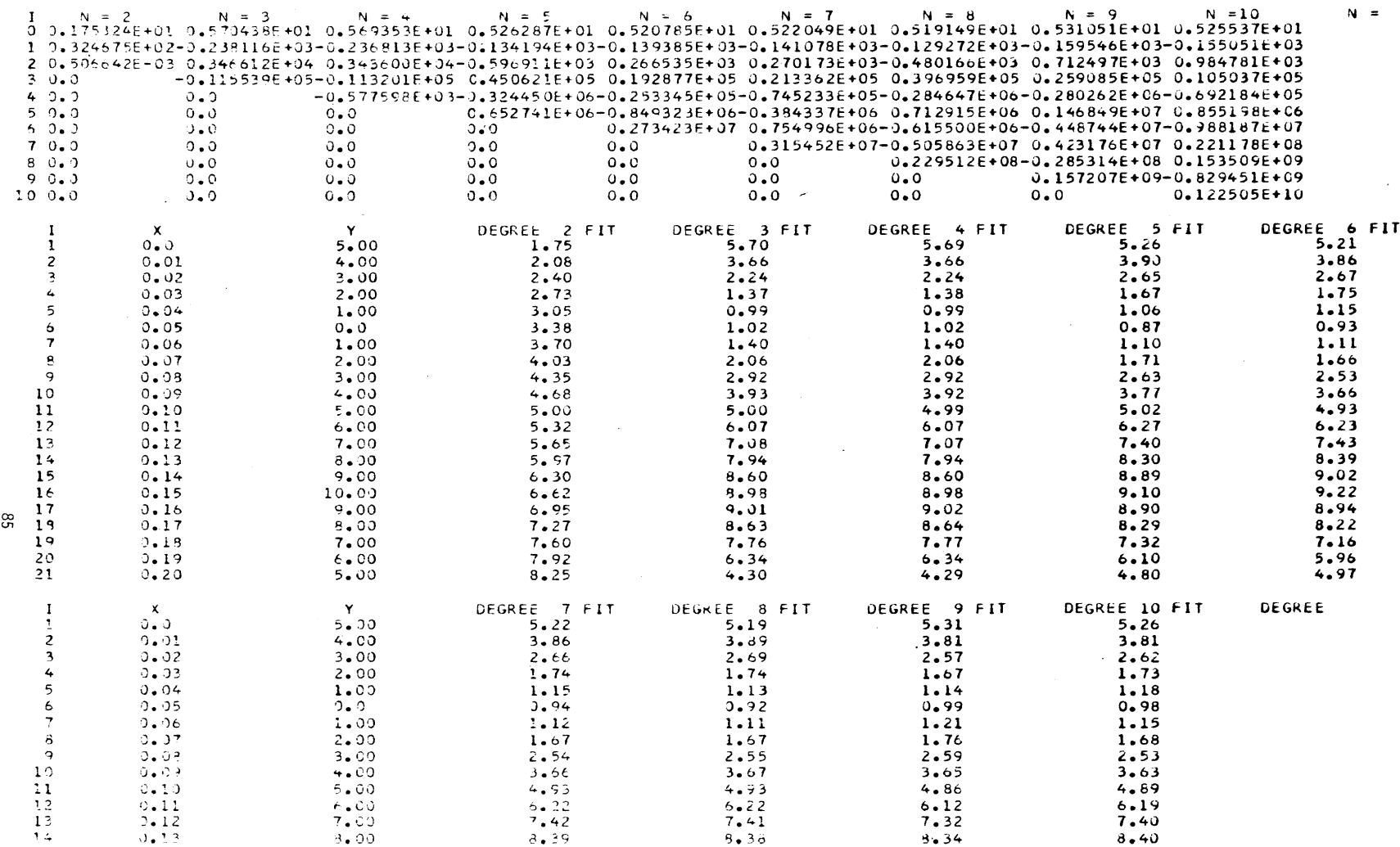

TABLE 16. SAMPLE BATCH INPUT, BATCH AUXILIARY OUTPUT AND REGULAR BATCH OUTPUT (Page 12)

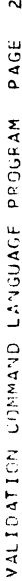

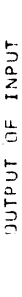

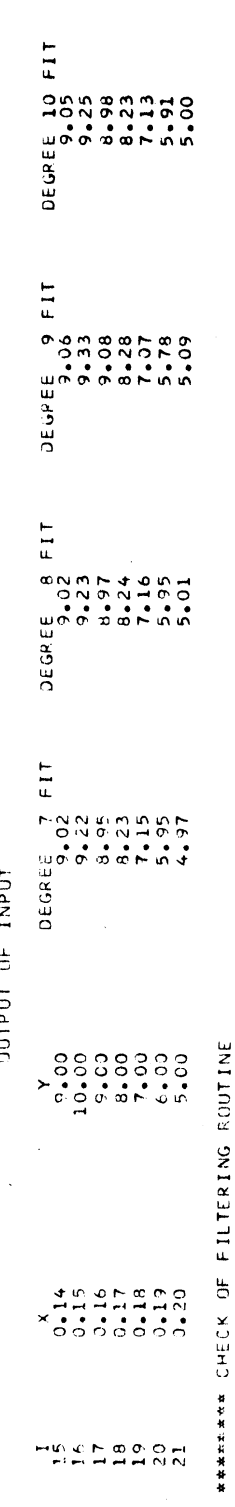

DEGREE

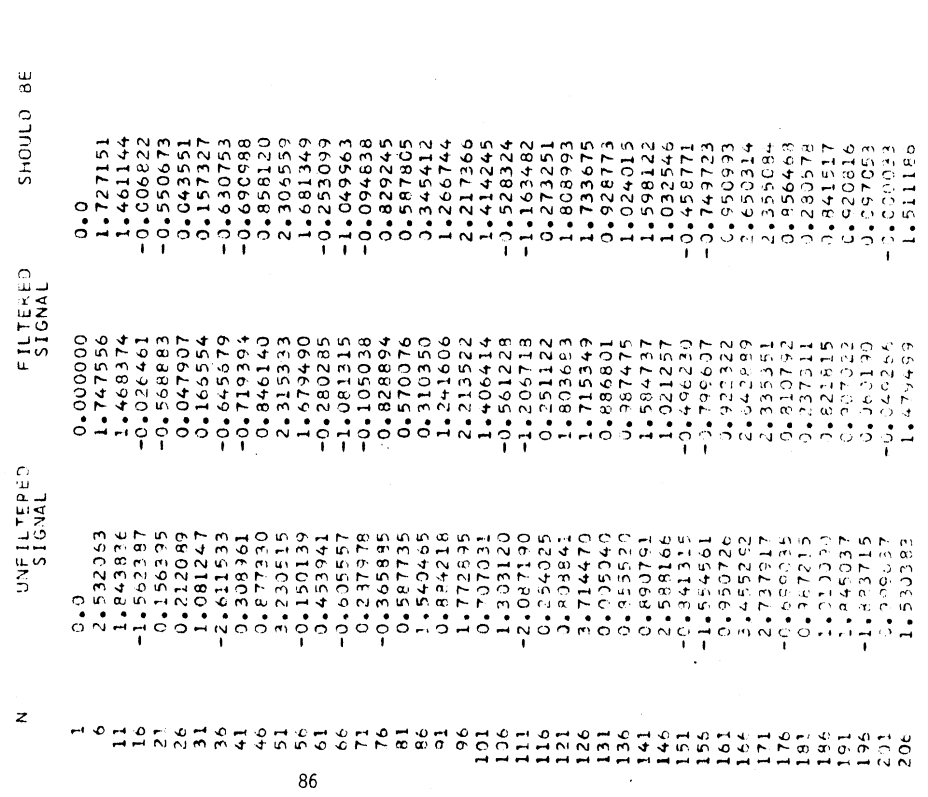

TABLE 16. SAMPLE BATCH INPUT, BATCH AUXILIARY OUTPUT AND REGULAR BATCH OUTPUT (Page 13)

87

TABLE 16. SAMPLE BATCH INPUT, BATCH AUXILIARY OUTPUT AND REGULAR BATCH OUTPUT (Page 14)

VALIEATICN CEMMAND LANGUAGE PROGRAM PAGE 3

Ŷ.

 $\hat{\mathcal{L}}$ 

# POLAR PLOT

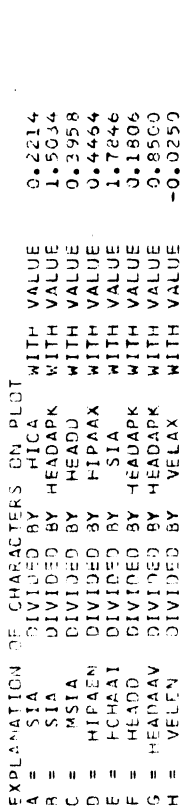

 $\frac{1}{2}$ 

TABLE 16. SAMPLE BATCH INPUT, BATCH AUXILIARY OUTPUT AND REGULAR BATCH OUTPUT (Page 15)

 $\overline{ }$ 

 $\begin{array}{c} 1 \\ 1 \\ 1 \\ 1 \end{array}$ 

Ť.

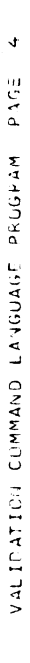

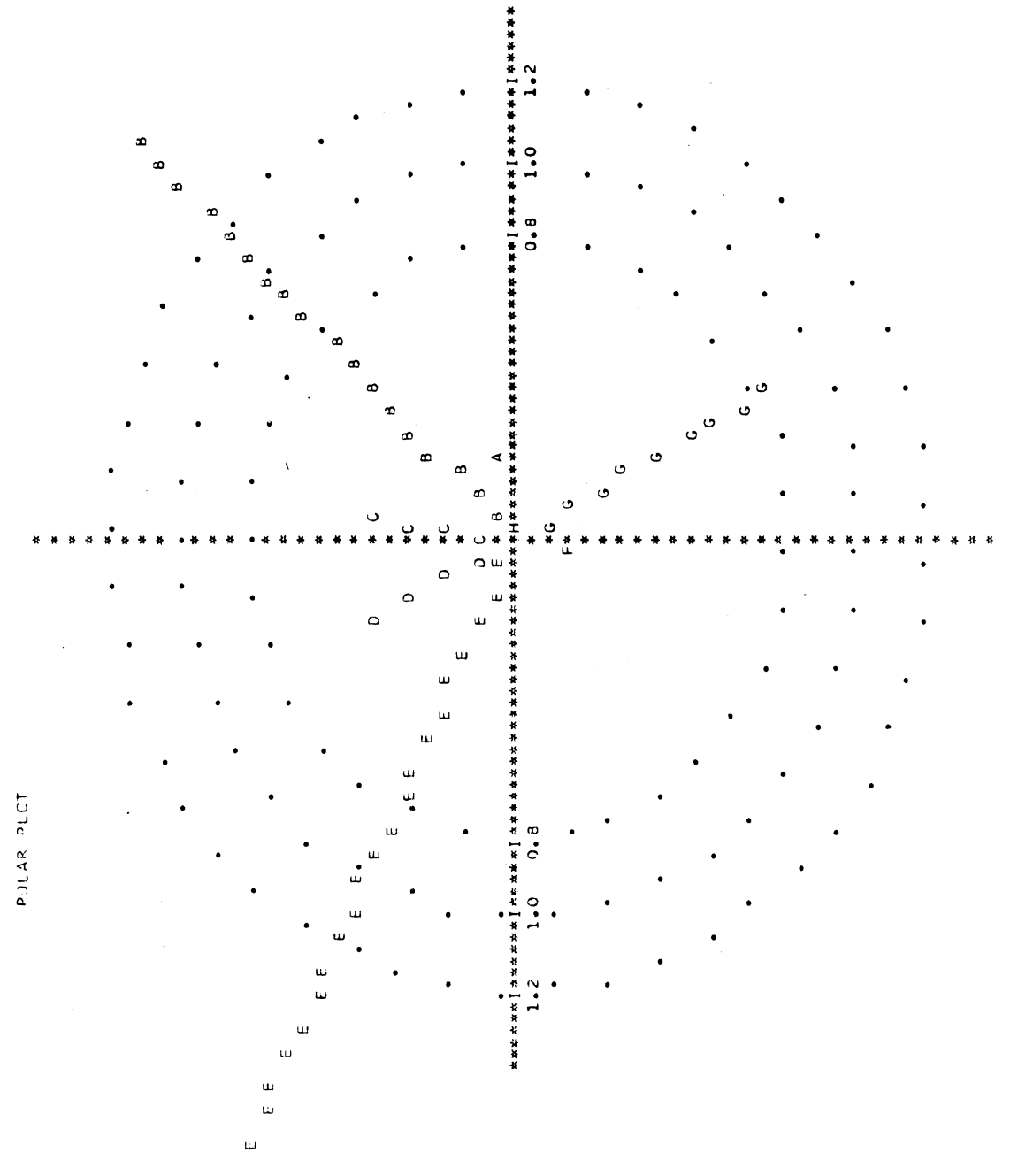

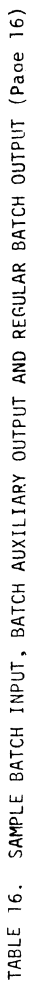

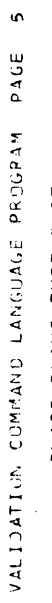

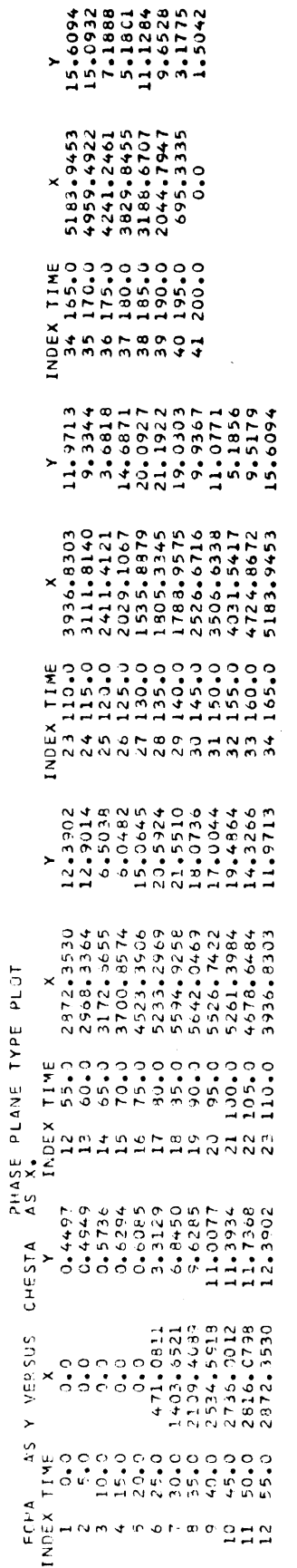

TABLE 16. SAMPLE BATCH INPUT, BATCH AUXILIARY OUTPUT AND REGULAR BATCH OUTPUT (Page 17)

 $\ddot{\phantom{0}}$ 

 $\frac{1}{2}$ 

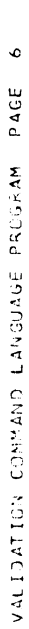

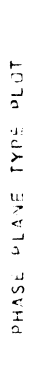

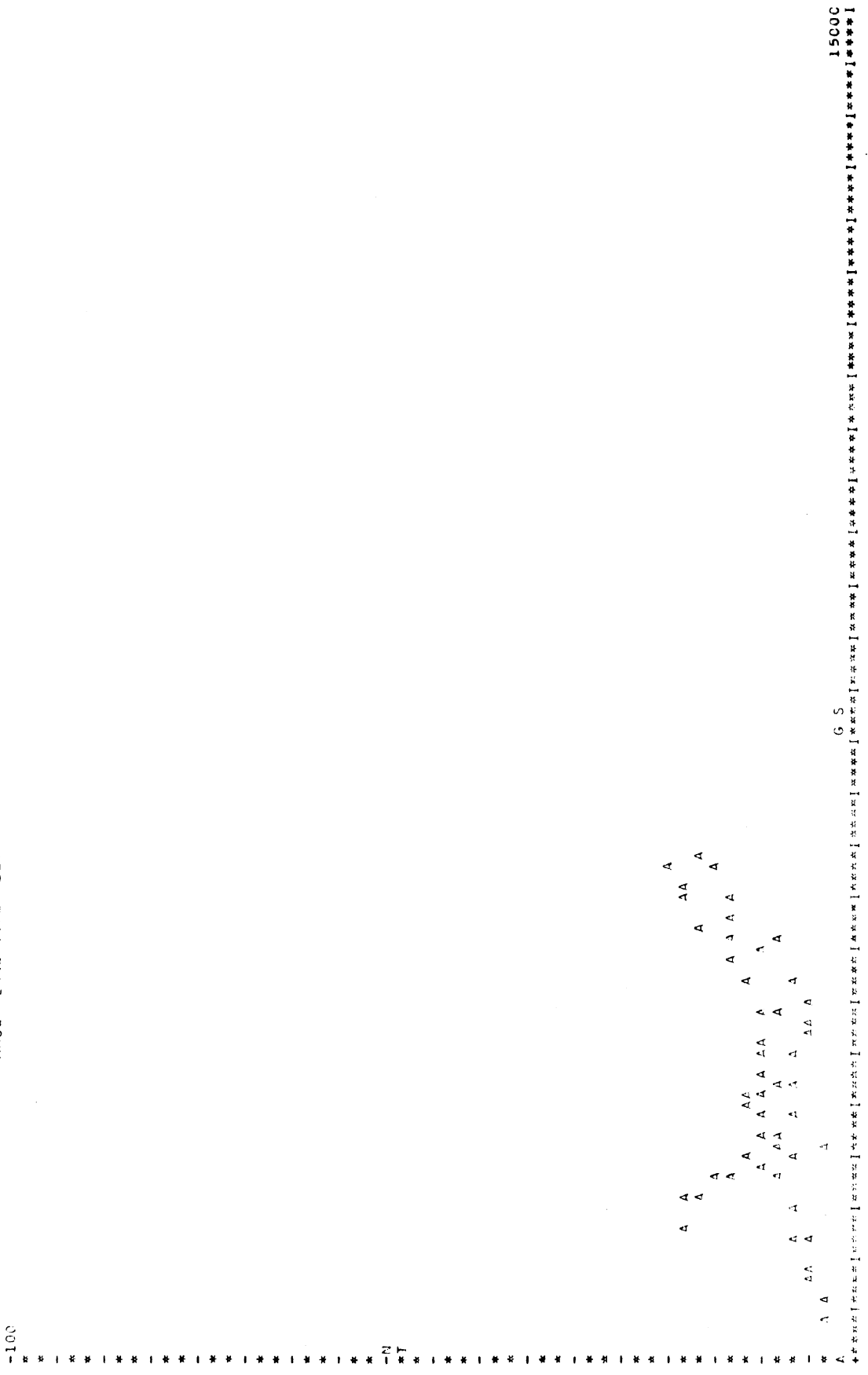

TABLE 16. SAMPLE BATCH INPUT, BATCH AUXILIARY OUTPUT AND REGULAR BATCH OUTPUT (Page 18)

į.

 $\ddot{\phantom{1}}$ 

 $\overline{r}$ PAGE **GGRAM**  $\overline{a}$ COMMAND LANGUAGE **MULTACI**  $\overline{a}$ 

TIME TIME 16115<br>175455714<br>17555711<br>17545571<br>1766871<br>1766811 VALUE<br>316.3078<br>249.0786445<br>249.07864455<br>439.00.001<br>4900.001 VALUE<br>-195.000777<br>-25.00.777<br>-25.000771<br>-25.000774<br>-25.7486258 7 THATHATH VALUE<br>-39.4459<br>-39.440369<br>-39.41.0369<br>-31.121.2468<br>-31.121.868 VALUE<br>-12-2239<br>-14-221<br>-4-235<br>-15-00-256<br>-19-00-239  $\begin{array}{r} \times 0.1 \cup E \\ \times 0.7 \times 0.74 \\ -1.9 \times 0.64 \\ -1.6 \times 0.38 \\ 1.6 \times 0.37 \\ -1.2 \times 0.72 \\ -2.3 \times 0.72 \\ -1.2 \times 0.09 \\ -1.2 \times 0.09 \\ \end{array}$ 5  $\vec{\mathtt{a}}$ CARTESIAN TIME LABELED A<br>  $\begin{array}{cccc} 1.1 \text{ mF} & 1.48 \pm 0.0 \text{ N} \\ 3.2 - 0 & 59 - 624 \\ 23 - 0 & 57 - 786 \\ 3.5 - 0 & 1.42 - 765 \\ 4.5 - 0 & 1.42 - 762 \\ 50 - 0 & 1.42 - 762 \\ 50 - 0 & 1.23 - 972 \\ 50 - 0 & -13 - 742 \\ 11 \text{ mF} & 1.42 - 762 \\ 11 \text{ mF} & 1.42 - 762 \\ 11 \$  $\sum_{i=1}^{n} \sum_{i=1}^{n} \sum_{j=1}^{n} \sum_{j=1}^{n}$ 

VALUE

VALUE  $\ddot{\phantom{0}}$ 

> $\widehat{=}$ (Page **OUTPUT** BATCH **REGULAR** AND **OUTPUT AUXILIARY** BATCH INPUT, BATCH SAMPLE  $\overline{16}$ ш TABL

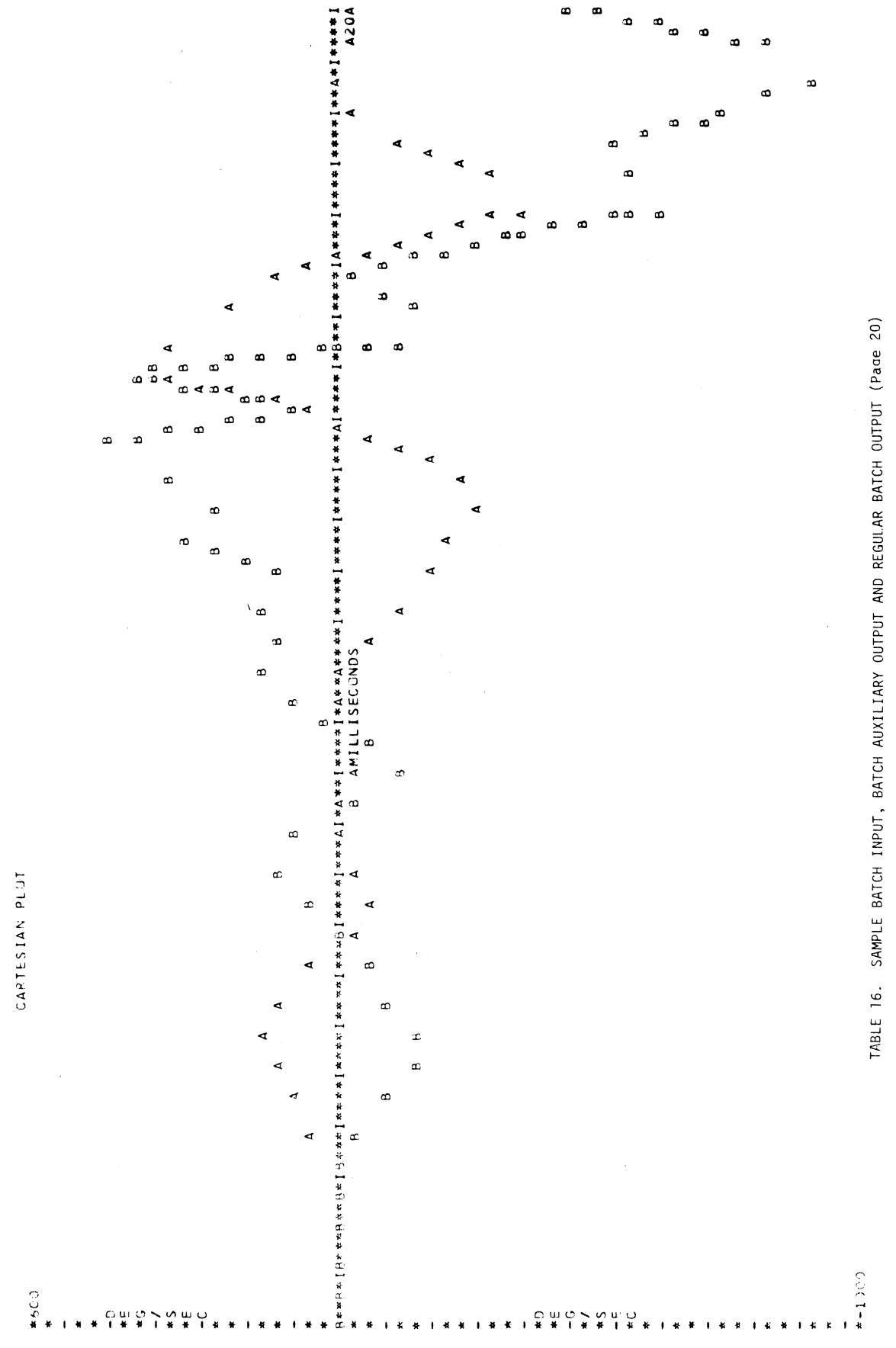

 $\infty$ 

VALIEATION COMMAND LANGUAGE PROGRAM PAGE

93

VALIENTION CLMMAND LANGUAGE PROGRAM PAGE 9

 $\ddot{\phantom{a}}$ 

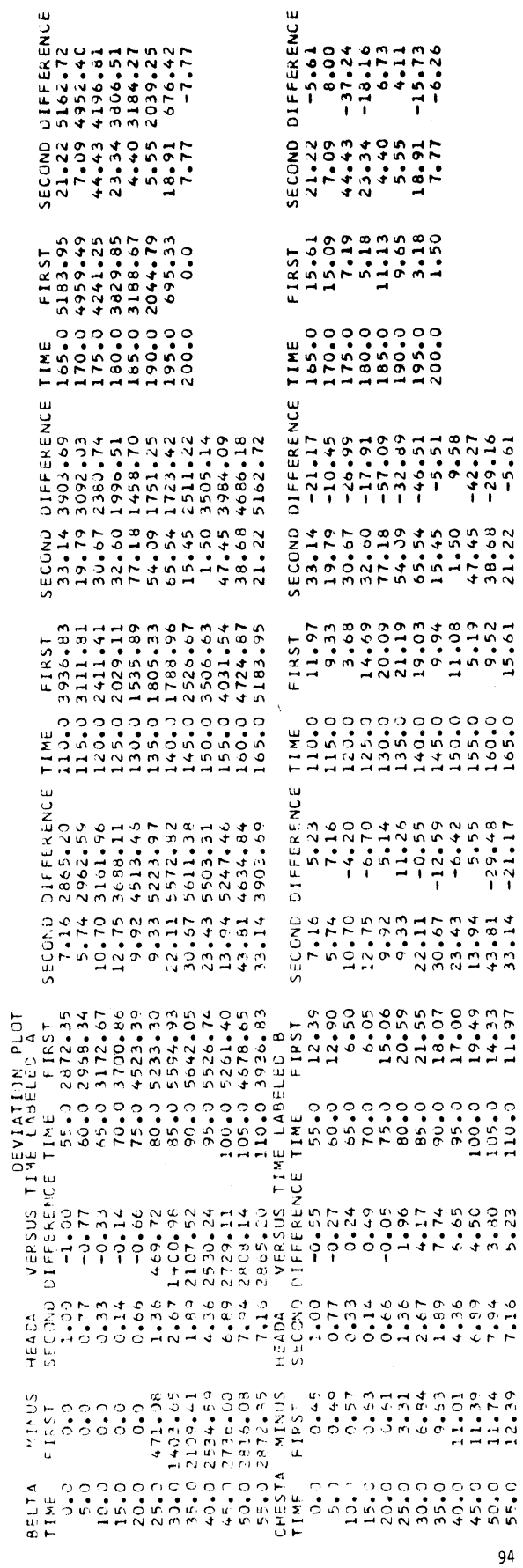

TABLE 16. SAMPLE BATCH INPUT, BATCH AUXILIARY OUTPUT AND REGULAR BATCH OUTPUT (Page 21)

 $\bar{z}$ 

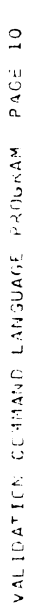

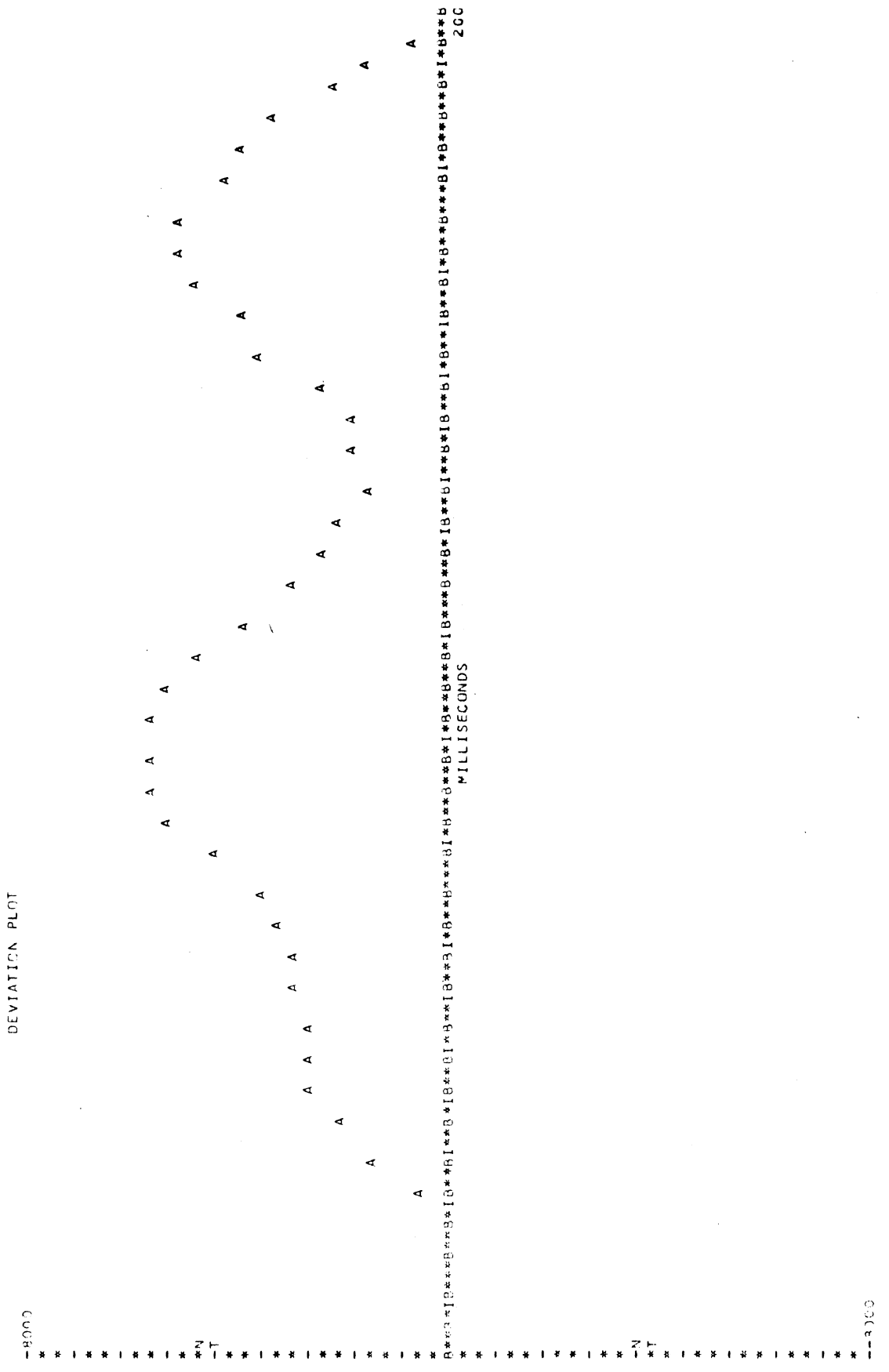

TABLE 16. SAMPLE BATCH OUTPUT, BATCH AUXILIARY OUTPUT AND REGULAR BATCH OUTPUT (Page 22)

#### 3.0 DETAILED PROGRAM INFORMATION

#### 3.1 General Program Description

The following three sections describe the physical makeup of the Validation Command Language.

#### 3:l.l Organization and Flow

The Validation Command Language is implemented by a total of ninety five subprograms. Table 17 contains a list of all the subprograms together with the routines each subprogram calls and a short description of the function of the subprogram.

#### 3.1.2 Packing Techniques

Two very simple packing systems have been developed for use in the interpreting of the input commands and in the storage of constants and variables (data sets).

Each input command is read character by character, analyzed and packed in free format storage array. The information is then fed to the appropriate subprogram which re-analyzes the packed information and carries out the specified command.

When a data set or a constant is entered into the storage system, a control entry of one of three types is entered into the control array, and the data is entered in a free format storage array. The three types of control entries are for constants, data sets, and for filter weights.

#### 3.1.3 Print Plot Graphics

The plotting section of the Validation Command Language is currently implemented only for producing printer plots. The technique employed is to store a page image originally set to blanks and put in other characters as needed for the particular command. The page image is then printed by the PP command. The plot section also produces printed output which contains the points plotted.

The plotting section would adapt with moderate difficulty to alternative off-line plotter output.

#### 3.2 Program Instal lation

The principal problem in installing the Validation Command Language is the character handling subprograms involved in the

96

## TABLE 17. SUBPROGRAM TABLE

 $\overline{\phantom{a}}$ 

 $\frac{1}{2}$ 

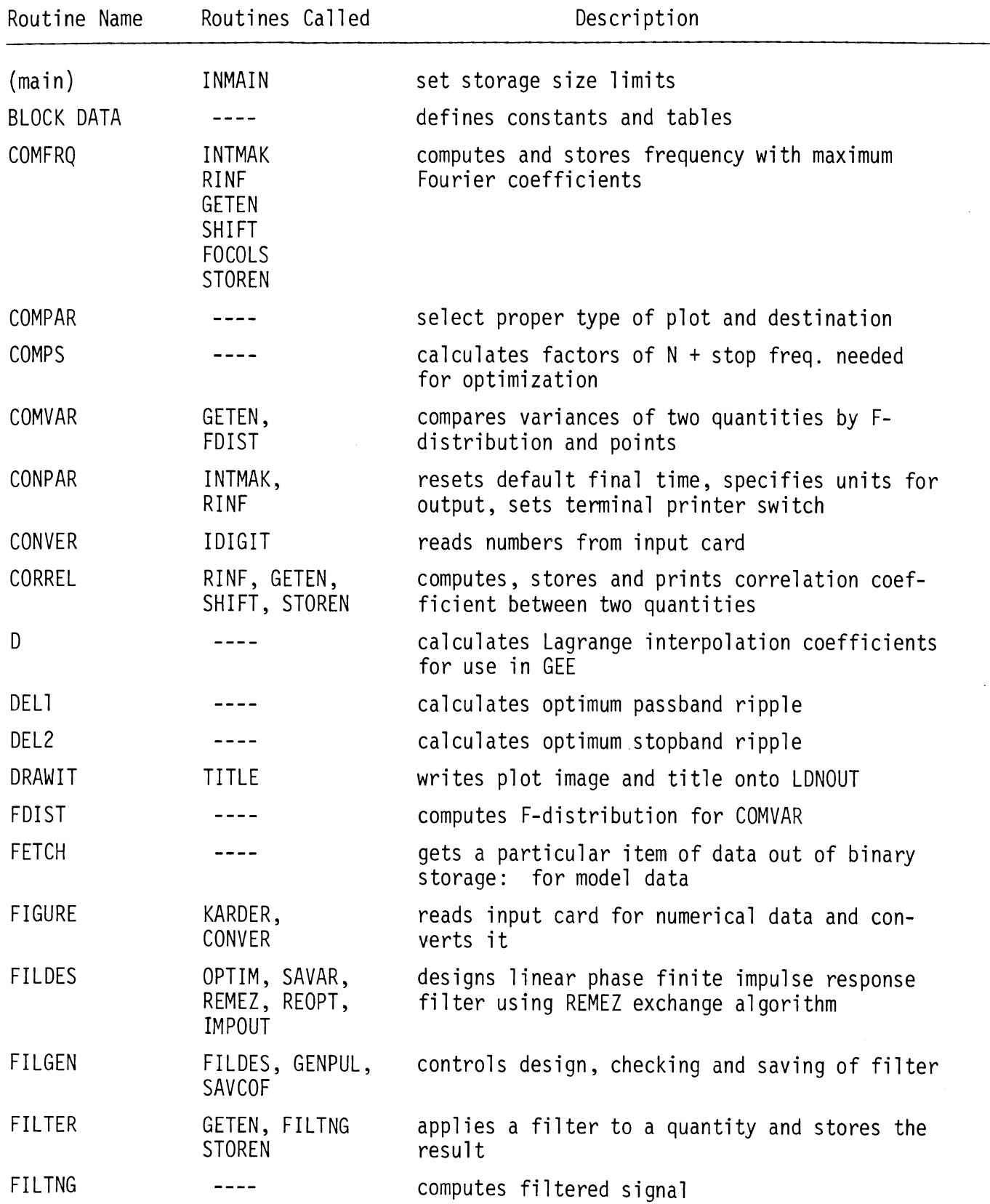

## TABLE 17. SUBPROGRAM TABLE (continued)

 $\sim 200$ 

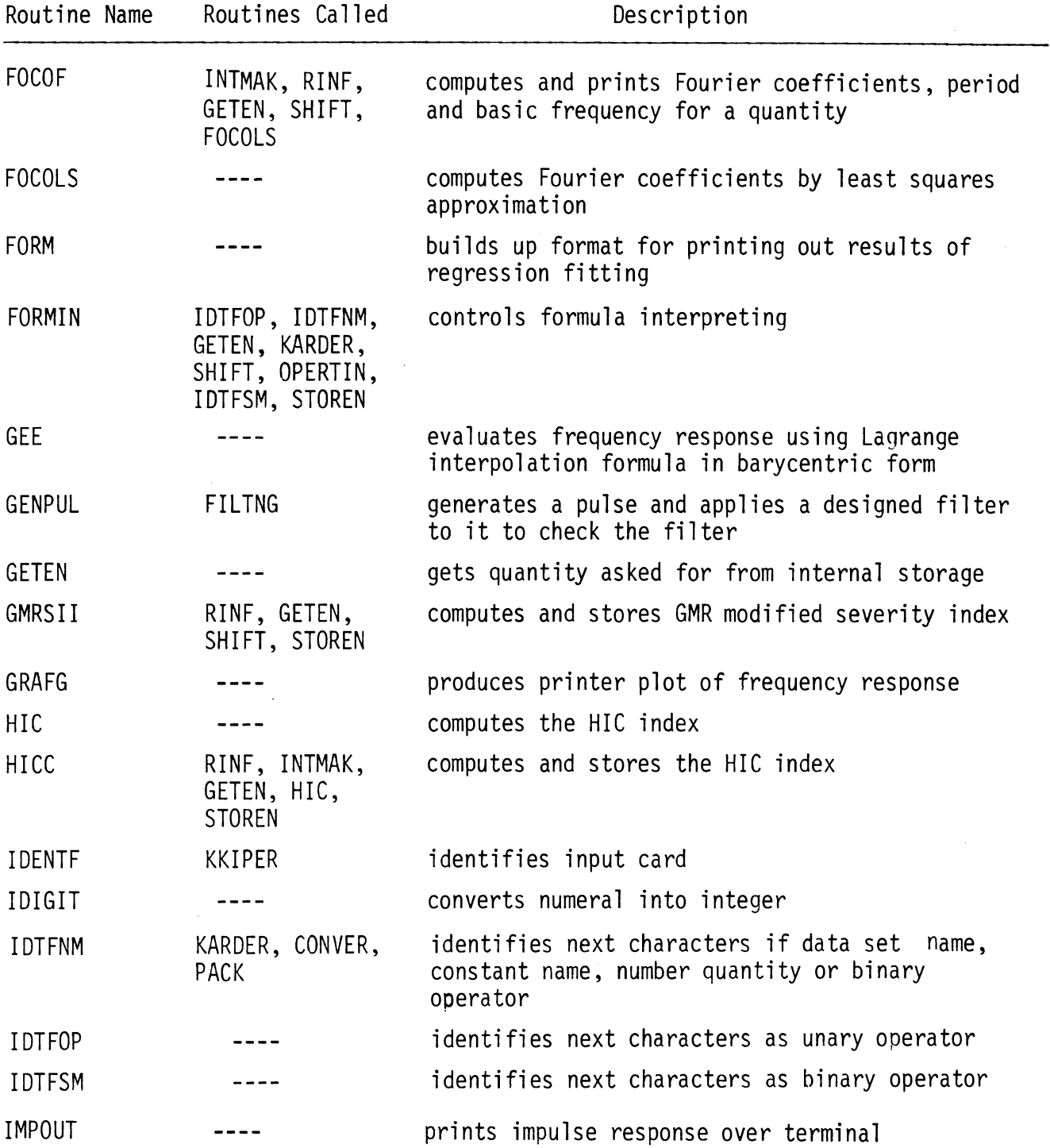

 $\mathcal{A}^{\mathcal{A}}$ 

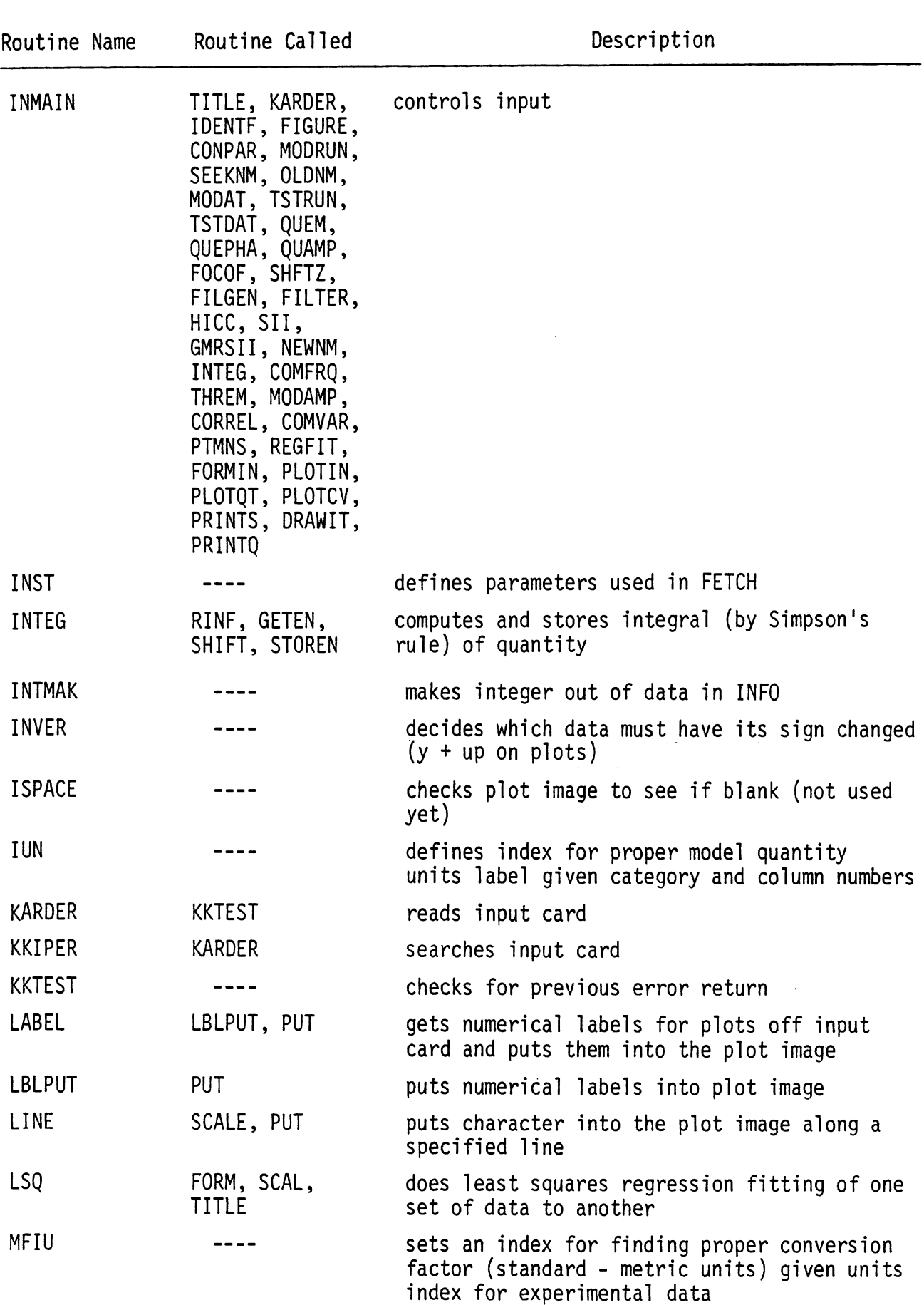

## TABLE 17. SUBPROGRAM TABLE (continued)

 $\tilde{\phantom{a}}$ 

## TABLE 1 7. SUBPROGRAM TABLE (continued)

 $\bar{\lambda}$ 

L

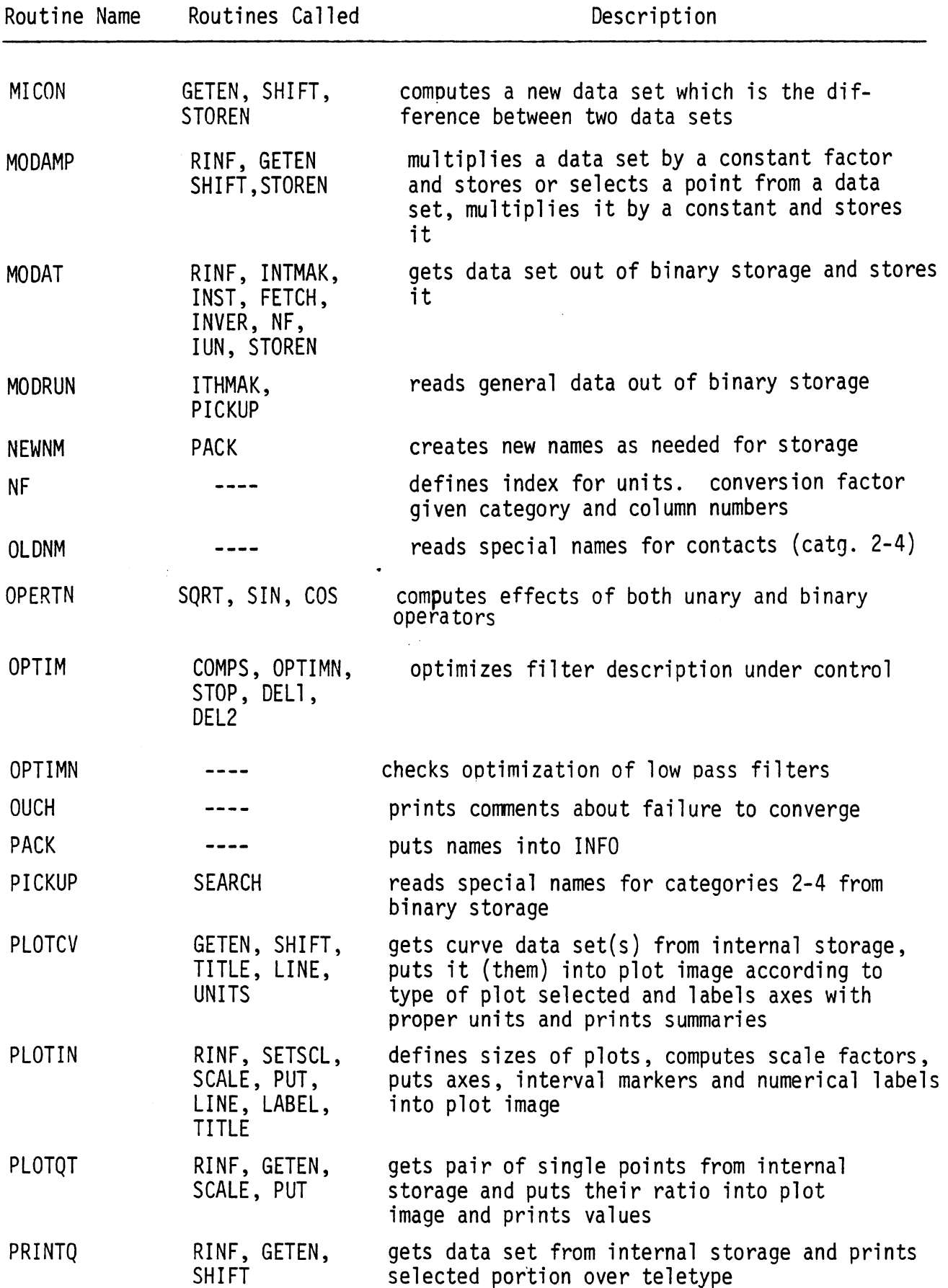
# TABLE 17. SUBPROGRAM TABLE (continued)

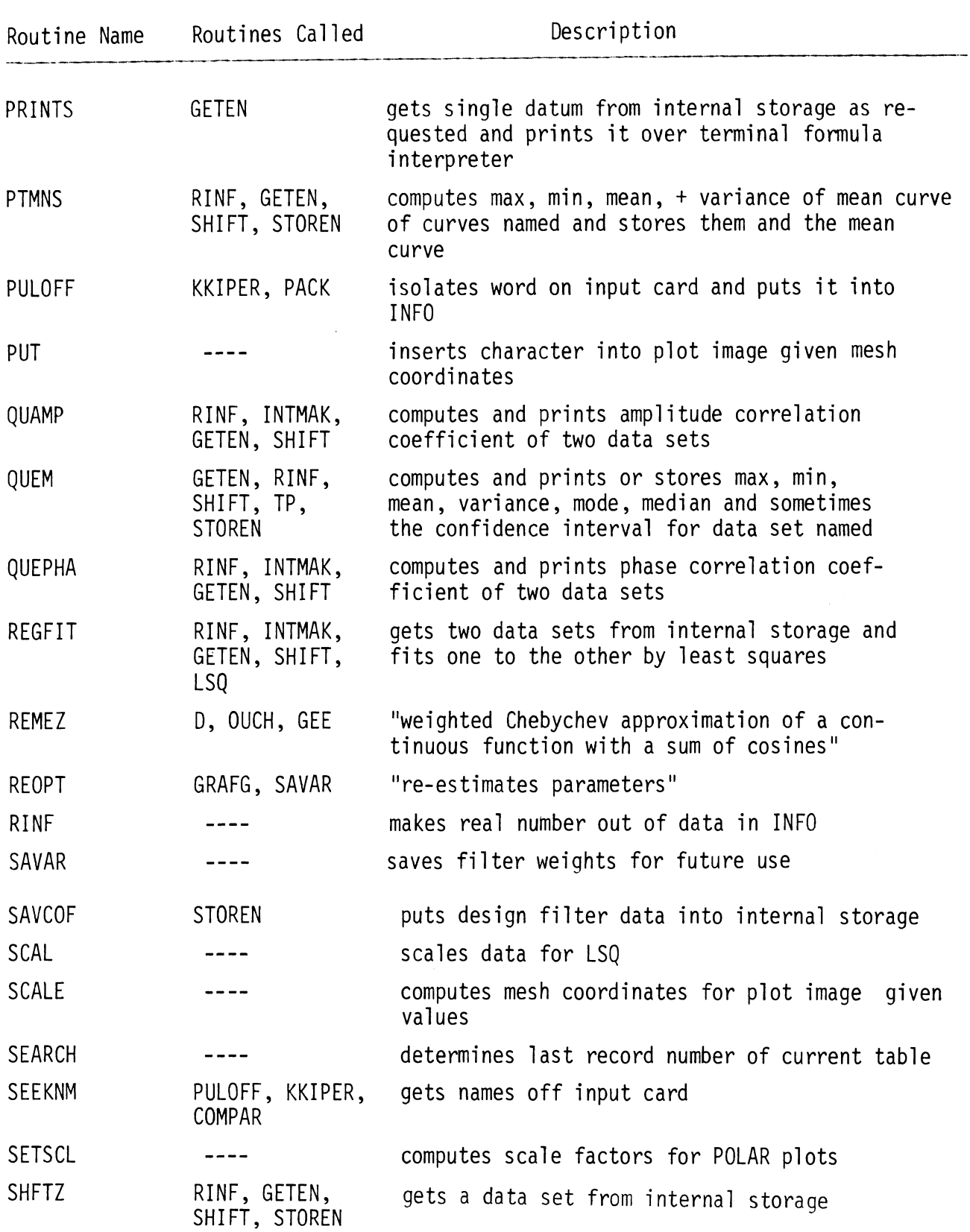

## TABLE 17 . SUBPROGRAM TABLE (continued)

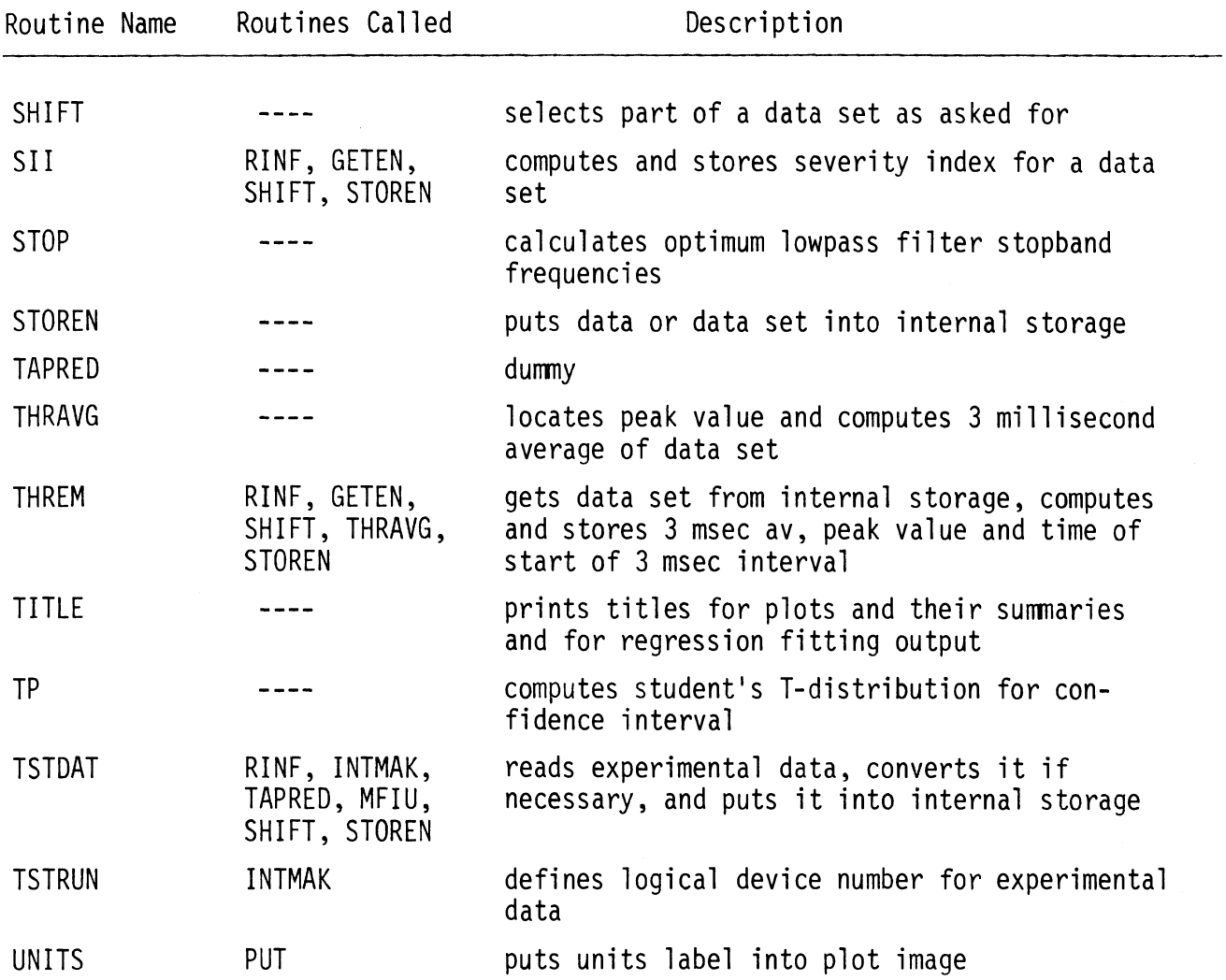

 $\hat{\mathcal{A}}$ 

 $\sim 10^{-10}$ 

recognition of input commands. This impending problem was planned for in the design of the Command Language by setting of a number of key parameters which as much as possible controlled the character handling. These parameters are called Compilation Parameters and are defined at the end of the Block Data Subprogram. The Compilation Parameters are shown in Table 18 together with a description of each one.

### 3.3 Specialized Subroutines

The Validation Command Language gathers together many special purpose subprograms from many places. The next five sections describe some of the more prominent of these routines.

### 3.3.1 Input Conversions Subroutines

These routines were developed for the Vehicle Crash Simulation Executive System,\* These routines feature a free format presentation of data and a more general way of representing the number. The general form of numeric representation is as follows:

 $(S)(N ... N)(.) (N ... N) ((D/E) (S) (N(N)))$ 

"S" stands for plus or minus sign; "N" stands for numeric digit; the single '.' for decimal point, "D/E" stands for the letter "D" or the letter "E", and parenthesis means something that is optional. Blanks are ignored. If neither "D" nor "E" is present and there is an exponent, the sign must be present. If no number is presented but a place for a number is presented, (e.g., ",," or ",\*"), the value is filled with the default value code word which is a huge positive number. Since the current program does not inspect the converted values for this value in any case except final times, the user must not default individual quantities except final times. this value in any case except f<br>individual quantities except fi<br>3.3.2 <u>Tape Reading Subroutine</u>

Tape reading is not implemented as part of the current Command Language. If the user wishes to read tapes, he must supply a tape reading routine named "TAPRED" which makes use of the following four arguments

(a) an inputted integer which gives the file or record number if useful ;

\* Reports in preparation under NHTSA contract.

## TABLE 18 COMPILATION PARAMETERS

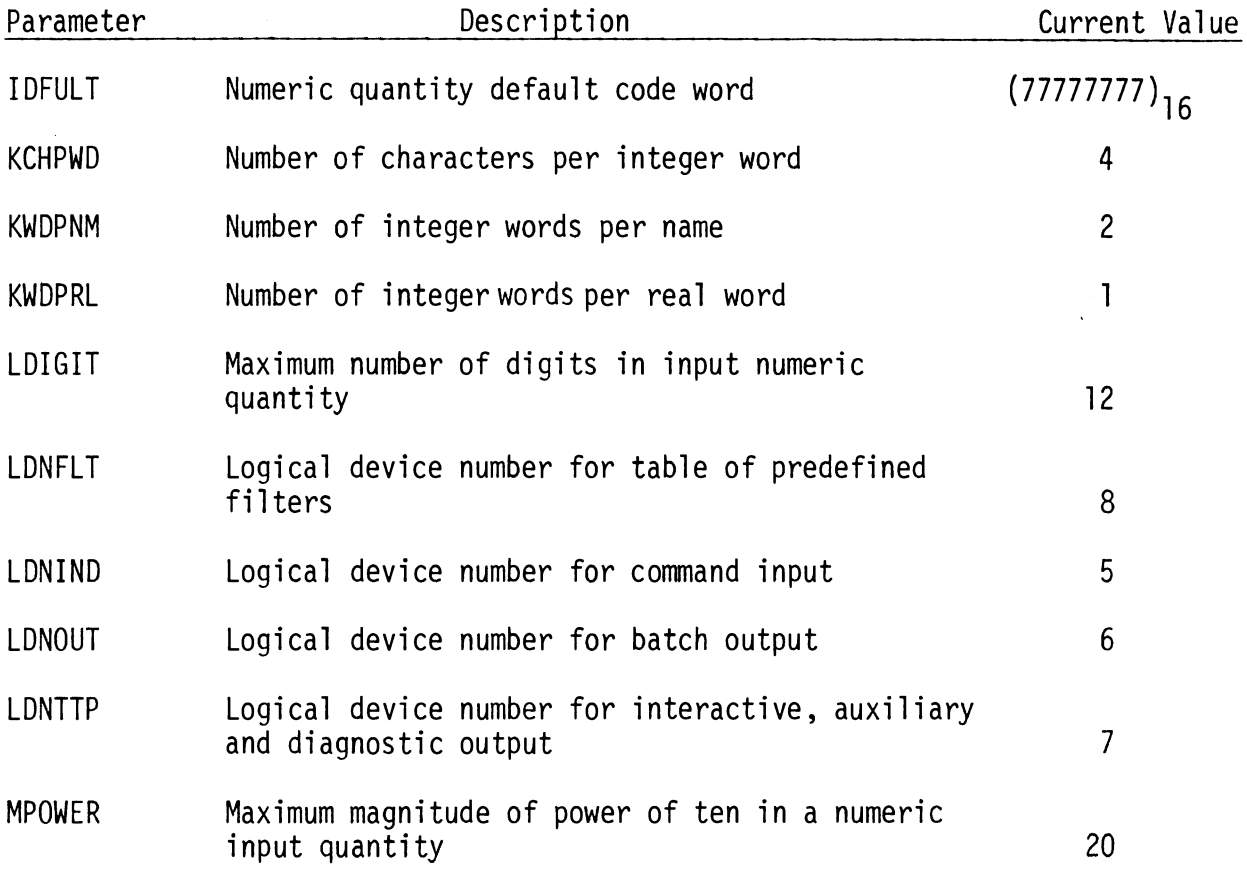

 $\sim 10^{-1}$ 

(b) an inputted integer which gives the logical device nuniber to which the tape is attached

(c) an integer array containing the Volume name in EBCD

(d) an integer array containing the File name in EBCD

A maximum of 401 points can be accomodated and these must be read into the array P in the following COMMON statement:

COMMON/PO/P(401), 0(401)

The data is entered into the storage system by the following call :

CALL STOREN (IU,2,1, NP+2, NP, ST, TI)

#### where

IU is the units dimension code index (See Table 2)

NP is the number of points

ST is the starting time in msec

TI is the time increment in msec

#### 3.3.3 Special Indices Subroutines

The four special indices routines where brought over from the MVMA 2-D Crash Victim Simulation report. Table 19 shows the exponent functional relationship in the Modified Severity Index.

#### 3.3.4 Digital Filtering Subroutines

The filter design routines and the filtering routines were brought over from Dr. Nabih M. Alem of the HSRI staff who modified a program developed by McClellan (See "Whole Body Response Research Program," Second Final Report, UM-HSRI-76-3).

#### 3.3.5 Regression Fitting Subroutine

The regression fitting subroutine was brought over from a standalone package developed by Ray Gould at the Willow Run Labs of the University of Michigan in 1963 (internal memo entitled, "Least-Squares Polynomial Fitting Program; WR-57).

# TABLE 19 THE EXPONENT FUNCTIONAL RELATIONSHIP FOR THE GMR MODIFIED

 $\mathcal{L}(\mathcal{L}^{\text{max}})$  and  $\mathcal{L}^{\text{max}}$ 

SEVERITY INDEX

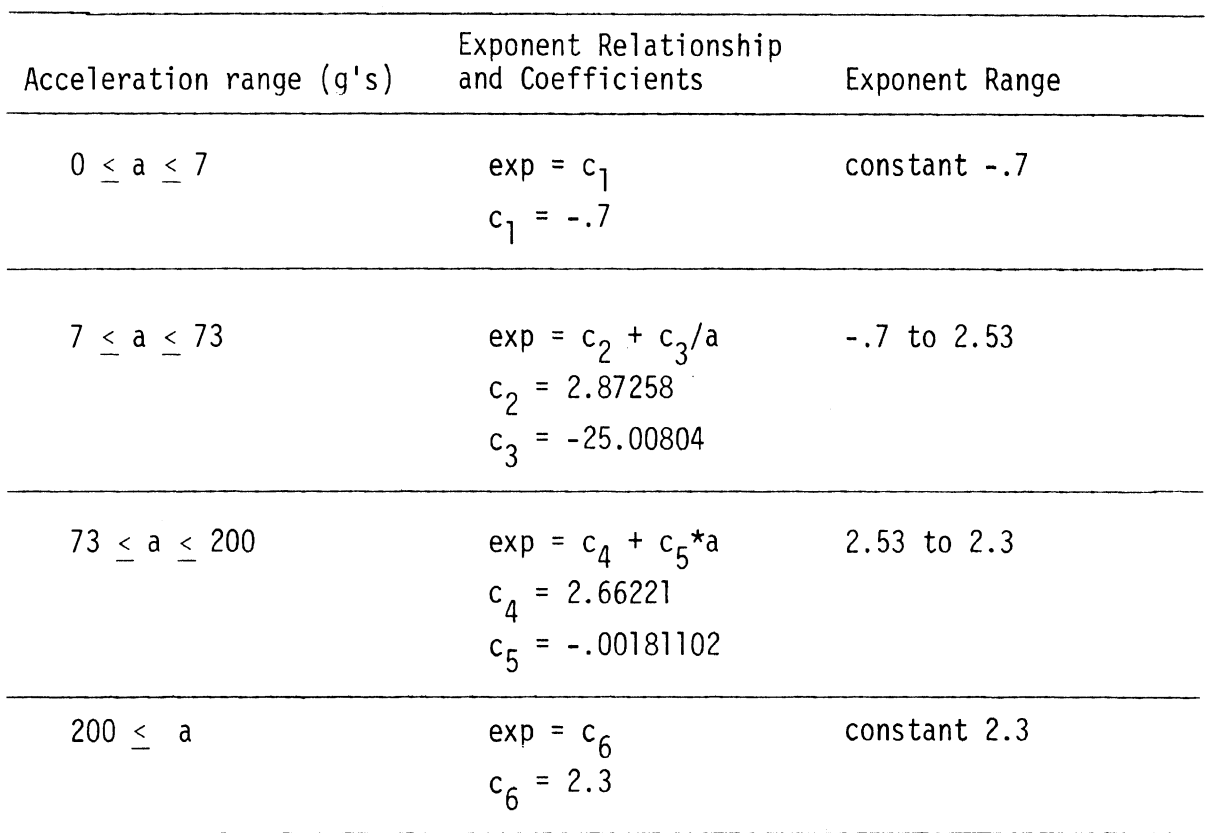